UNIVERSIDADE FEDERAL DO PAMPA

ANA PAULA PADILHA NOWACZYKI

# ESTUDO DA VIABILIDADE TÉCNICA E ECONÔMICA DE UM SISTEMA FOTOVOLTAICO CONSIDERANDO A SATURAÇÃO DE **INVERSORES**

Alegrete

2020

### ANA PAULA PADILHA NOWACZYKI

## ESTUDO DA VIABILIDADE TÉCNICA E ECONÔMICA DE UM SISTEMA FOTOVOLTAICO CONSIDERANDO A SATURAÇÃO DE **INVERSORES**

Trabalho Conclusão Curso  $\mathrm{d}\mathrm{e}$  $\mathrm{d}\mathrm{e}$ apresentado ao curso de Engenharia Elétrica da Universidade Federal do Pampa, como requisito parcial para obtenção do Título de Bacharel em Engenharia Elétrica.

Orientador: Prof. Dr. Guilherme Sebastião da Silva

Alegrete

2020

Ficha catalográfica elaborada automaticamente com os dados fornecidos pelo(a) autor(a) através do Módulo de Biblioteca do Sistema GURI (Gestão Unificada de Recursos Institucionais).

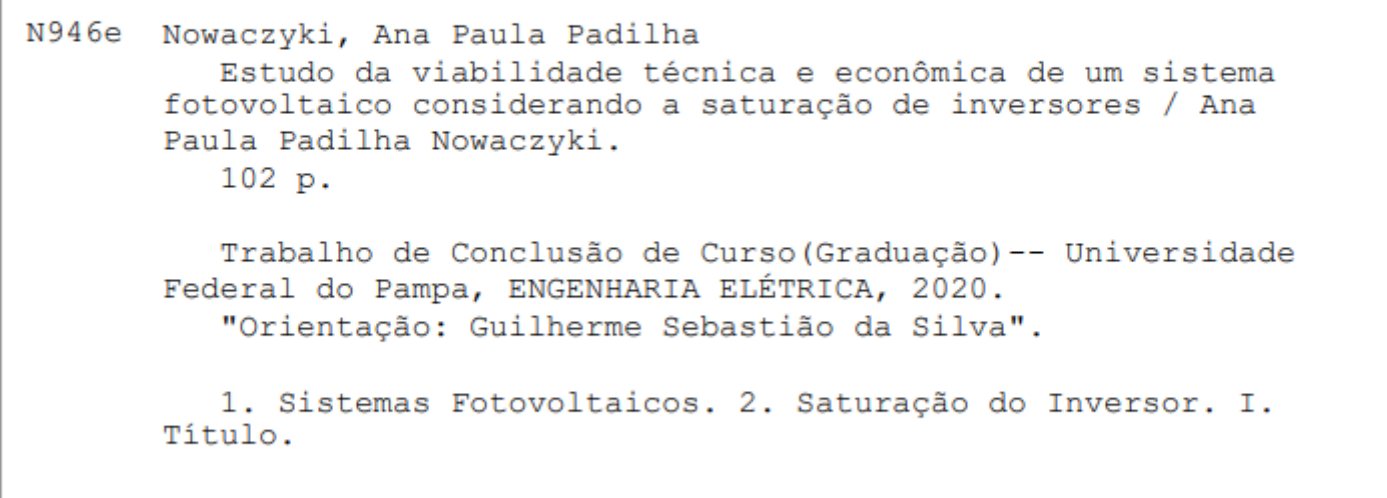

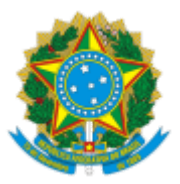

SERVIÇO PÚBLICO FEDERAL MINISTÉRIO DA EDUCAÇÃO Universidade Federal do Pampa

## **ANA PAULA PADILHA NOWACZYKI**

#### **ESTUDO DA VIABILIDADE TÉCNICA E ECONÔMICA DE UM SISTEMA FOTOVOLTAICO CONSIDERANDO A SATURAÇÃO DE INVERSORES**

Trabalho de Conclusão de Curso apresentado ao Curso de Engenharia Elétrica da Universidade Federal do Pampa, como requisito parcial para obtenção do título de Bacharel em Engenharia Elétrica.

Trabalho de Conclusão de Curso defendido e aprovado em: 02 de Dezembro de 2020.

Banca examinadora:

Prof. Dr. Guilherme Sebastião da Silva Orientador UNIPAMPA

 $\mathcal{L}_\text{max}$  , and the contract of the contract of the contract of the contract of the contract of the contract of the contract of the contract of the contract of the contract of the contract of the contract of the contr

Prof. Dr. Felipe Bovolini Grigoletto UNIPAMPA

 $\mathcal{L}_\text{max}$  , and the contribution of the contribution of  $\mathcal{L}_\text{max}$ 

## Eng. Raul Ledur Kuhn Esco GD

 $\mathcal{L}_\text{max}$  , and the contract of the contract of the contract of the contract of the contract of the contract of

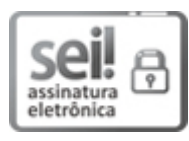

Documento assinado eletronicamente por **FELIPE BOVOLINI GRIGOLETTO**, **PROFESSOR DO MAGISTERIO SUPERIOR**, em 02/12/2020, às 18:29, conforme horário oficial de Brasília, com fundamento no art. 6º, § 1º, do [Decreto](http://www.planalto.gov.br/ccivil_03/_Ato2015-2018/2015/Decreto/D8539.htm) nº 8.539, de 8 de outubro de 2015.

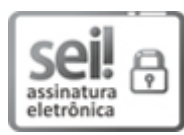

Documento assinado eletronicamente por **Raul Ledur Kuhn**, **Usuário Externo**, em 02/12/2020, às 18:29, conforme horário oficial de Brasília, com [fundamento](http://www.planalto.gov.br/ccivil_03/_Ato2015-2018/2015/Decreto/D8539.htm) no art. 6º, § 1º, do Decreto nº 8.539, de 8 de outubro de 2015.

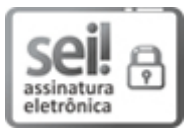

Assinado eletronicamente por **GUILHERME SEBASTIAO DA SILVA**, **PROFESSOR DO MAGISTERIO SUPERIOR**, em 11/12/2020, às 15:40, conforme horário oficial de Brasília, de acordo com as normativas legais aplicáveis.

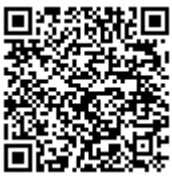

A autenticidade deste documento pode ser conferida no site [https://sei.unipampa.edu.br/sei/controlador\\_externo.php?](https://sei.unipampa.edu.br/sei/controlador_externo.php?acao=documento_conferir&id_orgao_acesso_externo=0) acao=documento\_conferir&id\_orgao\_acesso\_externo=0, informando o código verificador **0417036** e o código CRC **E3A31D7B**.

Universidade Federal do Pampa, Campus Alegrete Av. Tiarajú, 810 – Bairro: Ibirapuitã – Alegrete – RS CEP: 97.546-550

Telefone: (55) 3422-8400

 $\,$  Dedico essa conquista as pessoas mais importantes da minha vida, meus pais, Ana Rejane e Gilmar e ao meu namorado João Carlos

#### **AGRADECIMENTOS**

Agradeço primeiramente a Deus, pois sem Ele nada disso seria possível.

Aos meus pais, Gilmar e Ana Rejane, por todo esforço investido em minha educação, proporcionando a mim a oportunidade que eles mesmos não tiveram em suas vidas.

Ao meu namorado João Carlos, por me apoiar incondicionalmente, por compreender a minha dedicação a essa jornada, sem ele não seria possível concluir essa etapa de nossas vidas.

Ao meu professor orientador, Guilherme, por aceitar o convite e abraçar essa ideia imediatamente. Obrigada pela paciência e empenho, mas principalmente por sempre acreditar na minha capacidade.

Aos meus queridos amigos Amanda, Leonardo e Richard, não tenho palavras para descrever a importância de vocês nessa jornada. Obrigada pelas inúmeras horas de estudos, mas principalmente por tornarem meus dias na universidade mais alegres, espero que vocês continuem em minha vida.

A Zenir, minha avó postiça, que acolheu-me em sua casa, sempre incentivandome a não desistir dos meus objetivos.

Por fim, agradeço a todos que se fizeram presentes ao longo desses anos, professores, colegas e familiares.

#### **RESUMO**

Para tornar possível a interligação entre um sistema fotovoltaico e a rede elétrica convencional é necessário utilizar inversores, os quais nada mais são que dispositivos eletrônicos responsáveis por converter a energia disponibilizada pelos módulos fotovoltaicos, que está em corrente contínua para corrente alternada. O dimensionamento de um inversor é baseado em sua potência nominal e nos parâmetros elétricos do sistema fotovoltaico, nesse sentido é possível apontar que o subdimensionamento do inversor em relação ao gerador fotovoltaico (potência do inversor inferior a potência do gerador) pode ser visto como uma possibilidade de redução de custos de implementação do sistema sem ocasionar perdas significativas ao mesmo. Essa opção de projeto se justifica pelo fato que os sistemas operam apenas em momentos esporádicos em condições de pico, o que ocorre devido a geração de energia depender principalmente da irradiância incidente sobre os módulos e a temperatura ambiente, as quais por sua vez são grandezas variáveis. Uma forma de analisar se o dimensionamento do sistema está sendo realizado corretamente é através do fator de dimensionamento de inversores, o qual é definido como a relação entre a potência nominal do inversor e a máxima potência, ou potência de pico, do gerador fotovoltaico.

Palavras-Chave: Sistema FV, SFVCR, inversor, subdimensionamento e FDI.

#### **ABSTRACT**

To make possible the interconnection between a photovoltaic system and the conventional electric network it is necessary to use inverters, which are electronic devices responsible to converter the energy coming from the photovoltaic modules, which are on direct current to alternative current. The inverter sizing is based on its nominal power and the photovoltaic system electrical parameters, therefore the inverter undersizing in relation to the photovoltaic generator (inverter power lower than the generator power) can be seeing as a possibility to reduce the system implementation costs without causing significantly power lost. This project option is possible due the systems work only in sporadic peak conditions, because the energy generation depends mostly of the irradiance and modules temperature, which are variables. One way to analyze if the sizing is correct it is through inverter sizing factor, defined as the relation between the inverter nominal power and the photovoltaic generator maximum power, or peak power.

Key-Words: Grid-connected photovoltaic systems, inverter, inverter sizing factor, PV system e undersizing.

## **LISTA DE FIGURAS**

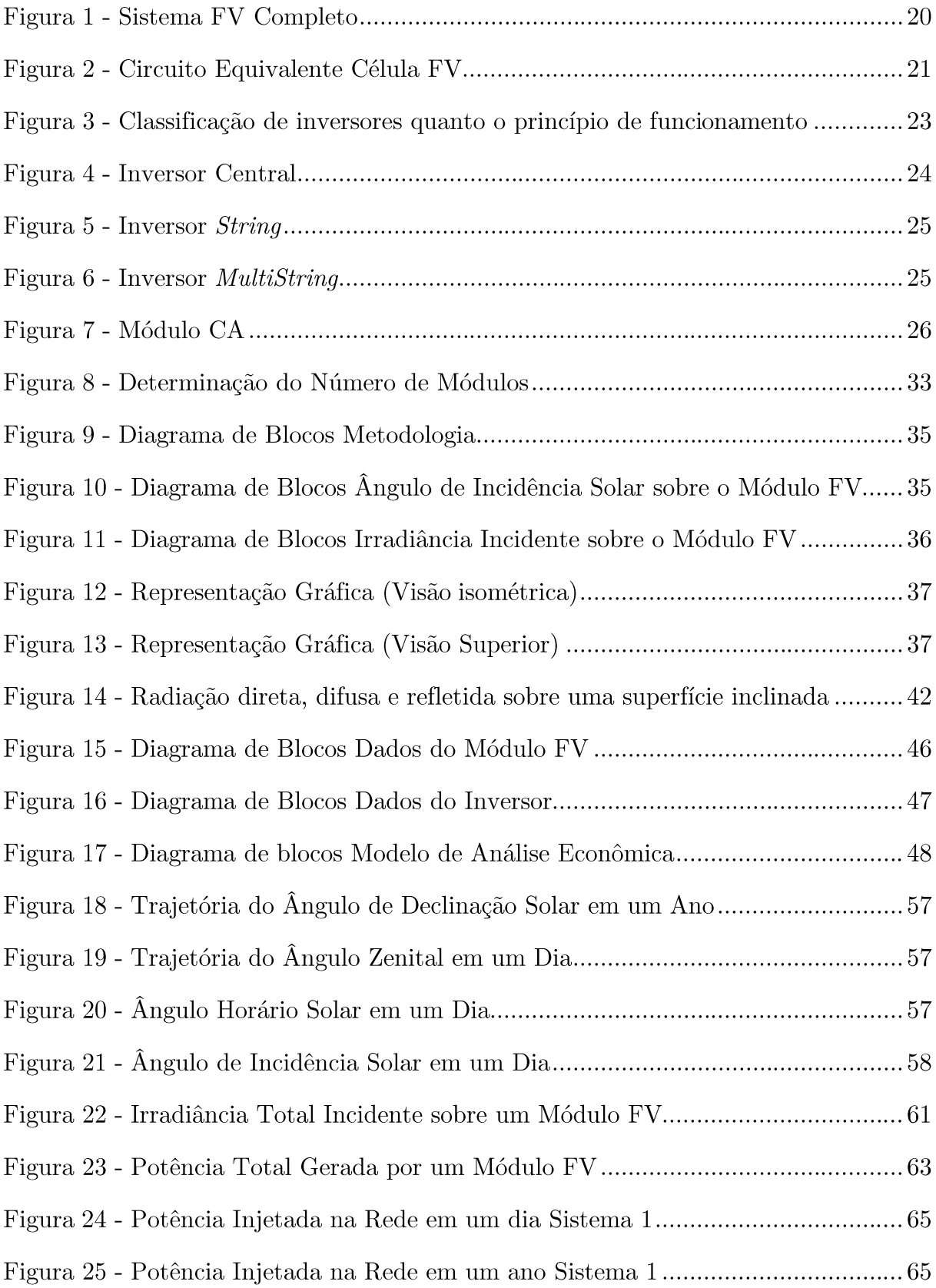

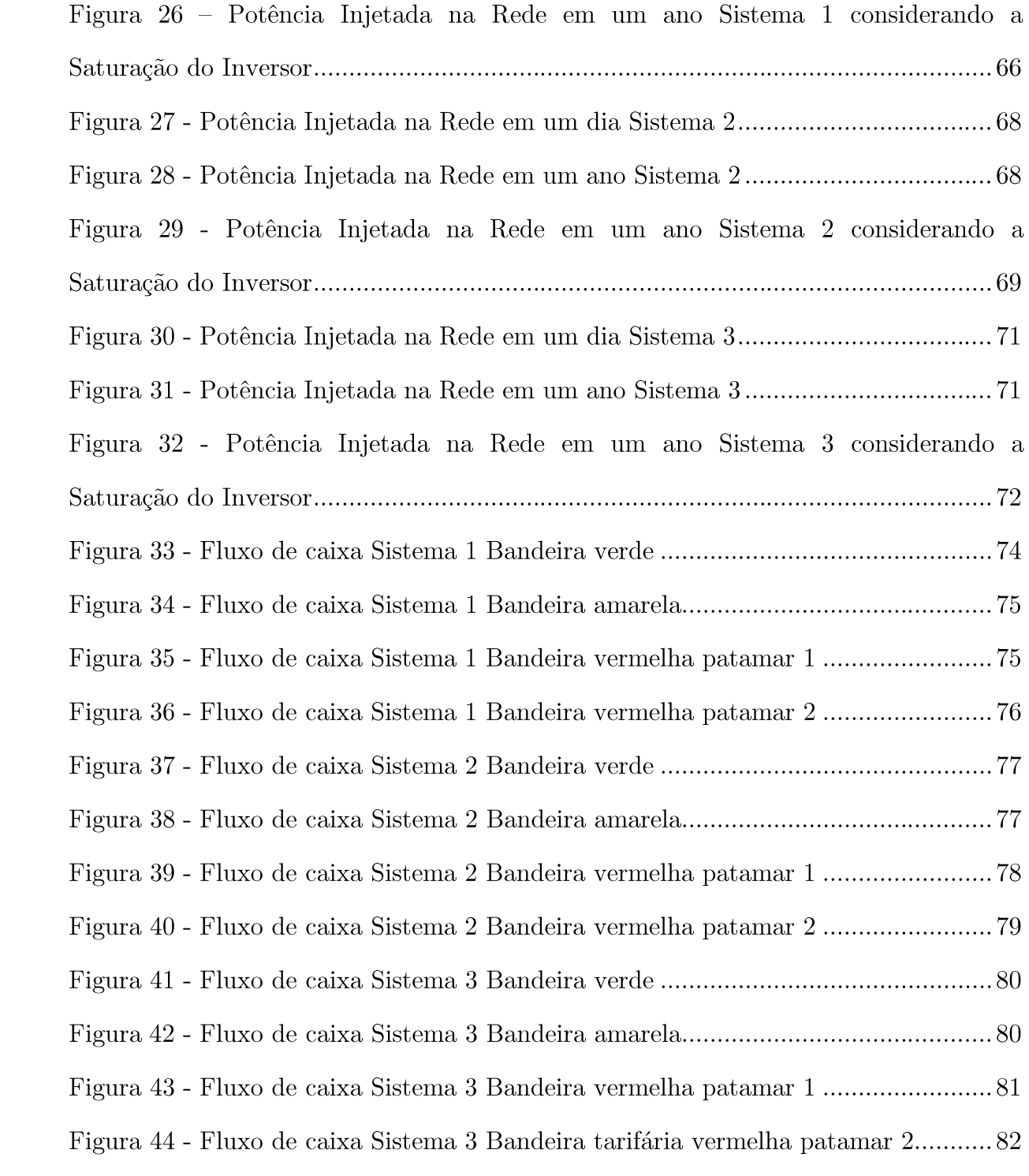

## LISTA DE TABELAS

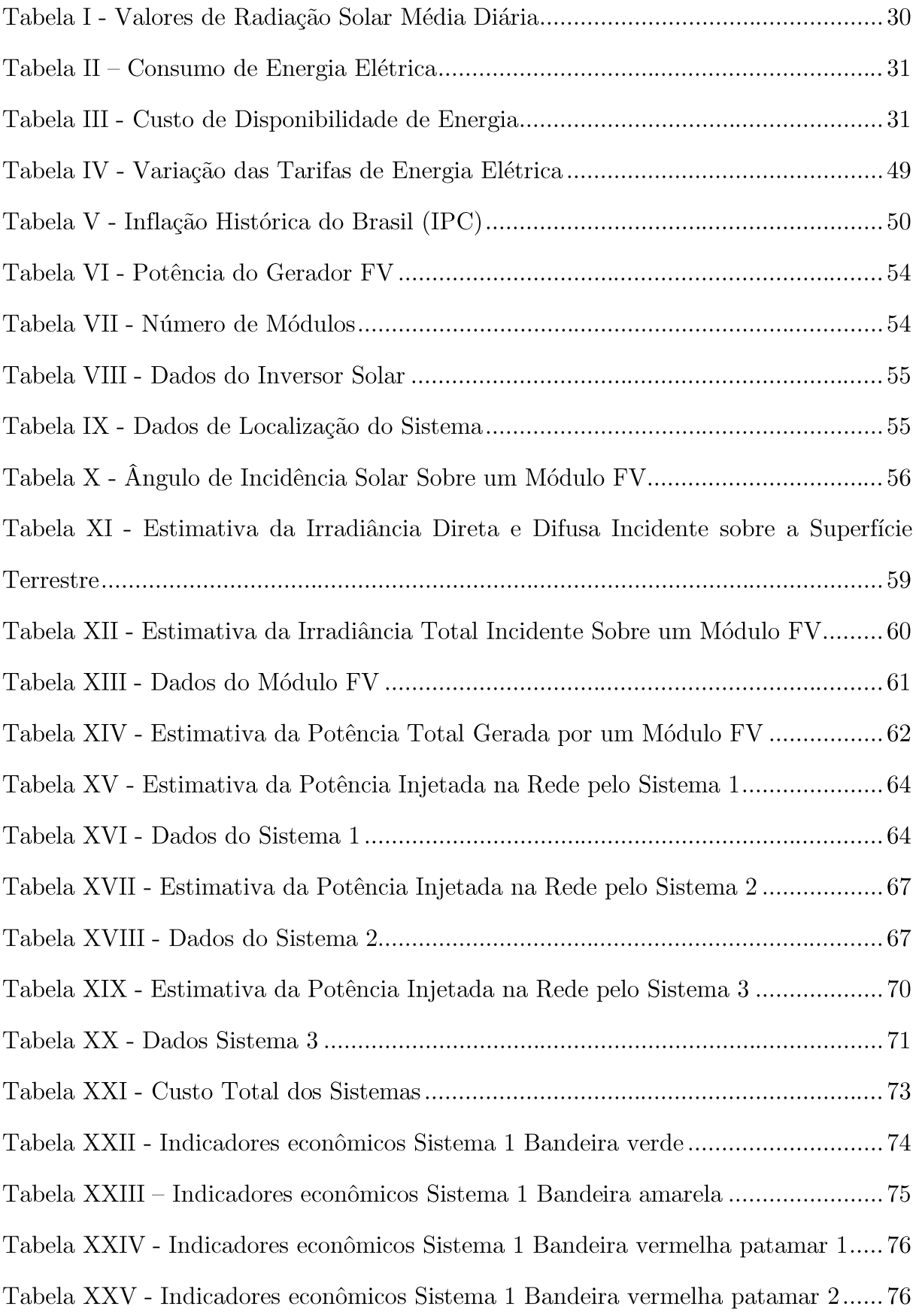

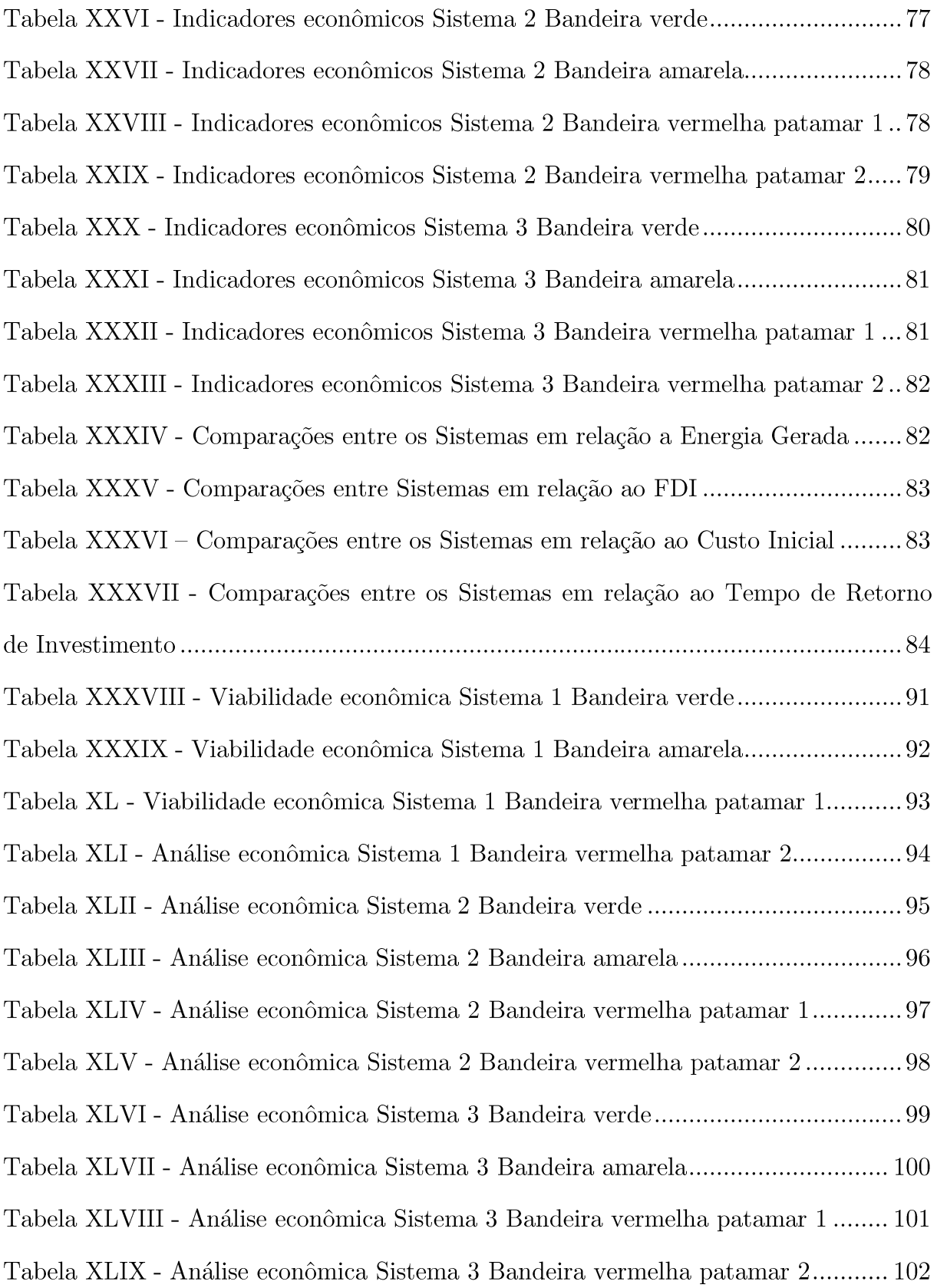

#### LISTA DE ABREVIATURAS E SIGLAS

- $i$  Taxa de atratividade mínima do projeto;
- $\rho$  Albedo;
- $\alpha$  Altitude solar;
- $\delta$  Ângulo de declinação solar;
- $\theta$  Ângulo de incidência;
- $\Gamma$  Ângulo do dia;
- $\omega$  Ângulo horário do sol;
- $\theta_z$  Ângulo zenital do sol;
- $A_{FV}$  Área do módulo FV;
- $\gamma_{FV}$  Azimute do módulo FV;
- $\gamma_z$  Azimute solar;
- $K_{FV}$  Coeficiente de perda de potência em função da temperatura;
- $b_0$  Coeficiente de reflexão do vidro dos módulos FV;
- ${\cal C}\,$  Consumo médio mensal anual de energia elétrica;
- $I_{\it PMP}$  Corrente no ponto de máxima potência;
- $Cd$  Custo de disponibilidade de energia;
- $\gamma$  Desvio azimutal do módulo;
- $\eta$ *inv* Eficiência do inversor;
- $\eta_{FV}$  Eficiência do módulo FV;
- $E_0$  Fator de correção da excentricidade da órbita local;
- $r<sub>b</sub>$  Fator de correção geométrica;
- $f_{\it rfl}$  Fator de reflexão dos módulos FV;
- $FC_i$  Fluxo de caixa anual referente ao horizonte de planejamento;
- $\beta$  Inclinação do módulo em relação à superfície horizontal;

 $K_t$  - Índice de limpidez atmosférica;

 $FC_0$  - Investimento inicial;

 $\hat{i}_{diffV}$  - Irradiância difusa incidente sobre o módulo FV;

 $\hat{i}_{\text{dif}}$  - Irradiância difusa;

 $\hat{i}_{dirFV}$  - Irradiância direta incidente sobre o módulo FV;

 $\hat{i}_{dir}$ - Irradiância direta;

 $i_0$ - Irradiância extraterrestre;

 $i$  - Irradiância global horizontal;

 $\hat{i}_{refFV}$  - Irradiância refletida incidente sobre o módulo FV;

 $\hat{i}_{FV}$  - Irradiância total incidente sobre o módulo FV;

 $\phi$  - Latitude local;

HSP - Média diária anual de horas de sol pleno no plano dos módulos;

 $N_{m\'odulos}$  - Número de módulos FV;

 $N_{m\'odulos, max}$  - Número máximo de módulos;

 $N_{m\'odulos.\min}$  - Número mínimo de módulos;

 $j$  - Período referente ao horizonte de planejamento;

 $\hat{P}_{arranjo}$  - Potência do arranjo FV na condição padrão;

 $\hat{P} G_{FVestimada}$ - Potência do gerador FV estimada;

 $\hat{P}G_{FV}$  - Potência gerada pelo arranjo FV;

 $\hat{P}_{FV}$  - Potência gerada pelo módulo FV;

 $\hat{P}_{ca}$  - Potência injetada na rede;

 $\hat{P}inv_{\max}$ - Potência máxima do inversor;

 $\hat{P}inv_{nom}$  - Potência nominal do inversor;

 $\hat{P}_{\textit{modulo}}$ - Potência nominal do módulo utilizado no sistema;

- $TD$  Taxa de desempenho global do sistema;
- $t_{amb}$  Temperatura ambiente;
- $\hat{t}_m$  Temperatura do módulo FV;
- $V_{PMP}$  Tensão no ponto de máxima potência;
- $V_{\mathit{vent}}$  Velocidade média do vento;
- ANELL Agência Nacional de Energia Elétrica;
- CA Corrente Alternada;
- CC Corrente Continua;
- CRESESB Centro de Referência para as Energias Solar e Eólica Sérgio de S. Brito;
- $dn$  Dia do ano;
- $dt$  Ajuste de horas;
- $E$  Equação do tempo em horas;
- EPE: Empresa de Pesquisa Energética;
- $FC$  Fator de Capacidade;
- FDI Fator de Dimensionamento do Inversor;
- FV Sistema Fotovoltaico;
- $GMT$  Ajuste de horas em graus;
- Gref Irradiância em condições padrão;
- $hl$  Hora local;
- $Ht$  Irradiação no plano do arranjo;
- $ist$  Hora solar em graus;
- $P(t)$  Potência entregue pelo sistema;
- PMP Ponto de Máxima Potência;
- $Pn$  Potência nominal do sistema;
- $PR$  Performance Ratio;
- PSTD Potência do arranjo fotovoltaico em condições padrão;
- $RN Resolu$ ção Normativa;

SFVCR - Sistema Fotovoltaico Conectado à Rede;

Si - Silício;

 $T$  - Período de integração;

 $TIR$  - Taxa Interna de Retorno;

 $TMA$ - Taxa Mínima Atrativa;

Voc - Tensão de Circuito Aberto;

 $V\!P\!L$  - Valor Presente Líquido;

YF - Produção Anual;

 $\sigma$  - Longitude do local.

## **SUMÁRIO**

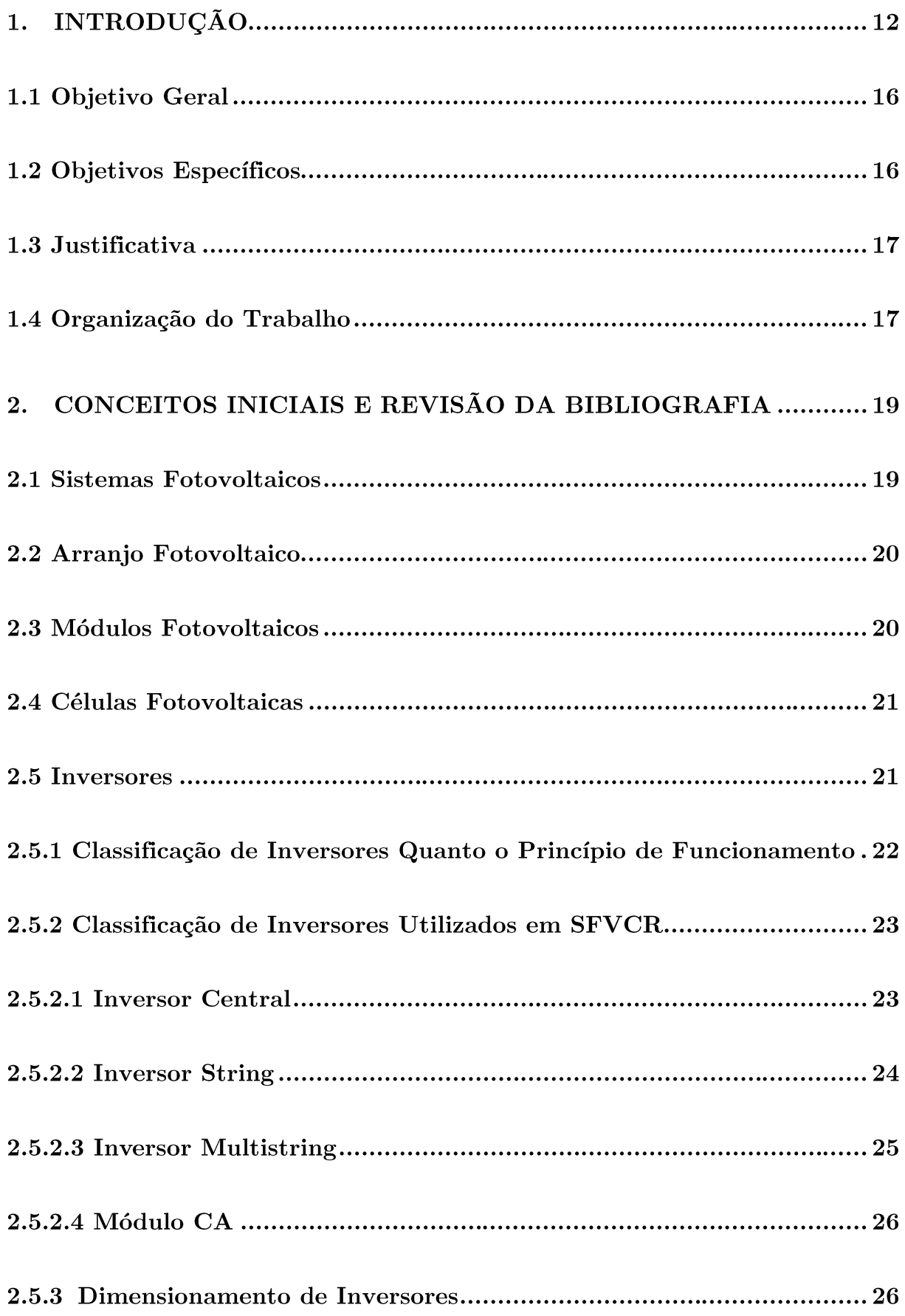

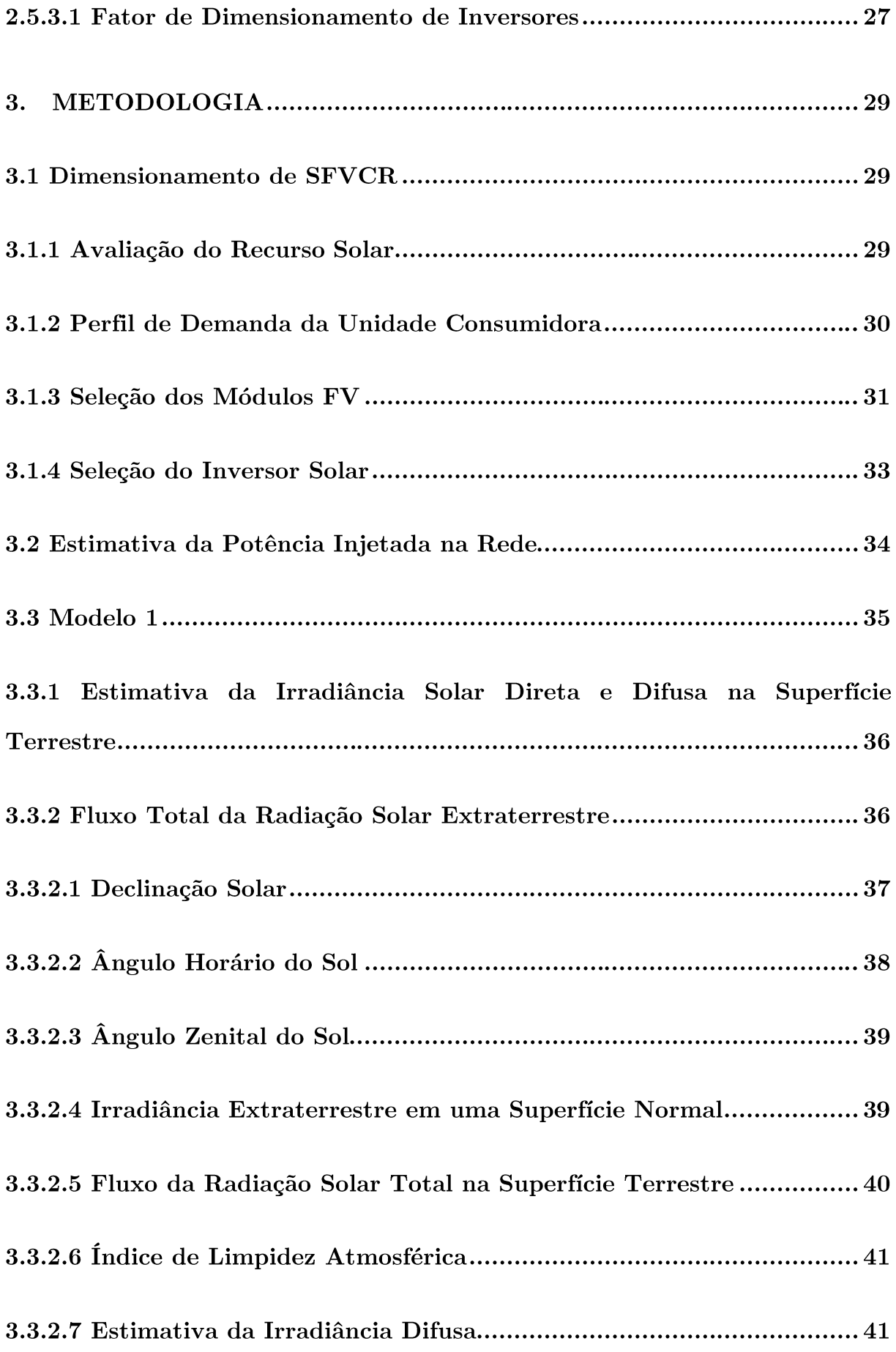

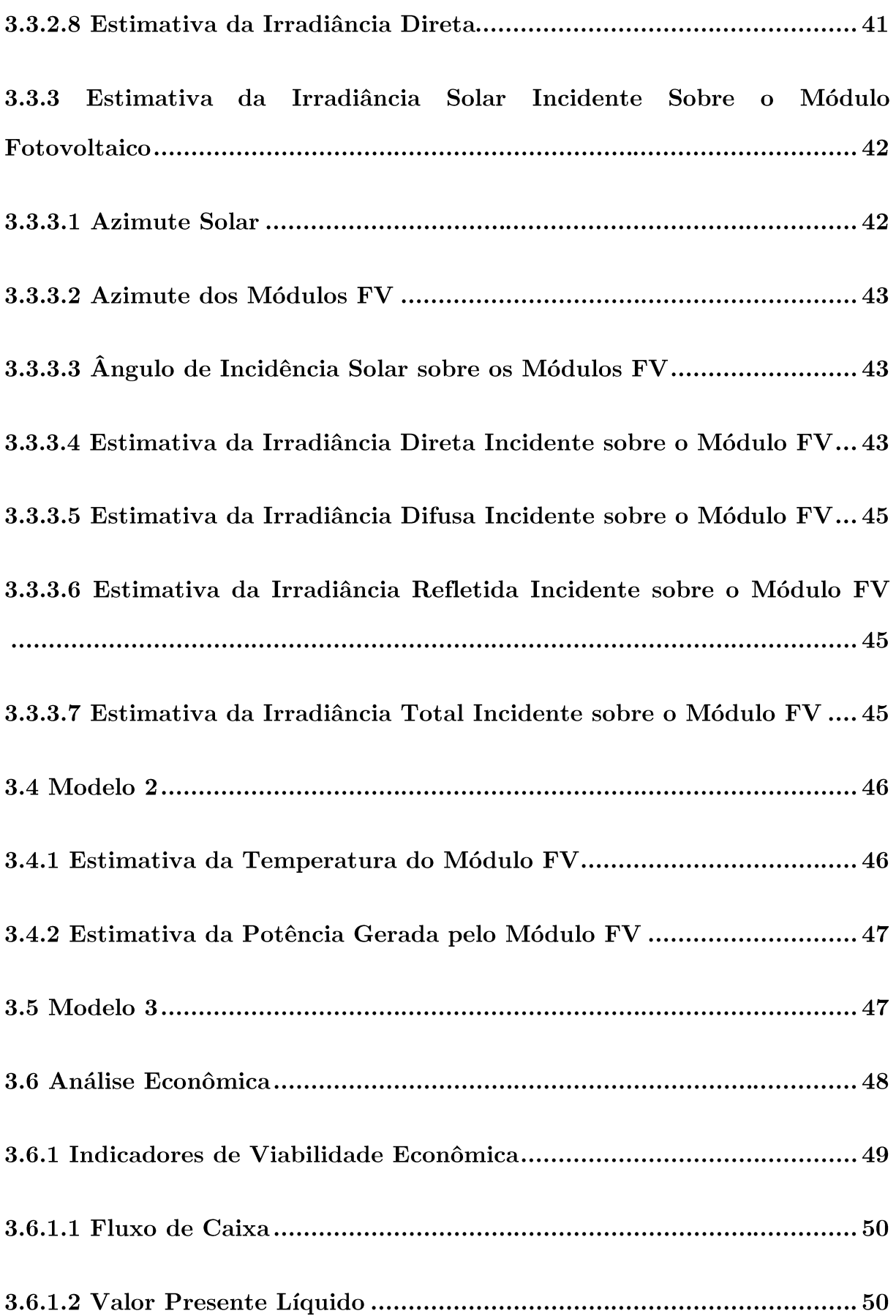

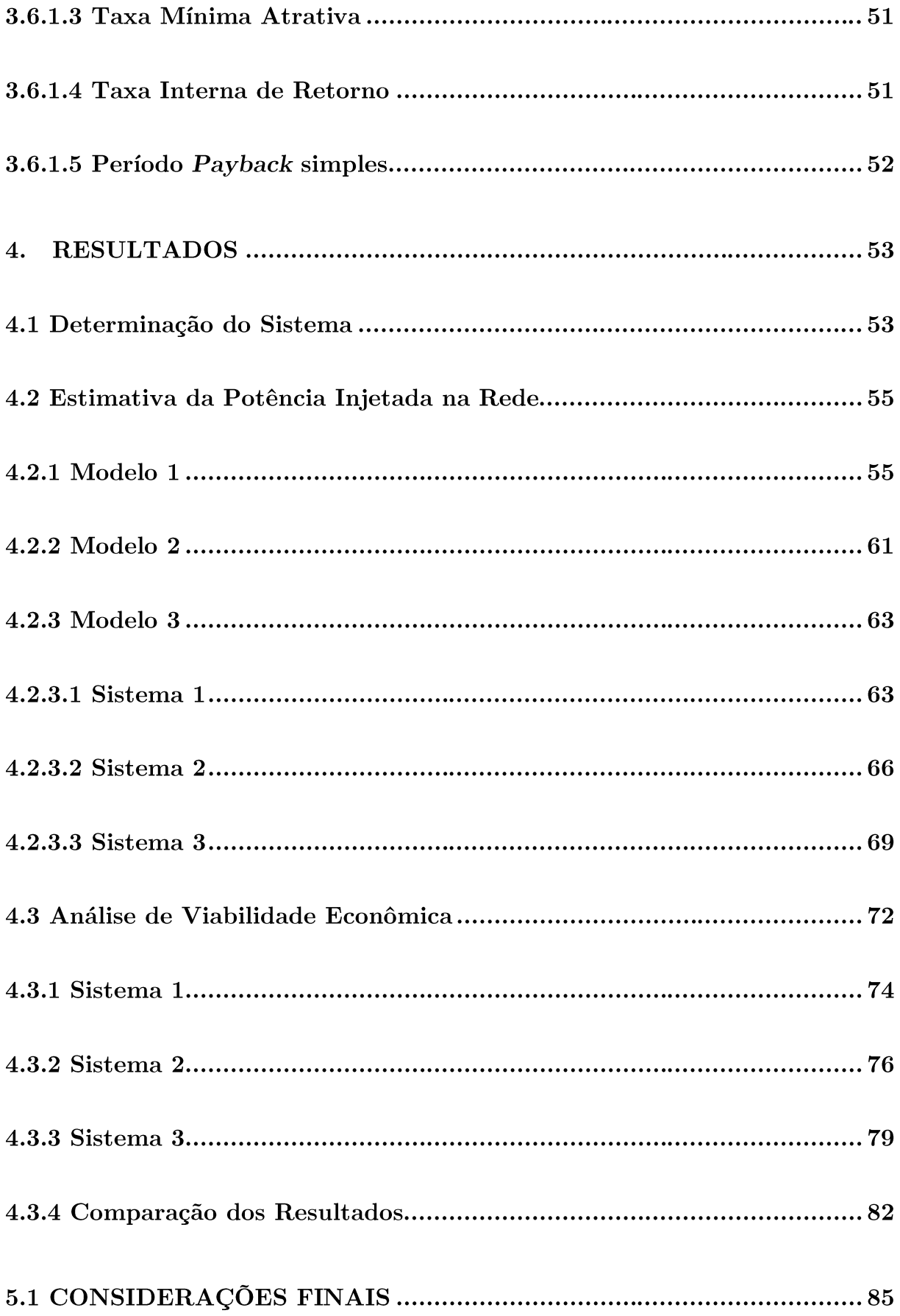

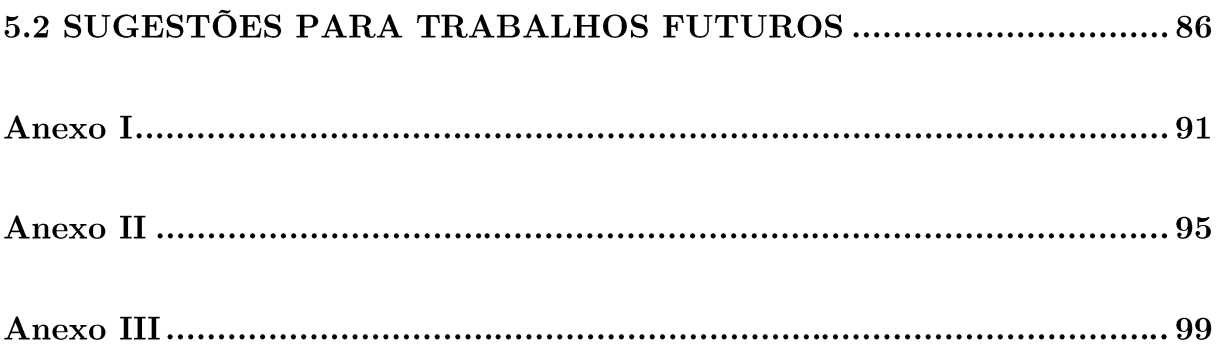

### 1. INTRODUÇÃO

A matriz energética é estruturada em torno da geração centralizada, onde a oferta de energia é proveniente de grandes unidades de geração, que em sua maioria se localizam distantes dos centros de consumo, o que por sua vez implica em linhas de transmissão extensas e sistemas de distribuição complexos (ZILLES et al., 2012).

Em contrapartida a esse cenário existe a geração distribuída, a qual vem ganhando espaço no panorama mundial, contribuindo para a diversificação dos recursos primários presentes na matriz energética, possibilitando o uso de fontes renováveis e promovendo alivio em relação a dependência de recursos não renováveis.

A resolução normativa (RN) n  $\degree$  482/2012 da ANEEL foi fundamental para impulsionar os investimentos em geração distribuída no Brasil. Ela estabelece as condições gerais para que as micro e minigerações tenham acesso ao sistema de distribuição e compensação de energia elétrica.

A geração distribuída é caracterizada basicamente como a geração de energia próxima ao centro de consumo, sendo especificada em termos de capacidade instalada, forma de conexão à rede elétrica convencional, localização, tecnologias e recursos utilizados (ZILLES et al., 2012). São diversas as tecnologias empregadas neste contexto, podendo ser classificadas em convencionais (pequenas centrais hidroelétricas e motores a combustão) e não convencionais (sistemas fotovoltaicos, microturbinas, aerogeradores).

Os sistemas fotovoltaicos (FV) são amplamente empregados na geração distribuída tanto para o abastecimento de cargas isoladas quanto para a conexão com a rede elétrica convencional. A energia disponibilizada por esse tipo de sistema é oriunda de um processo chamado de efeito fotovoltaico, o qual consiste na transformação da energia contida na radiação luminosa em energia elétrica.

Os sistemas fotovoltaicos conectados à rede (SFVCR) correspondem a aplicação de maior destaque, tanto no Brasil quanto no mundo, em termos de potência instalada, quando comparado aos sistemas isolados (PAIVA, 2016). A grande vantagem da conexão destes sistemas é em relação a redução da utilização de fontes não renováveis, já que a energia proveniente do sol é um recurso renovável e inesgotável. Além disso, os SFVCR promovem a redução da demanda no horário de pico dos grandes centros de consumo.

Os principais componentes de um SFVCR são os módulos FV (os quais constituem o gerador FV), os inversores e os medidores. O dimensionamento deste tipo de sistema está relacionado intrinsecamente ao melhor custo/benefício em relação ao investimento, pois mesmo com todos os incentivos e avanços empregados nesta tecnologia, ainda é um investimento considerável e com tempo de retorno relativamente alto.

A REN 687/2015 da ANEEL, que no caso é a atualização da REN 482/2012, estabelece que a energia injetada na rede pelos sistemas FV é utilizada para abater integralmente a energia consumida, considerando todas as componentes tarifárias, ou seja, a energia injetada é valorada conforme a tarifa de energia estabelecida pela concessionária local. Nesse sentido, quanto maior for o valor praticado pela concessionária, menor será o tempo do retorno do investimento.

Porém, a partir do ano de 2018, essa forma de compensação de energia elétrica passou a ser questionada, desta maneira, a normativa, está novamente em processo de revisão, até os dias atuais. Discute-se algumas alternativas referentes a proposta da energia injetada na rede não ser mais valorada de forma a considerar todas as componentes tarifárias, o que implicaria, consequentemente em um maior tempo de retorno de investimento. Assim, se tornara imprescindível estabelecer formas de otimização do projeto de SFVCR, de forma a garantir que todas essas questões não inviabilizem o investimento.

dimensionamento dos SFVCR pode ser dividido em duas etapas:  $\Omega$ dimensionamento do gerador FV e do inversor solar, porém primeiramente é necessário compreender a relação entre ambos. Nestes sistemas o arranjo FV disponibiliza a energia em forma continua  $(CC)$ , enquanto a rede elétrica apresenta forma alternada (CA), sendo assim é necessário utilizar inversores, que nada mais são que conversores CC/CA, a fim realizar a interconexão entre ambos. Desta forma, a conexão entre o gerador FV e o inversor é um aspecto que deve ser muito bem projetado, pois problemas de dimensionamento acarretam em perdas de potência ou aumento do sistema (COSTA, 2010).

A fim de obter-se a energia de saída máxima de um SFVCR, a potência nominal do inversor deve ser compatível com a potência nominal do gerador FV (MACEDO, 2006). A potência do inversor pode ser considerada como sendo a máxima potência útil que ele pode fornecer continuamente, já a potência do gerador pode ser estimada a partir da metodologia apresentada neste trabalho, a qual leva em consideração a irradiância incidente sobre o módulo, temperatura, local e forma de instalação do mesmo. Sendo assim, os sistemas FV devem ser projetados de modo a não subutilizar e nem sobrecarregar o inversor, o que garante que o sistema tenha a melhor relação custo/benefício possível. Porém estimar esta relação não é uma tarefa simples.

Diversos autores apontam o subdimensionamento do inversor em relação ao gerador FV (potência do inversor inferior à potência do gerador) como uma possibilidade de redução de custos de um SFVCR, sem ocasionar perdas significativas para o sistema (ZILLES et al., 2012) (PAIVA, 2016) (MACEDO, 2006) (COSTA,  $2010$ ).

Essa opção de projeto se justifica pelo fato que os sistemas FV operam apenas em momentos esporádicos em condições de pico (com irradiância próxima a 1000  $W/m<sup>2</sup>$ ), o que por sua vez ocorre devido à geração de energia depender principalmente da irradiância incidente sobre os módulos FV e a temperatura ambiente, as quais são grandezas variáveis. Geralmente os módulos são submetidos a níveis de temperatura mais elevados que os nominais  $(25^{\circ}C)$  (MACEDO, 2006), o que implica na redução de potência de saída do gerador, além disso, climas com baixa irradiância ou curta duração dos valores de pico também garantem que o limite de carregamento máximo do inversor seja pouco utilizado.

Todavia, se o subdimensionamento do inversor for excessivo, o sistema passa a operar de forma saturada, pois o arranjo FV pode estar gerando uma potência muito superior à do inversor, o que resulta na incapacidade de conversão do total da energia gerada. Em contrapartida, se o inversor utilizado no SFVCR tiver sua potência consideravelmente superior à do arranjo, toda potência gerada em qualquer circunstância poderá ser convertida em energia, porém aumentar excessivamente a potência do inversor implica que o mesmo irá operar em baixo regime de carregamento, resultando na redução de sua eficiência. Além disso, o emprego de inversores de potências elevadas implicam no aumento do custo do sistema FV  $(COSTA, 2010).$ 

A fim de avaliar os aspectos apresentados anteriormente deve ser considerado o fator de dimensionamento do inversor (FDI), que é basicamente a razão entre a potência do inversor e do gerador. O FDI é uma variável que deve ser considerada no projeto, sendo obtida através de simulação numérica a partir dos dados de irradiância e temperatura local, a fim de assegurar a melhor relação custo/benefício do sistema (PAIVA, 2016).

Sendo assim, para estimar o FDI de forma mais realista possível é necessário realizar uma avaliação minuciosa das condições locais de geração, sendo elas a posição geográfica, o nível de irradiância incidente sobre os módulos FV e a temperatura dos mesmos. Estes parâmetros estipulam as características nominais de operação do sistema e consequentemente implicam no dimensionamento ideal do mesmo.

Considerando tudo o que foi exposto anteriormente, propõe-se por meio dessa pesquisa a avaliação numérica do FDI para o projeto de um SFVCR, considerando como local de instalação a cidade de Alegrete – RS, sendo que para isso é apresentada uma metodologia de cálculo para estimativa da irradiância incidente sobre os módulos FV observando dados climáticos horários. Assim, o ponto ótimo de operação do sistema, foi estipulado de forma a delimitar a faixa de subdimensionamento ideal do inversor, a fim de que não ocorram prejuízos em relação à eficiência do sistema e consequentemente a perda de geração de energia, e ao mesmo tempo garantir que o custo de implementação do mesmo, seja reduzido.

#### 1.1 Objetivo Geral

Dada a contextualização apresentada, este trabalho tem como objetivo geral definir a relação ideal entre a potência do gerador FV e a potência do inversor utilizando a avaliação do FDI.

#### 1.2 Objetivos Específicos

- $\bullet$ Revisar as metodologias presentes na literatura para dimensionamento de sistemas FV;
- $\bullet$ Coletar publicações que apresentem dados sobre subdimensionamento de inversores;
- $\bullet$ A partir das metodologias já existentes na literatura estruturar uma metodologia para estimativa de geração de energia em SFVCR com dados climáticos locais horários;
- $\bullet$ Realizar um estudo de caso para um SFVCR projetado para a cidade de  $Alegreete-RS;$
- $\bullet$ Analisar a operação deste sistema com inversores operando de forma nominal, subdimensionada e saturada;
- $\bullet$ Verificar a viabilidade técnica deste sistema;
- $\bullet$ Verificar a viabilidade econômica, bem como o tempo de retorno deste investimento.

#### 1.3 Justificativa

E notável a crescente busca por fontes de energia renováveis, dentre elas destaca-se a energia solar, a qual está sendo amplamente visada no Brasil neste momento, em virtude do seu grande potencial de geração. Porém, mesmo com os incentivos governamentais, como por exemplo a REN 482/2012 (a qual foi atualizada para REN 687/2015 e está passando novamente pelo processo de atualização) e o **SFVCR** desenvolvimento desta tecnologia, os ainda são um investimento consideravelmente alto.

Desta forma, a proposta de subdimensionamento do inversor pode ser aplicada a fim de garantir a redução de uma parcela deste investimento, pois o inversor representa um percentual considerável do custo do SFVCR.

#### 1.4 Organização do Trabalho

Este trabalho é composto por cinco capítulos:

capítulo 1 expõe o assunto deste trabalho, trazendo uma breve  $\overline{O}$ contextualização sobre o mesmo. Abrange a problemática em questão e os objetivos gerais e específicos deste trabalho.

O capítulo 2 retrata uma breve revisão bibliográfica sobre o assunto, explanando os conceitos inicias sobre sistemas FV, principalmente sobre SFVCR. Apresenta também as topologias de inversores, características de dimensionamento dos mesmos.

O capítulo 3 apresenta a metodologia para dimensionamento do SFVCR, abrange a estimativa de geração de energia do sistema FV e apresenta o método para dimensionamento da potência do inversor e consequentemente do seu FDI. Além disso este capítulo conta com a metodologia proposta para a análise do investimento em questão.

O capítulo  $4$ expõe os resultados desta pesquisa, comparando os três sistemas propostos, tanto em relação a viabilidade técnica quanto em relação a viabilidade  $\rm econ\^o$  dos mesmos.

O capítulo 5 abrange as considerações finais desta pesquisa, bem como sugestões para trabalhos futuros.

#### 2. CONCEITOS INICIAIS E REVISÃO DA BIBLIOGRAFIA

Inicialmente este capítulo apresenta os conceitos básicos sobre sistemas fotovoltaicos, principalmente no que diz respeito aos sistemas fotovoltaicos conectados à rede elétrica, tendo como foco os inversores. Nesse contexto é abordado o dimensionamento e o fator de dimensionamento de inversores, bem como as respectivas classificações.

#### 2.1 Sistemas Fotovoltaicos

Os sistemas fotovoltaicos (FV) podem ser caracterizados basicamente como um conjunto de equipamentos capazes de transformar a energia solar em energia elétrica, ou seja, utilizam o sol como fonte primária de energia (COSTA, 2010). Estes sistemas podem ser conectados à rede elétrica (*on grid*) ou não conectados à rede elétrica (*off*  $grid$ , ou serem ambos os casos, classificados como sistemas híbridos.

Os sistemas *off grid* são ditos sistemas isolados e autônomos, justamente pela característica de não conexão com a rede elétrica, sendo utilizados geralmente em locais remotos onde a conexão é de difícil acesso. Estes sistemas são compostos por módulos FV, inversores, elementos de proteção, controladores de carga e acumuladores de energia (FUSANO, 2013).

contrapartida aos sistemas autônomos, os sistemas fotovoltaicos  $Em$ conectados (SFVCR) são utilizados em lugares já atendidos pela rede elétrica, operando de forma conjunta com as grandes centrais geradoras. Sendo assim este tipo de sistema pode ser visto como uma forma de geração distribuída, onde a energia produzida pelo SFVCR é consumida em tempo real pela carga. Porém, quando a demanda é maior que a capacidade do arranjo a carga passa a consumir a energia proveniente da rede convencional e se a demanda das cargas for inferior à potência disponibilizada pelo sistema, o mesmo passa a injetar o excedente na rede (PEREIRA; GONÇALVES, 2008), dispensando assim o uso de acumuladores. Tais aspectos são regulamentados pela normativa 687/2015 da ANEEL.

Os SFVCR são compostos pela rede elétrica, módulos FV, inversores e medidores bidirecionais, os quais são utilizados para computar a energia consumida e injetada na rede convencional, como pode ser observado na Figura 1.

Figura 1 - Sistema FV Completo

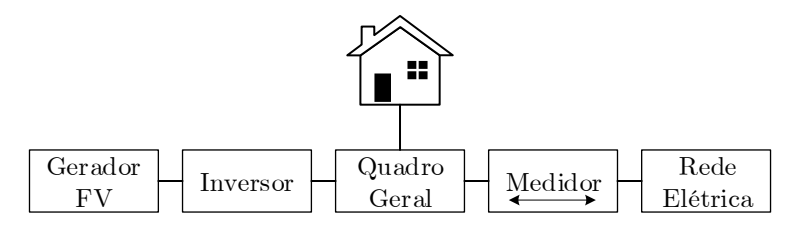

Fonte: Autora.

#### 2.2 Arranjo Fotovoltaico

Os arranjos FV, também conhecidos como geradores FV, são compostos por associações de módulos, os quais por sua vez são constituídos por associações de células FV, sendo conectadas de forma a produzir corrente e tensão suficientes para utilização da energia (PAIVA, 2016). Sendo assim o número de células conectadas em um módulo depende dos níveis de tensão e corrente desejadas.

#### 2.3 Módulos Fotovoltaicos

Como dito anteriormente, um módulo FV é constituído pela união de células FV, sendo normalmente de 36 a 216 células (PINHO; GALDINO, 2014). Essas células podem ser associadas em série e/ou paralelo, dependendo dos parâmetros elétricos, como tensão, corrente e potência, necessários para aplicação deste módulo.

Quando as células são conectadas em série, a corrente resultante nessa associação permanece a mesma, porem o mesmo não acontece com a tensão, a qual é obtida através do somatório das respectivas tensões individuais de cada célula. Na associação em paralelo, acontece exatamente o oposto, a tensão permanece a mesma e a corrente resultante é estimada através do somatório das correntes individuais de cada célula, proporcionando assim um incremento na corrente total (PINHO; GALDINO, 2004).

Os aspectos descritos acima, referentes às tensões e correntes nas associações em série e paralelo, não são apenas válidos para conexões entre células, também são aplicáveis para conexões entre módulos e arranjos. Porém, assumir que as correntes individuais são iguais, ou que as tensões individuais são as mesmas, significa afirmar que os módulos estão operando sob as mesmas condições de temperatura e radiação, o que em geral não é totalmente verdadeiro.

#### 2.4 Células Fotovoltaicas

A conversão de energia solar em energia elétrica é obtida a partir de células FV, através do efeito fotoelétrico. As células são, em sua grande maioria, fabricadas utilizando lâminas de silício (Si), mono ou policristalino, devido ao maior rendimento deste material, quando comparado à outros materiais semicondutores (PAIVA, 2016).

A Figura 2 apresenta um circuito equivalente de uma célula FV, sendo Rs e  $Rp$  as resistências série e paralelo respectivamente e a junção  $pn$  estando exemplificada pelo diodo. A resistência série está presente nesta topologia em virtude da junção metal-semicondutor, e a resistência em paralelo é oriunda dos pontos de curto-circuito da junção pn (PINHO; GALDINO, 2014).

Figura 2 - Circuito Equivalente Célula FV

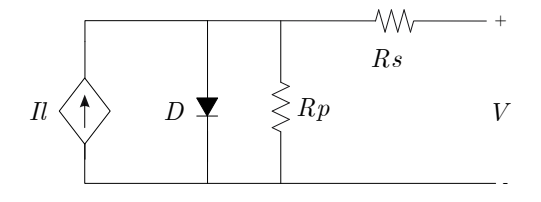

Fonte: Autora.

#### 2.5 Inversores

Para tornar possível a interligação entre um sistema FV e a rede elétrica convencional é necessário utilizar inversores, ou seja, conversores CC/CA, a fim de adequar as características de energia disponibilizada pelos módulos FV, corrente contínua (CC), aos padrões da rede elétrica convencional, corrente alternada (CA),

 $(PEREIRA;$ bem como monitorar a operação do sistema como um todo GONÇALVES, 2008).

Através do controle de corrente e tensão, os inversores são capazes de realizar o rastreamento do ponto de máxima potência (PMP), o qual pode ser definido como o "ponto" onde a potência gerada pelos módulos atinge seu valor máximo, sendo que este ponto varia constantemente, devido às mudanças de temperatura e irradiância (ARAUJO; RANK; BUENO, 2016).

Outra função importante do inversor é sua capacidade de reconhecer os níveis de corrente, tensão e frequência aceitáveis para serem injetadas na rede elétrica convencional, além do mais, o inversor possibilita que o sistema FV possa ser isolado da rede de distribuição quando esta não estiver energizada, a fim de estabelecer as condições de segurança necessárias para operação do sistema.

Existem no mercado diversos tipos de inversores, sendo especificados em relação ao tipo de sistema que serão empregados. Para os sistemas isolados, o inversor recebe a energia proveniente de armazenadores, os quais em sua maioria são baterias, e transforma a tensão contínua em uma onda senoidal, sem que haja alguma referência externa (MACHADO; CORREA, 2015). Já para os sistemas conectados existe uma conexão, propriamente dita, entre a rede convencional e o inversor, o que implica na necessidade de adequação da tensão CA de saída do inversor.

#### 2.5.1 Classificação de Inversores Quanto o Princípio de Funcionamento

Os inversores podem ser classificados em dois grandes grupos de acordo com o seu modo de comutação: autocomutados (comutação forçada) e comutados pela rede (comutação natural), como pode ser observado na Figura 3. Para os inversores autocomutados o controle do processo de inversão é estabelecido pelo próprio equipamento, já para os inversores comutados pela rede esse processo é controlado tendo como base a tensão da rede elétrica.

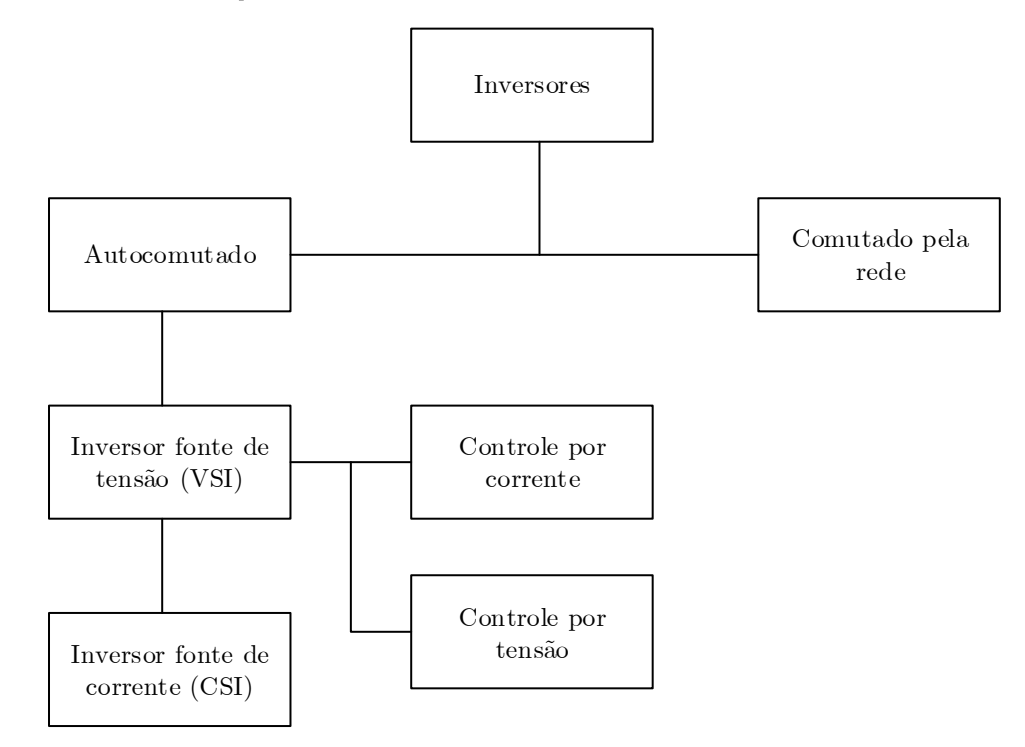

Figura 3 - Classificação de inversores quanto o princípio de funcionamento

Fonte: Adaptado Pinho e Galdino (2014, p 218).

#### 2.5.2 Classificação de Inversores Utilizados em SFVCR

De modo geral os inversores utilizados em SFVCR, podem ser classificados em quatro configurações distintas: inversor central, inversor *string*, inversor *multistring* e módulo CA (PAIVA, 2016).

#### 2.5.2.1 Inversor Central

A Figura 4 representa a configuração inversor central, onde os módulos são conectados em série formando fileiras, as quais por sua vez são dispostas em paralelo, garantindo assim elevados níveis de potência, para enfim serem interligados a um único inversor conectado à rede (RAMPINELLI; LEITE, 2008).

A principal vantagem desta configuração está relacionada à diminuição de custos, devido às baixas correntes que circulam nos condutores possibilitando a redução de suas seções. Além disso, é uma estrutura consideravelmente simples.

A desvantagem deste sistema está relacionada à sua baixa confiabilidade, pois no caso de falhas toda instalação fica comprometida. Além disso, nesta configuração não existe a possibilidade que a busca do PMP seja independente para cada série de módulos, assim o fenômeno de sombreamento afeta amplamente esta topologia.

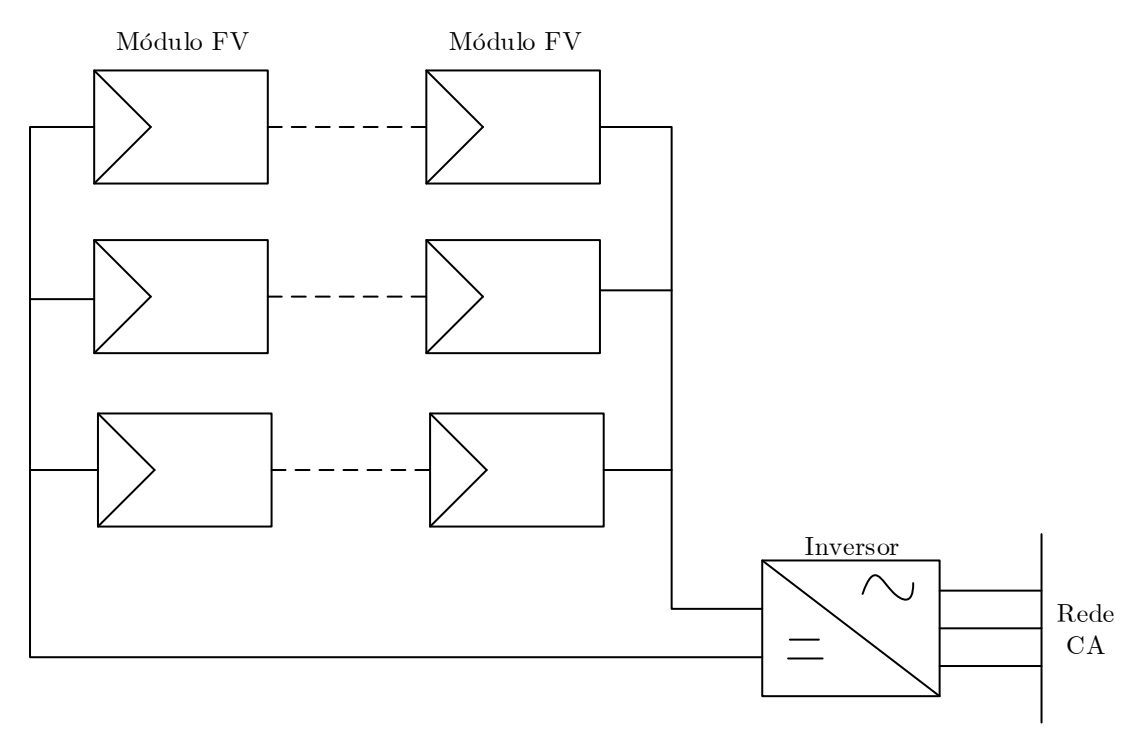

Figura 4 - Inversor Central

Fonte: Adaptado Paiva (2016, p 47).

#### 2.5.2.2 Inversor String

Na configuração inversor *string* cada fileira de módulos em série é conectada a um inversor, como mostra a Figura 5. Desta forma, as perdas por sombreamento são reduzidas, justamente pelo fato do reconhecimento do PMP ser realizado para cada série e, assim, a eficiência e a confiabilidade do sistema aumentam (RAMPINELLI; LEITE, 2008). Porém, como desvantagem esse modelo apresenta um aumento de custos, pois são necessários mais inversores de menor potência, quando comparado ao inversor central.

Esse tipo de configuração é adequada para microgeração (até 10 kWp de potência instalada) (PINHO; GALDINO, 2014).

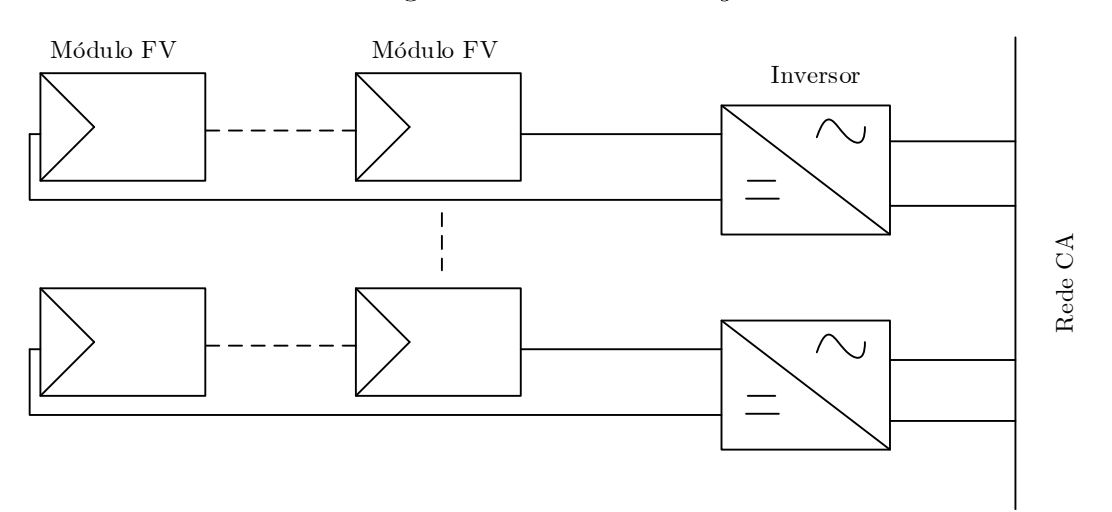

Figura 5 - Inversor String

Fonte: Adaptado Paiva (2016, p 47).

#### 2.5.2.3 Inversor Multistring

Na configuração de inversor *multistring*, representada pela Figura 6, os módulos são conectados em diferentes grupos e em configurações de instalações distintas. Esses grupos são conectados a conversores CC/CC, possibilitando assim maior flexibilidade do sistema quanto à busca do PMP.

topologia é adequada principalmente para instalações Essa urbanas, justamente pelo fato dos sistemas FV, nestes casos serem geralmente instalados em telhados, onde cada linha de módulos pode estar submetida à diferentes orientações e consequentemente à diferentes condições de sombreamentos e/ou irradiância (PINHO; GALDINO, 2014).

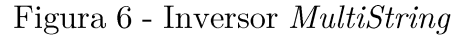

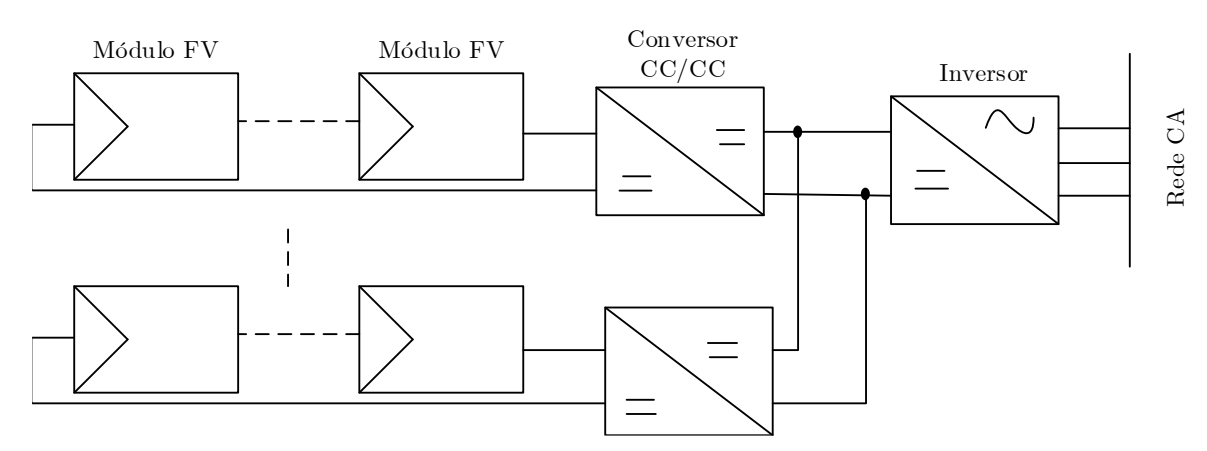

Fonte: Adaptado Paiva (2016, p 47).
#### 2.5.2.4 Módulo CA

Nessa configuração os inversores com módulo CA, também conhecidos como inversores com módulo integrado, apresentam um único módulo conectado em seus terminais, como pode ser observado na Figura 7, desta forma cada inversor opera de forma independente, permitindo que o sistema esteja constantemente no PMP (ARAUJO; RANK; BUENO, 2016). Uma das grandes desvantagens deste sistema é seu alto custo, bem como a incompatibilidade de vida útil entre módulos e inversor.

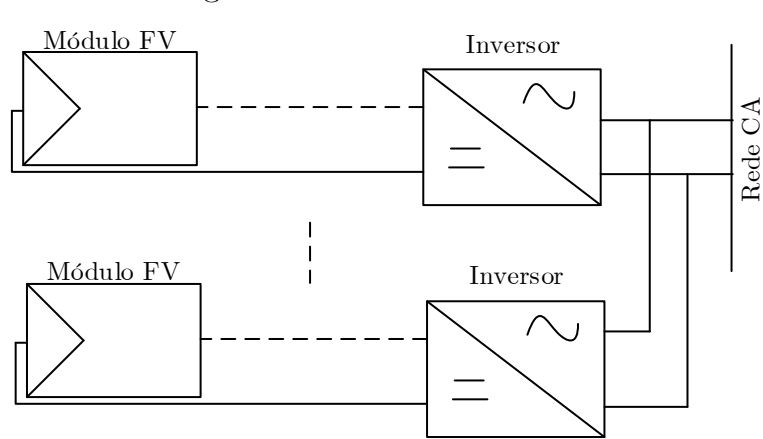

Figura 7 - Módulo CA

Fonte: Adaptado Paiva (2016, p 47).

#### 2.5.3 Dimensionamento de Inversores

O dimensionamento de um inversor é baseado em sua potência nominal e nos parâmetros elétricos do sistema FV. Cada modelo de inversor apresenta uma faixa de operação de tensão e potência, as quais são estabelecidas pelo fabricante (VIANA, 2018). Após o dimensionamento do sistema FV é possível definir a potência total do mesmo, sendo que tal potência deve ser compatível com a potência nominal do inversor. A máxima potência que o inversor é capaz de injetar na rede é a máxima potência nominal CA.

Como ressaltado anteriormente, um sistema FV deve respeitar o limite de operação do inversor especificado pelo fabricante. Todavia quando subdimensionado o inversor, ou seja, quando o inversor possuir uma potência nominal inferior à potência do gerador FV, pode-se obter mais de uma opção para projetar o sistema, porém essa faixa de subdimensionamento deve ser estipulada criteriosamente a fim de não ocasionar perdas no sistema.

# 2.5.3.1 Fator de Dimensionamento de Inversores

O fator de dimensionamento de inversores (FDI), pode ser definido como a relação entre a potência nominal do inversor e a máxima potência, ou potência de pico, do gerador FV. Quando ajustado corretamente, permite ao sistema, a máxima utilização da energia gerada, com maior eficiência (COSTA, 2010). O FDI pode ser expresso pela Equação 2.1 ressaltando-se que se trata de uma grandeza adimensional.

$$
FDI = \frac{\hat{P}inv_{nom}}{\hat{P}_{arranjo}}\tag{2.1}
$$

Onde:

 $\hat{P}inv^{}_{nom}$ 

 $\hat{P}_{arranjo}$ 

Para determinar a potência do arranjo pode-se empregar a Equação 2.2.

$$
\hat{P}_{arranjo} = N_{m\delta dulos} \cdot \hat{P}_{m\delta dulo}
$$
\n(2.2)

Onde:

*N*<sub>módulos</sub>: Número de módulos do arranjo;

 $\hat{P}_{m\acute{o}dulo}$ 

O fator FDI deve ser estipulado levando em consideração o local de operação do sistema, a fim de garantir a otimização do mesmo, como dito anteriormente. Os fabricantes recomendam uma faixa de FDI que varia de 0,75 a 0,85, em condições padrões de teste. Além disso, esse fator auxilia a estipular uma possível margem de expansão para o sistema, justamente porque não é necessário que o FDI seja unitário, desta forma, torna-se viável agregar mais módulos ao arranjo, sem necessitar a troca do inversor.

O FDI é baseado na relação entre custo e benefício, tendo como objetivo compensar as perdas de potência entre o arranjo e o inversor (VIANA, 2018). Assim, para determinar a melhor relação entre inversor/gerador é necessário avaliar tanto o ponto de vista da energia gerada, ou seja, maior produção anual, quanto o ponto de vista econômico, menor custo de kWh gerado.

# 3. METODOLOGIA

Este capítulo visa estruturar uma metodologia para dimensionamento e projeto de SFVCR. Sendo assim, esta metodologia é dividida em duas partes principais, a primeira parte consiste em definir o SFVCR propriamente dito, ou seja, o número de módulos e o inversor, bem como estimar a potência que está sendo injetada na rede por este mesmo sistema, considerando a saturação do inversor em relação a variação do número de módulos. Já a segunda parte é responsável pela análise econômica deste sistema, a fim de determinar o número de módulos ideal para o caso em questão.

#### 3.1 Dimensionamento de SFVCR

Como estabelecido anteriormente esta metodologia propõe-se em dimensionar um SFVCR, tendo como referência a cidade de Alegrete/RS, onde serão analisadas as condições climáticas e coordenadas geográficas da região.

## 3.1.1 Avaliação do Recurso Solar

O SFVCR deve ser dimensionado de forma a atender a demanda de uma unidade consumidora localizada na cidade de Alegrete no estado do Rio Grande do Sul.

De posse das coordenadas geográficas do local de instalação (latitude: 29<sup>°</sup> Sul e longitude: 55° Oeste) é possível obter, através do banco de dados disponibilizado pelo Centro de Referência para as Energias Solar e Eólica Sérgio de S. Brito (CRESESB, 2020), os dados referentes a radiação solar média no plano horizontal e inclinado, os quais estão dispostos na Tabela I.

Como a cidade de Alegrete não possui estação meteorológica própria, os valores apresentados na Tabela I são obtidos através da estação meteorológica mais próxima, que neste caso é a estação de Santiago – RS, cujas coordenadas geográficas são: latitude: 29° Sul e longitude: 54° Oeste.

|                                         | Ângulo de Inclinação da Superfície |              |              |  |  |  |
|-----------------------------------------|------------------------------------|--------------|--------------|--|--|--|
| <b>Meses</b>                            | $0^{\circ}$                        | $29^{\circ}$ | $49^{\circ}$ |  |  |  |
| Janeiro                                 | 6,62                               | 5,87         | 4,81         |  |  |  |
| Fevereiro                               | 6,10                               | 5,83         | 5,05         |  |  |  |
| Março                                   | 5,23                               | 5,54         | 5,15         |  |  |  |
| Abril                                   | 4,05                               | 4,87         | 4,89         |  |  |  |
| Maio                                    | 3,05                               | 4,08         | 4,34         |  |  |  |
| Junho                                   | 2,51                               | 3,52         | 3,82         |  |  |  |
| Julho                                   | 2,83                               | 3,92         | 4,22         |  |  |  |
| Agosto                                  | 3,58                               | 4,49         | 4,62         |  |  |  |
| Setembro                                | 4,06                               | 4,46         | 4,25         |  |  |  |
| Outubro                                 | 5,24                               | 5,16         | 4,57         |  |  |  |
| Novembro                                | 6,49                               | 5,86         | 4,87         |  |  |  |
| Dezembro                                | 6,93                               | 6,02         | 4,85         |  |  |  |
| Irradiação solar média<br>$kWh/m^2$ dia | 4,72                               | 4,97         | 4,62         |  |  |  |

Tabela I - Valores de Radiação Solar Média Diária

Fonte: Adaptado CRESESB

Analisando os valores acima, o ângulo de 29° apresentou melhor média diária, com radiação solar de 4,97 kWh/m<sup>2</sup>.dia, porém é mais conveniente expressar este valor em termos de número de Horas de Sol Pleno (HSP), ou seja número de horas em que a irradiância solar permanece constante e igual a  $1 \text{ kW/m}^2$  (PASSOS, 2016). A grandeza *HSP* pode ser determinada através da Equação 3.1, tomando como exemplo o valor apresentado anteriormente.

$$
HSP = \frac{4,97 \frac{kWh}{m^2 \cdot dia}}{1 \frac{kW}{m^2}} = 4,97 \frac{h}{dia}
$$
 (3.1)

#### 3.1.2 Perfil de Demanda da Unidade Consumidora

Para definir o perfil de demanda da unidade consumidora em questão, são utilizadas as faturas de energia elétrica, e a partir dos dados disponibilizados pelas mesmas torna-se possível estabelecer o consumo médio mensal, como pode ser observado na Tabela II.

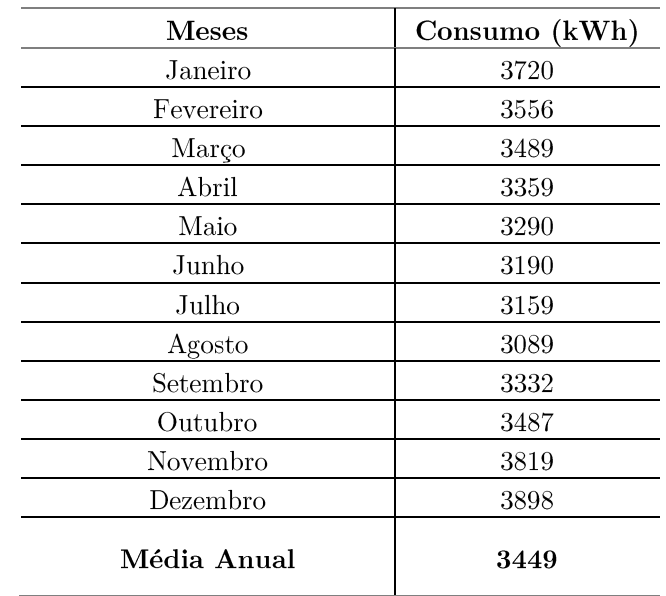

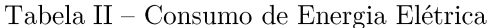

Posteriormente, o consumo médio mensal é utilizado para estabelecer a potência do gerador FV necessária para suprir a demanda de energia elétrica da unidade consumidora, como será apresentado no decorrer deste capítulo.

Os valores de consumo médio mensal apresentados são valores fictícios, estimados apenas para fundamentar a metodologia e obter a potência do gerador.

#### 3.1.3 Seleção dos Módulos FV

Para realizar o dimensionamento e a seleção dos módulos a serem empregados no SFVCR é necessário primeiramente definir a potência do gerador FV, a qual é estimada em relação ao consumo médio mensal. Porém, para realizar este dimensionamento de forma otimizada deve-se prever a cobrança do custo de disponibilidade do sistema elétrico, o qual corresponde ao número de fases cedida ao cliente (regulamentado pela REN 687 da ANEEL 2015), sendo seu valor equivalente em reais apresentado na Tabela III.

Tabela III - Custo de Disponibilidade de Energia

| Sistema    | Custo de Disponibilidade |
|------------|--------------------------|
| Monofásico | .30 kWh                  |
| Bifásico   | 50 kWh                   |
| Trifásico  | 100 kWh                  |

Fonte: Adaptado RN 687 (ANEEL, 2015)

Desta forma, sempre haverá a cobrança de um valor mínimo de fatura de energia, pois sempre existirá, no mínimo, a necessidade de pagamento do custo de disponibilidade e, como dito anteriormente, o excedente será acumulado na forma de créditos.

A Equação 3.2 pode ser utilizada para calcular a potência do gerador FV necessária para suprir a demanda (PASSOS, 2016).

$$
\hat{P}G_{FVestimada} = \frac{(C - Cd)}{HSP \cdot TD \cdot 30} \tag{3.2}
$$

Onde:

 $\hat{P} G_{FVestimada}$ 

 $C:$  Consumo médio mensal anual de energia elétrica (kWh);

*Cd*: Custo de disponibilidade de energia (kWh);

*HSP*: Média diária anual de horas de sol pleno no plano dos módulos (h/dia);

*TD*: Taxa de desempenho global do sistema (entre 0,7 e 0,8 para o Brasil).

A partir da potência de gerador FV estimada anteriormente é possível prever o número de módulos necessário para atender as cargas, porém primeiramente é preciso selecionar um modelo de módulo FV disponível no mercado, que atenda alguns requisitos básicos como: boa capacidade de geração e preço acessível. A Equação 3.3 estabelece o número de módulos, sendo que a potência do módulo é fornecida através do *datasheet* disponibilizado pelo fabricante.

$$
N_{m\acute{o}dulos} \ge \frac{\hat{P}G_{FVestimada}}{\hat{P}_{m\acute{o}dulo}}\tag{3.3}
$$

Onde:

 $\hat{P}_{m\acute{o}dulo}$ 

*N*<sub>módulos</sub>: Número de módulos.

A Equação 3.3 define o número de módulos base para a metodologia proposta, em que visa-se estabelecer o ponto ótimo de operação do sistema. Assim, são analisadas todas as possibilidades entre o número mínimo e máximo de módulos

previsto, respeitando os níveis de tensão e potência aceitáveis pelo o inversor, como pode ser observado na Figura 8.

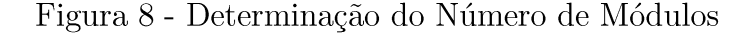

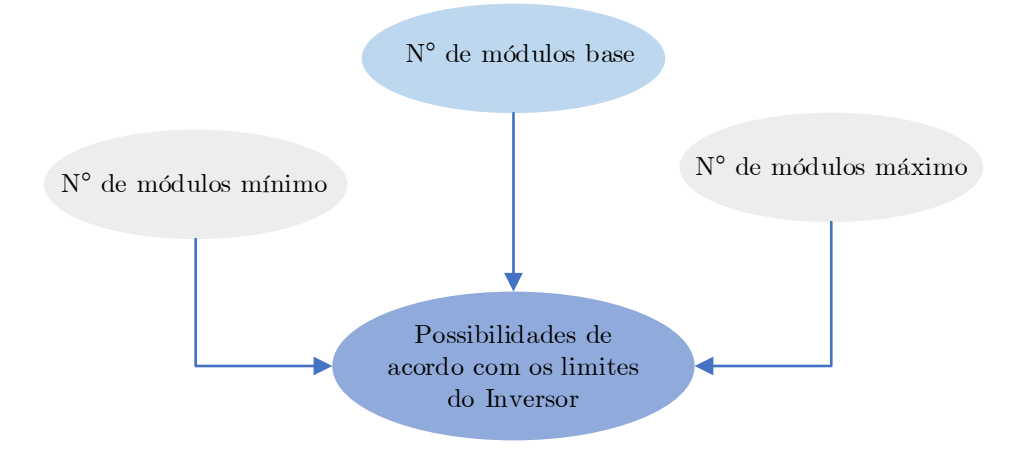

Fonte: Autora.

O número mínimo de módulos é definido através da Equação 3.4.

$$
N_{m\acute{o}dulos,min} = \frac{\hat{P}inv_{nom}}{\hat{P}_{m\acute{o}dulo}}
$$
\n(3.4)

Onde:

 $\hat{P}inv^{}_{nom}$ 

 $N_{\textit{módulos},\min}$ : Número mínimo de módulos.

Já o número máximo de módulos é estabelecido através da Equação 3.5.

$$
N_{\text{modulos,max}} = \frac{Pinv_{\text{max}}}{\hat{P}_{\text{modulo}}}
$$
\n(3.5)

Onde:

 $\hat{P}inv_{\max}$ 

 $N_{\textit{modulos},\textit{max}}\colon \textit{Número máximo de módulos.}$ 

#### 3.1.4 Seleção do Inversor Solar

A potência total de um SFVCR é estimada a partir da potência do gerador FV determinada anteriormente, porém, como a potência de pico do arranjo FV é atingida apenas em momentos esporádicos, pode-se subdimensionar o inversor FV em relação

ao gerador FV. Assim, utiliza-se a Equação 3.6 para estabelecer o intervalo de subdimensionamento.

$$
0,7 \cdot \hat{P}G_{FVestimada} < \hat{P}inv_{\text{max}} < 1,2 \cdot \hat{P}G_{FVestimada} \tag{3.6}
$$
\n**3.2 Estimativa da Potência Injetada na Rede**

A segunda parte da metodologia proposta está relacionada com a estimativa da potência injetada na rede, sendo baseada no diagrama de blocos apresentado na Figura 9, o qual é composto por três modelos. O primeiro modelo propõe-se em estimar a irradiância total incidente sobre o módulo FV, sendo que esta é obtida a partir da soma das irradiâncias direta, refletida e difusa sobre o mesmo. A fim de determinar estas variáveis é necessário primeiramente calcular o azimute solar, o azimute do módulo FV e o ângulo de incidência solar sobre o módulo.

O segundo modelo leva em consideração os dados do módulo FV, a fim de estimar a potência gerada pelo mesmo. A partir da irradiância total obtida através do modelo anterior é possível definir a temperatura do módulo, considerando a temperatura ambiente e a velocidade do vento. Essa temperatura é utilizada, juntamente com a eficiência, a área e o coeficiente de perdas de potência em função da temperatura, para enfim estimar a potência gerada por este módulo. A partir destes dados é possível estipular o ponto de máxima potência.

O terceiro modelo leva em consideração o ponto de máxima potência obtido anteriormente e os dados do inversor (potência nominal e potência máxima) a fim de determinar o FDI e a potência que será injetada na rede.

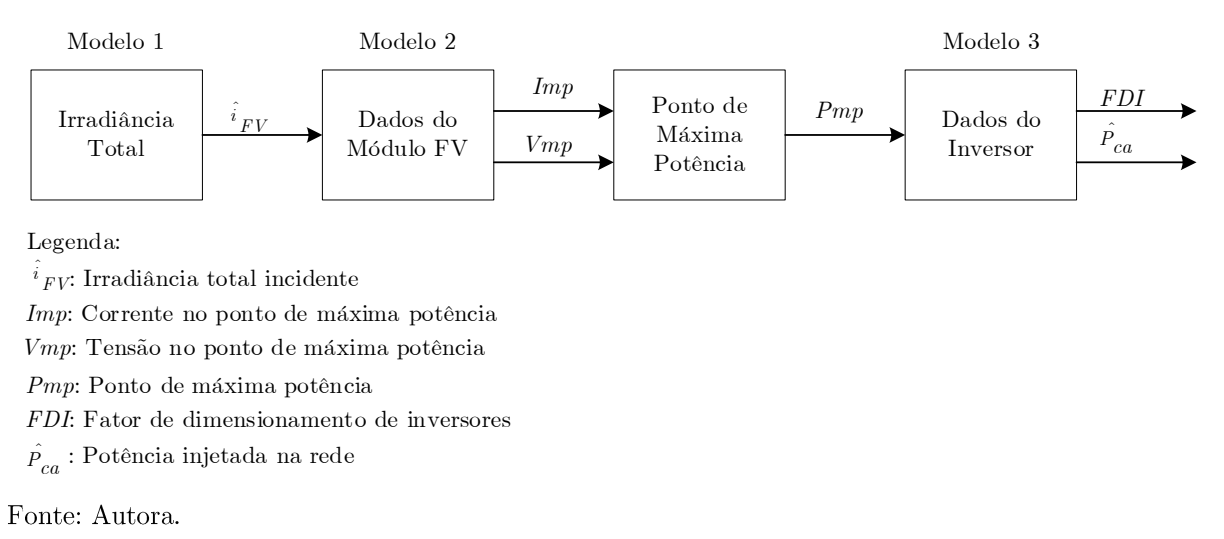

Figura 9 - Diagrama de Blocos Metodologia

#### 3.3 Modelo 1

O primeiro modelo, como ressaltado anteriormente, tem como objetivo determinar a irradiância incidente sobre o módulo FV. Porém é necessário primeiramente estipular o ângulo de incidência solar sobre o mesmo, através das variáveis apresentadas na Figura 10.

Figura 10 - Diagrama de Blocos Angulo de Incidência Solar sobre o Módulo FV

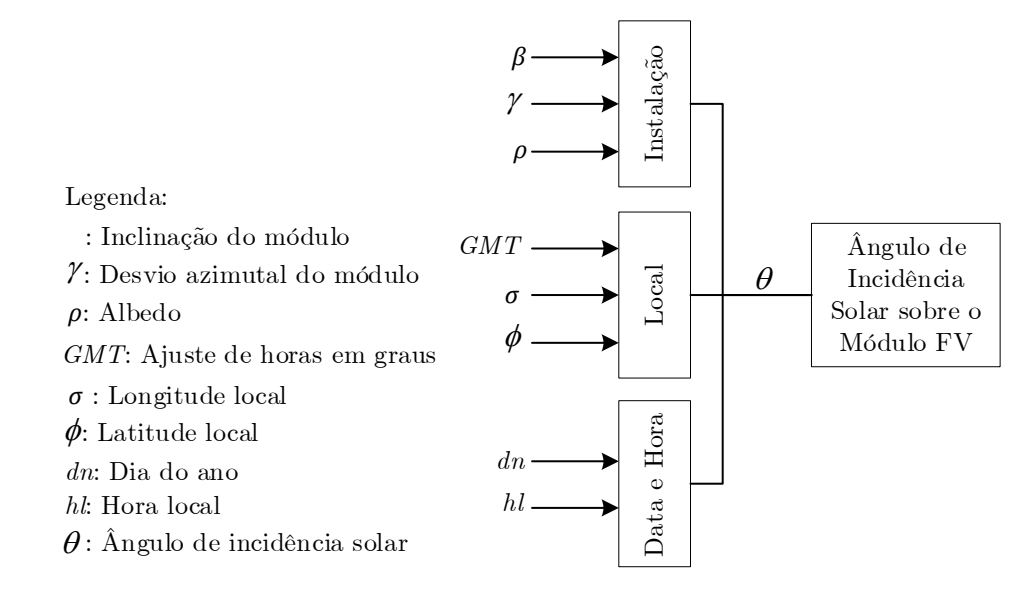

Fonte: Autora.

De posse do ângulo de incidência solar e de outras variáveis que serão apresentadas no decorrer desta seção, se torna possível estimar a irradiância incidente sobre o módulo FV, a qual é determinada com base na Figura 11.

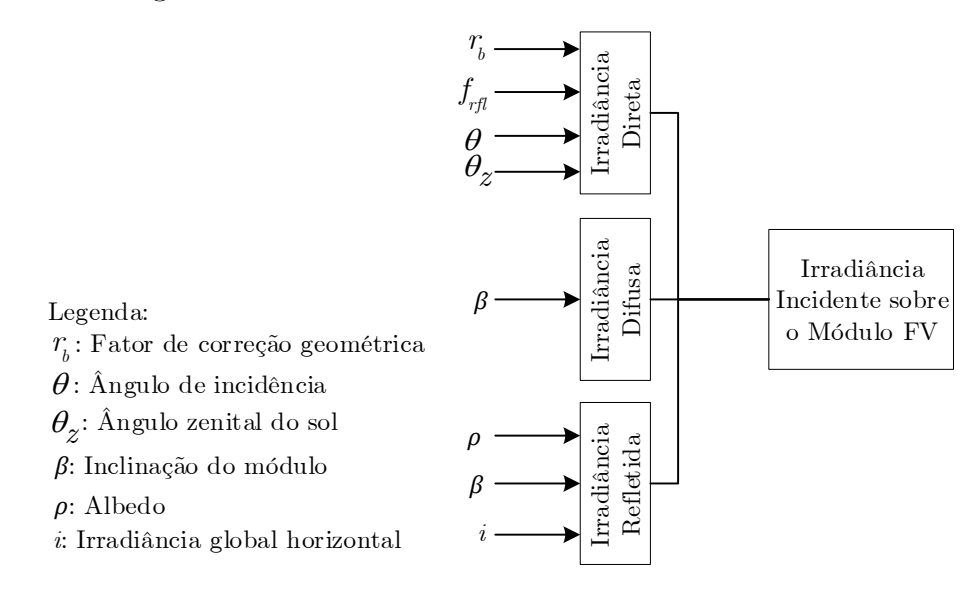

#### Figura 11 - Diagrama de Blocos Irradiância Incidente sobre o Módulo FV

Fonte: Autora.

# 3.3.1 Estimativa da Irradiância Solar Direta e Difusa na Superfície Terrestre

A irradiância solar pode ser definida como a taxa na qual a radiação solar incide sobre uma superfície, por unidade de área desta mesma superfície, sendo expressa em  $W/m^2$ . Já a irradiação solar consiste na irradiância solar integrada em um intervalo de tempo. Quando este intervalo de tempo é uma hora a irradiação é representada pela leta  $I$ e expressa em Wh/m<sup>2</sup>, entretanto se este intervalo é de um dia, ela é representada pela lera H e a unidade de medida passa a ser  $J/m^2$  (PAIVA,  $2016$ ).

A irradiância solar na superfície terrestre horizontal depende do fluxo total da radiação extraterrestre, a qual é associada aos efeitos geométricos de rotação e translação do planeta em torno do Sol, bem como os efeitos da passagem deste fluxo solar (REITER,  $2016$ ).

# 3.3.2 Fluxo Total da Radiação Solar Extraterrestre

Para estimar o fluxo total de radiação em qualquer ponto da superfície terrestre é necessário primeiramente determinar a declinação solar  $(\delta)$ , o ângulo horário do Sol  $(\omega)$  e o ângulo zenital do Sol  $(\theta_z)$ .

#### 3.3.2.1 Declinação Solar

A declinação solar é a distância angular dos raios solares em relação ao plano estabelecido pelas semirretas definidas pela direção do Sol e pela linha do Equador, abrangendo uma faixa de variação de -23,45° a +23,45°. Este ângulo indica a latitude do movimento, sendo positivo quando o sol está no Hemisfério Norte e negativo quando está no Hemisfério Sul (PAIVA, 2016), como pode ser observado nas Figura  $12$  e Figura 13.

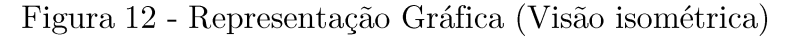

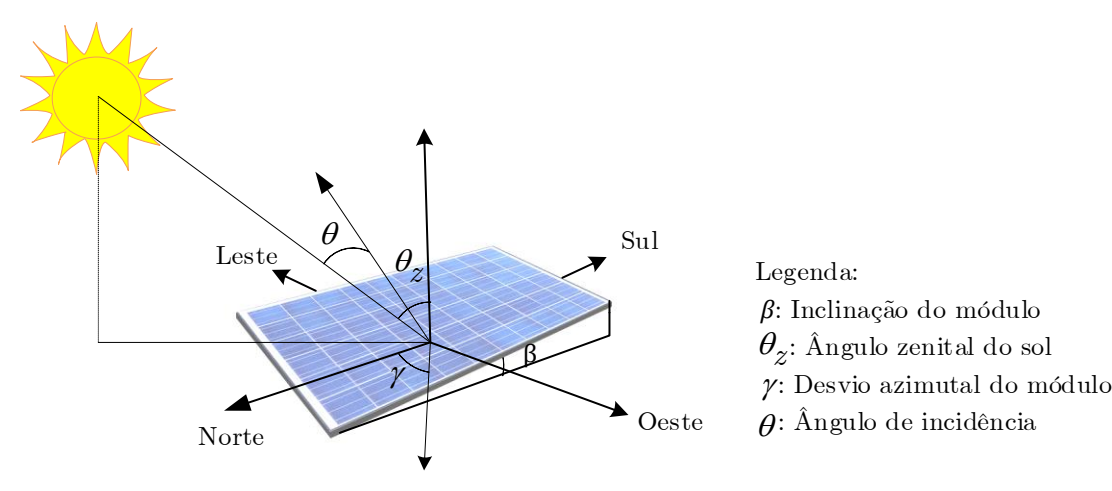

Fonte: Adaptado Reiter (2016, p 134).

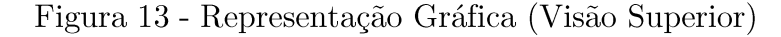

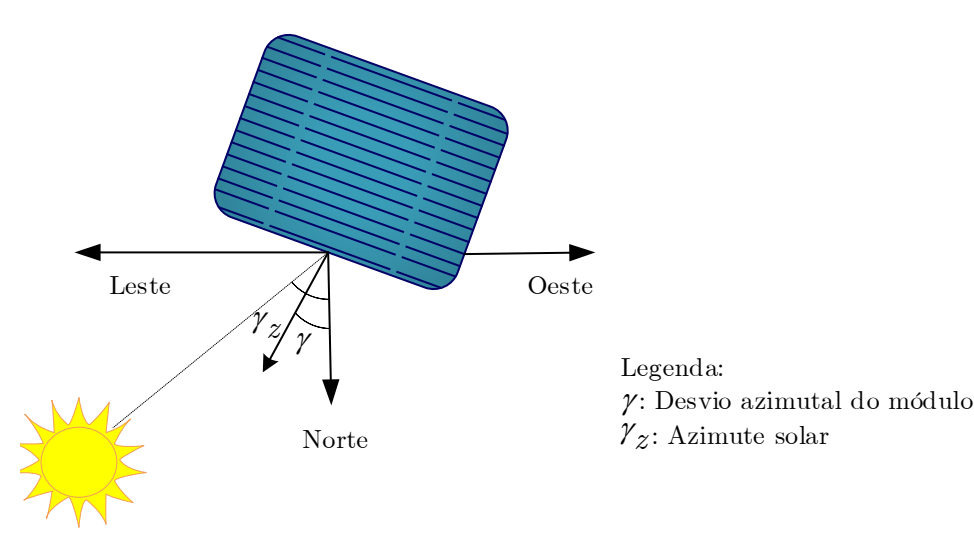

Fonte: Adaptado Reiter (2016, p 134).

O ângulo de declinação solar pode ser determinado através da Equação 3.7 (DUFFIE; BECKMAN, 2005).

$$
\delta = 23,45 \cdot \text{sen} \left[ 360 \left( \frac{284 + dn}{365} \right) \right] \tag{3.7}
$$

Onde:

 $\delta$ : Ângulo de declinação solar;

 $dn:$  Dia do ano (podendo variar de 1 a 365).

# 3.3.2.2 Ângulo Horário do Sol

Pode ser definido como o deslocamento angular solar para leste (período da manhã com ângulo negativo) ou para oeste (período da tarde com ângulo positivo) em relação ao meridiano local, devido ao movimento de rotação da Terra em relação ao seu próprio eixo a 15°, sendo obtido através da Equação 3.8 (RAMSEY; STANLEY, 2009).

$$
\omega = 15 \cdot \left( ist - 12 \right) \tag{3.8}
$$

Onde:

 $\omega$ : Ângulo horário do sol;

*ist:* Hora solar em graus.

A hora solar pode ser obtida través da Equação 3.9.

$$
ist = hl + \left(\frac{1}{15}\right) \cdot \left[-GMT - \left(-\sigma\right)\right] + E + dt \tag{3.9}
$$

Onde:

hl: Hora local;

GMT: Ajuste de horas em graus (parâmetro dependente do fuso horário que está sendo analisado);

dt: Ajuste de horas (caso esteja no horário de verão);

 $\sigma$ : Longitude do local;

 $E$ : Equação do tempo em horas.

O parâmetro E pode ser definido através da Equação 3.10.

$$
E = 0,165 \cdot \text{sen}(2B) - 0,126 \cdot \text{cos}(B) - 0,025 \cdot \text{sen}(B)
$$
 (3.10)

A variável *B* é determinada através da Equação 3.11.

$$
B = 360 \cdot \left(\frac{dn - 81}{364}\right) \tag{3.11}
$$

# 3.3.2.3 Ângulo Zenital do Sol

Este ângulo determina a posição do Sol em relação ao plano vertical local, ou seja, equivale ao ângulo de incidência de radiação direta em uma superfície horizontal paralela ao solo (PAIVA, 2016), sendo expresso através da Equação 3.12 (REITER,  $2016$ ).

$$
\theta_z = \arccos\Big[\operatorname{sen}\big(\delta\big) \cdot \operatorname{sen}\big(\phi\big) + \cos\big(\delta\big) \cdot \cos\big(\phi\big) \cdot \cos\big(\omega\big)\Big] \tag{3.12}
$$

Onde:

 $\theta_z$ 

 $\phi$ : Latitude local em graus.

Para o Hemisfério Sul o ângulo zenital é negativo, então a Equação 3.15 pode ser reescrita como a Equação 3.13.

$$
\theta_z = -\arccos\Big[\operatorname{sen}\big(\delta\big)\cdot\operatorname{sen}\big(\phi\big) + \cos\big(\delta\big)\cdot\cos\big(\phi\big)\cdot\cos\big(\omega\big)\Big] \tag{3.13}
$$

#### 3.3.2.4 Irradiância Extraterrestre em uma Superfície Normal

A radiação extraterrestre é expressa em unidades de irradiância  $\text{[W/m²]}$ , e pode ser definida como a intensidade de luz solar no topo da atmosfera do planeta em um plano normal ao Sol (REITER, 2016).

A irradiância varia ao longo do período de um ano, porém essa variação não depende do hemisfério que está sendo realizada a análise e sim da trajetória elíptica da Terra em torno do Sol (PAIVA, 2016).

A Equação 3.14 estabelece a irradiância extraterrestre ao longo de um ano (DUFFIE; BECKMAN, 2005).

$$
i_0 = 1367 \cdot E_0 \cdot \cos\left(\theta_z\right) \tag{3.14}
$$

Onde:

 $i_0$ : Irradiância extraterrestre;

 $E_0$ : Fator de correção da excentricidade da órbita local.

Esse fator é obtido através da Equação 3.15.

 $E_0 = 1,00011 + 0,034221 \cos(\Gamma) + 0,00128 \cos(\Gamma) + 0,000719 \cos(2\Gamma) + 0,000077 \sin(2\Gamma)$  $(3.15)$ Onde:

 $\Gamma$ : Angulo do dia em radianos.

O ângulo do dia é dado através da Equação 3.16.

$$
\Gamma = 2\pi \cdot \left(\frac{dn - 1}{365,242}\right) \tag{3.16}
$$

#### 3.3.2.5 Fluxo da Radiação Solar Total na Superfície Terrestre

Durante o percurso entre o topo da atmosfera e a superfície terrestre uma parte da energia é refletida e outra é modificada pelo espalhamento e absorção. Assim somente uma parcela da radiação solar que chega ao topo da atmosfera atinge a superfície terrestre.

A radiação que atinge a superfície terrestre, a partir da radiação extraterrestre pode ser classificada em três tipos distintos de radiação: direta, difusa e refletida. A radiação direta é a parcela da radiação que atinge a superfície sem interagir com a atmosfera, já a radiação difusa é a fração da radiação que sofre difusão na atmosfera, e a refletida é a parcela da radiação global refletida pela superfície. A soma destas três componentes resulta na radiação global horizontal  $(i)$  que atinge a superfície terrestre (REITER,  $2016$ ).

Através da radiação global horizontal e da radiação extraterrestre é possível estimar a quantidade de radiação difusa e direta que atinge a superfície. Mas para determinar essas duas componentes da radiação é necessário primeiramente estimar o índice de limpidez atmosférica.

# 3.3.2.6 Indice de Limpidez Atmosférica

O índice de limpidez atmosférica é caracterizado como a relação entre a irradiação global e a irradiação extraterrestre (ambas no plano horizontal). Este índice é variável para diferentes intervalos de tempo e pode ser obtido através da Equação 3.17 (DUFFIE; BECKMAN, 2005).

$$
K_t = \frac{i}{i_0} \tag{3.17}
$$

Onde:

 $K_i$ : Índice de limpidez atmosférica;

 $i$ : Irradiância global horizontal.

Valores de  $K_t$  próximos a 1 representam dias de céu limpo e próximos a 0 representam dias de céu encoberto (PAIVA, 2016).

# 3.3.2.7 Estimativa da Irradiância Difusa

A irradiância difusa é determinada através do índice de limpidez apresentado anteriormente, empregando o modelo de Duffie e Beckman modificado (REITER, 2016), portanto pode ser obtida través da Equação 3.18.

$$
\hat{i}_{dif} = \begin{cases}\ni \cdot (0,995 - 0,081 \cdot k_t), k_t < 0,35 \\
i \cdot (0,724 + 2,738 \cdot k_t - 8,32 \cdot k_t^2 + 4,967 \cdot k_t^3), 0,35 < k_t < 0,7 \\
i \cdot 0,06, k_t > 0,7\n\end{cases} \tag{3.18}
$$

Onde:

 $\hat{i}_{\mathit{dif}}$ : Irradiância difusa.

# 3.3.2.8 Estimativa da Irradiância Direta

A irradiância direta é obtida através da Equação 3.19, sendo estimada a partir da irradiância difusa determinada anteriormente (REITER, 2016).

$$
\hat{i}_{dir} = i - \hat{i}_{dif} \tag{3.19}
$$

Onde:

 $\hat{i}_{\text{dir}}$ : Irradiância direta.

# 3.3.3 Estimativa da Irradiância Solar Incidente Sobre o Módulo

#### Fotovoltaico

A irradiância que incide sobre o módulo FV é a soma da irradiância direta, difusa e refletida sobre o mesmo, como pode ser observado na Figura 14.

Figura 14 - Radiação direta, difusa e refletida sobre uma superfície inclinada

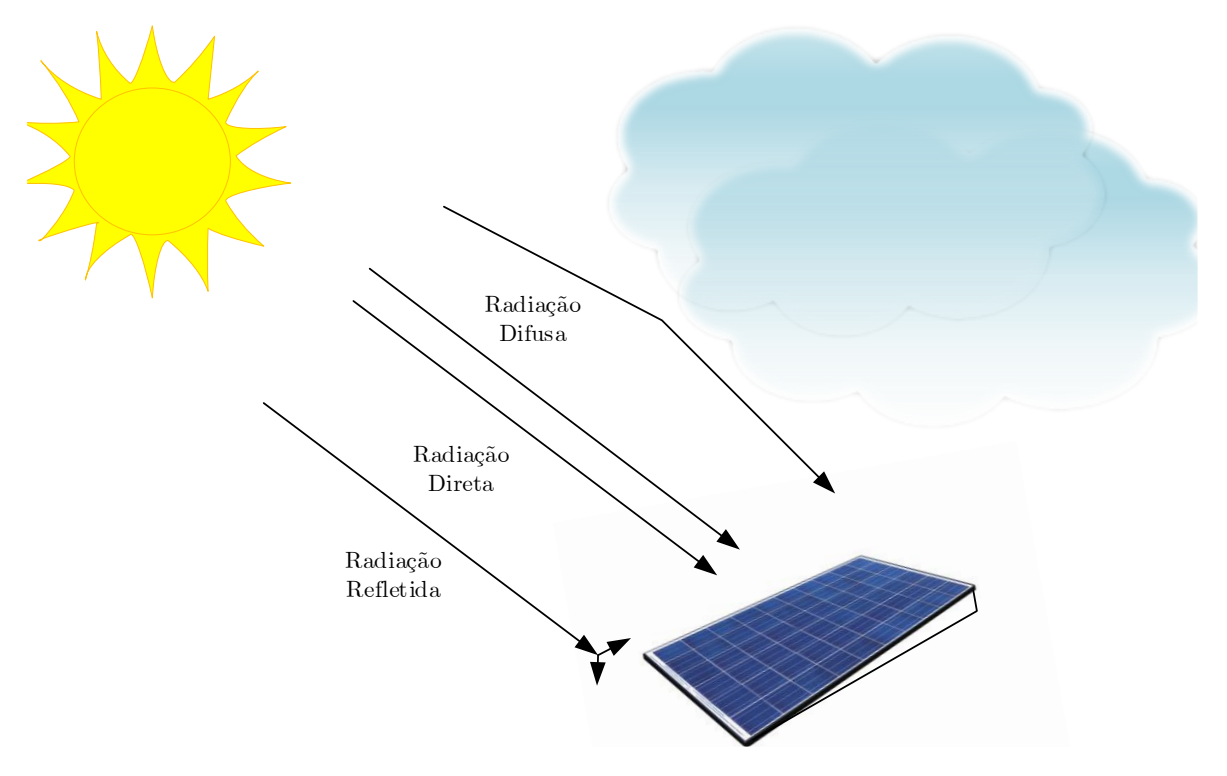

Fonte: Adaptado Reiter (2016, p 133)

A fim de estimar a irradiância incidente sobre o modulo é necessário primeiramente estipular o azimute solar, azimute do módulo e o ângulo de incidência solar sobre o mesmo.

# 3.3.3.1 Azimute Solar

O azimute solar é o ângulo formado entre o meridiano de referência e o ângulo de incidência solar, sendo obtido através da Equação 3.20, a qual foi desenvolvida para o Hemisfério Sul (BRANDÃO; GUEDES, 2008).

$$
\gamma_z = \arctg\left(\frac{-\text{sen}(\omega)}{\cos(\phi) \cdot \text{tg}(\delta) + \text{sen}(\phi) \cdot \cos(\omega)}\right) \tag{3.20}
$$

Onde:

 $\gamma_z$ : Azimute solar.

# 3.3.3.2 Azimute dos Módulos FV

O azimute dos módulos é o ângulo formado entre o norte geográfico e os módulos. Este ângulo pode ser obtido através da Equação 3.21 (REITER, 2016).

$$
\gamma_{FV} = \begin{cases} \gamma - 180^{\circ}, \gamma > 0\\ \gamma + 180^{\circ}, \gamma \le 0 \end{cases}
$$
 (3.21)

Onde:

 $\gamma_{FV}$ : Azimute do módulo FV;

 $\gamma$ : Desvio azimutal do módulo (0<sup>°</sup> para norte, 90<sup>°</sup> para leste, -90<sup>°</sup> para oeste e 180<sup>°</sup> para sul).

# 3.3.3.3 Ângulo de Incidência Solar sobre os Módulos FV

O ângulo de incidência solar sobre os módulos é o ângulo entre os raios solares sobre uma superfície e a linha normal sobre esta mesma superfície. Este ângulo pode ser obtido através da Equação 3.22 (RAMSEY; STANLEY, 2009).

$$
\theta = \arccos\left[\left(\cos\left(\alpha\right)\cdot\cos\left(\left|\gamma_{Z} - \gamma_{FV}\right|\right)\cdot\sin\left(\beta\right)\right) + \left(\sin\left(\alpha\right)\cdot\cos\left(\beta\right)\right)\right] \tag{3.22}
$$

Onde:

 $\alpha$ : Altitude solar;

 $\beta$ : Inclinação do módulo em relação à superfície horizontal (varia de 0° a 90°).

A altitude solar é o ângulo formado entre o raio solar e sua projeção na superfície, variando de 0° a 90°. Este ângulo é complementar ao ângulo zenital e pode ser obtido através da Equação 3.23 (REITER, 2016).

$$
\alpha = 90^{\circ} - \theta_{\rm z} \tag{3.23}
$$

### 3.3.3.4 Estimativa da Irradiância Direta Incidente sobre o Módulo FV

A irradiância direta incidente sobre o módulo FV é obtida através da Equação 3.24 (DUFFIE; BECKMAN, 2005).

$$
\hat{i}_{dirFV} = \hat{i}_{dir} \cdot r_b \cdot f_{rfl} \tag{3.24}
$$

Onde:

 $\hat{i}_{dirFV}$ 

*b r*

 $f_{rfl}$ : Fator de reflexão dos módulos.

O fator de correção geométrica é definido através da relação entre a irradiância no plano inclinado e a irradiância no plano horizontal, sendo ambas irradiâncias *b r*

$$
r_b = \frac{\cos(\theta)}{\cos(\theta_z)}
$$
(3.25)

Onde:

 $\theta$ : Ângulo de incidência.

Se o ângulo de incidência for superior a 90°, nenhuma radiação direta está *b r* nulo.

Quando o ângulo de incidência é próximo a 90°, é necessário considerar o fator de reflexão, o qual acrescenta o efeito da reflexão solar sobre o vidro que protege as células dos módulos. O  $f_{\text{rfl}}$  é obtido através da Equação 3.26 (REITER, 2016).

$$
f_{rfl} = 1 - b_0 \left[ \frac{1}{\cos(\theta)} - 1 \right]
$$
 (3.26)

Onde:

 $b_{_{\scriptscriptstyle{0}}}$ 

 $b_{\scriptscriptstyle 0}^{\scriptscriptstyle 0}$ (REITER, 2016).

# 3.3.3.5 Estimativa da Irradiância Difusa Incidente sobre o Módulo FV

A irradiância difusa incidente sobre o módulo é obtida através da Equação 3.27 (DUFFIE; BECKMAN, 2005).

$$
\hat{i}_{\text{diff}V} = 0, 5 \cdot \hat{i}_{\text{dif}} \cdot \left[ 1 + \cos\left(\beta\right) \right] \tag{3.27}
$$

Onde:

 $\hat{i}_{diffV}$ : Irradiância difusa incidente sobre o módulo.

#### 3.3.3.6 Estimativa da Irradiância Refletida Incidente sobre o Módulo FV

A irradiância refletida incidente sobre o módulo é obtida através da Equação 3.28 (DUFFIE; BECKMAN, 2005).

$$
\hat{i}_{refFV} = 0, 5 \cdot i \cdot \rho \cdot \left[1 - \cos(\beta)\right] \tag{3.28}
$$

Onde:

 $\hat{i}_{refFV}$ : Irradiância refletida incidente sobre o módulo;

 $\rho$ : Albedo.

O índice  $\rho$ , é referente a parcela de irradiância solar, recebida em uma unidade de área, sendo assim o Albedo é variável para cada superfície, porém o mesmo pode ser aproximado para o valor de 0,3, devido este ser o valor médio encontrado na Terra (REITER, 2016).

# 3.3.3.7 Estimativa da Irradiância Total Incidente sobre o Módulo FV

Como dito anteriormente, a irradiância total incidente sobre o módulo é a soma das irradiâncias direta, difusa e refletida sobre o mesmo, podendo ser obtida através da Equação 3.29.

$$
\hat{i}_{FV} = \hat{i}_{dirFV} + \hat{i}_{diffV} + \hat{i}_{rflFV}
$$
\n(3.29)

Onde:

 $\hat{i}_{FV}$ : Irradiância total incidente sobre o módulo FV.

# 3.4 Modelo 2

O segundo modelo desta metodologia, o qual é baseado na Figura 15, tem como proposta determinar os dados do módulo FV, sendo eles temperatura de operação, potência gerada e irradiância incidente (determinada através do modelo 1).

Figura 15 - Diagrama de Blocos Dados do Módulo FV

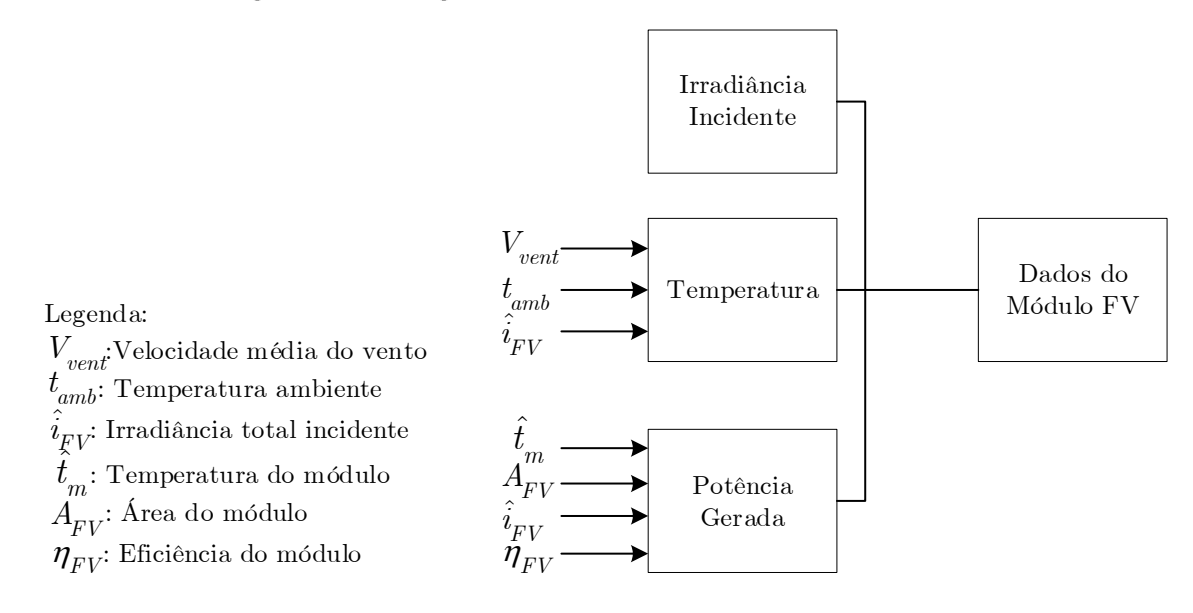

Fonte: Autora.

# 3.4.1 Estimativa da Temperatura do Módulo FV

Como visto anteriormente a geração de energia solar fotovoltaica é influenciada principalmente pela irradiância que o módulo está submetido, mas a temperatura também proporciona grandes impactos sobre a geração.

Desta forma é necessário estimar a temperatura do módulo, a qual considera a temperatura ambiente, a irradiância e a velocidade do vento local. Assim a temperatura do módulo pode ser obtida través da Equação 3.30 (REITER, 2016).

$$
\hat{t}_m = 0,943 \cdot t_{amb} + 0,028 \cdot \hat{i}_{FV} - 1,528 \cdot V_{vent} + 4,3 \tag{3.30}
$$

Onde:

 $\hat{t}_m$ 

 $t_{amb}$ : Temperatura ambiente;

*V*<sub>vent</sub>: Velocidade média do vento.

# 3.4.2 Estimativa da Potência Gerada pelo Módulo FV

A potência de saída instantânea dos módulos pode ser estimada a partir da

R, 2016).  
\n
$$
\hat{P}_{FV} = \hat{i}_{FV} \cdot \eta_{FV} \cdot A_{FV} \cdot \left[1 - k_{FV} \left(\hat{t}_{FV} - 25\right)\right]
$$
\n(3.31)

Onde:

 $\hat{P}_{FV}$ 

 $\eta_{FV}$ : Eficiência do módulo;

 $A_{FV}$ : Área do módulo;

 $K_{FV}$ : Coeficiente de perda de potência em função da temperatura.

O coeficiente $K_{FV}$  normalmente é fornecido pelos fabricantes e a eficiência do módulo pode ser determinada a partir da Equação 3.32.

$$
\eta_{FV} = \frac{I_{PMP} \cdot V_{PMP}}{1000 \cdot A_{FV}}\tag{3.32}
$$

Onde:

*I*<sub>PMP</sub>: Corrente no ponto de máxima potência;

*V*<sub>*PMP</sub>*: Tensão no ponto de máxima potência.</sub>

#### 3.5 Modelo 3

O último modelo é baseado no diagrama de blocos apresentado na Figura 16, tendo como objetivo determinar os dados do inversor solar, e com isso estimar o seu FDI e a potência total injetada na rede.

#### Figura 16 - Diagrama de Blocos Dados do Inversor

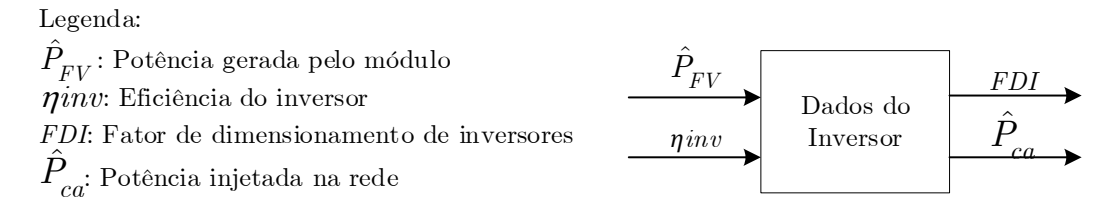

Fonte: Autora.

A potência do arranjo FV é definida através da Equação 3.33.

$$
\hat{P}G_{FV} = \hat{P}_{FV} \cdot \mathbf{N}_{m\acute{o}dulos} \tag{3.33}
$$

Onde:

 $\hat P G_{FV}$  :

A eficiência de conversão CC/CA do inversor pode ser estimada através da Equação 3.34. Porém esta eficiência também pode ser obtida através do *datasheet* do inversor.

$$
\eta inv = \frac{\hat{P}_{IR}}{\hat{P}G_{FV}}\tag{3.34}
$$

Onde:

 $\eta$ *inv*: Eficiência do inversor;

 $\hat{P}_{ca}$ 

Rearranjando a Equação 3.35 tem-se a Equação 3.38, a qual possibilita estimar a potência injetada na rede.

$$
\hat{P}_{ca} = \eta inv \cdot \hat{P} G_{FV} \tag{3.35}
$$

FDI é obtido a partir da Equação 2.1 como já foi mencionado  $\Omega$ anteriormente.

#### 3.6 Análise Econômica

A Figura 17 representa o modelo de análise econômica proposto, o qual tem como objetivo definir os indicadores de viabilidade econômica (TIR, PayBack e VPL) a partir dos dados estabelecidos anteriormente, bem como através do custo do sistema, sendo que este engloba, para esta análise em particular, apenas o custo do inversor e dos módulos.

Figura 17 - Diagrama de blocos Modelo de Análise Econômica

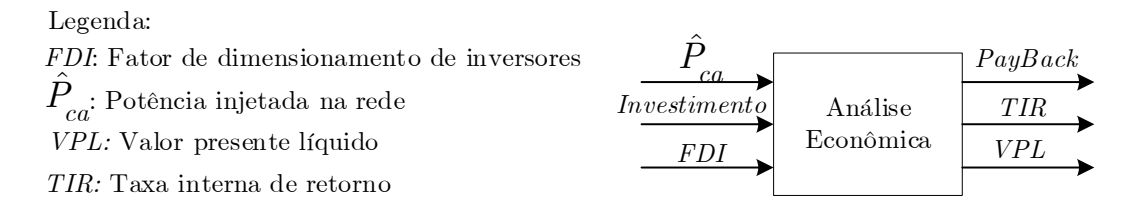

#### 3.6.1 Indicadores de Viabilidade Econômica

Para elaboração e implementação de um projeto de engenharia é de grande importância que o mesmo seja viável tanto tecnicamente quanto economicamente, desta forma é imprescindível utilizar as mais variadas ferramentas da engenharia econômica a fim de facilitar o processo de tomada de decisão. As principais ferramentas empregadas nesta análise são: fluxo de caixa (abrangendo investimentos, custos e receitas), taxa mínima atrativa (TMA), taxa interna de retorno (TIR), valor presente líquido (VPL) e Payback. Além disso, é necessário obter os dados referentes ao preço do Watt-pico e a tarifa de energia elétrica, considerando as bandeiras tarifárias vigentes.

Para garantir que a análise seja o mais realista possível é necessário considerar o aumento anual da tarifa de energia elétrica. O valor base para este aumento está representado na Tabela IV, sendo que para as análises em questão foi considerado o valor de  $8,13\%$  a.a.

| Média<br>Geométrica           | $2004 - 2006$ | $2008 - 2012$ | $2014 - 2015$ | $2004 - 2015$ |
|-------------------------------|---------------|---------------|---------------|---------------|
| Tarifa sem<br><i>impostos</i> | $2,51\%$      | 2,65%         | 22,09%        | 5,28%         |
| Tarifa com<br><i>impostos</i> | 9,22%         | 2,63%         | 22,17%        | 8,13%         |

Tabela IV - Variação das Tarifas de Energia Elétrica

Fonte: Adaptado (PASSOS, 2016).

Além disso, é necessário considerar para a representação do fluxo de caixa o valor a ser gasto com manutenção do sistema FV, neste caso levando em consideração o estudo da Empresa de Pesquisa Energética (EPE) definiu-se o mesmo como sendo 1% do investimento ao ano. Porém, ainda necessário prever que sobre este valor incidirá a taxa média de inflação Brasileira, a qual está representada na Tabela V.

| Inflação anual (Dez. a Dez) | Inflação $(\%)$ |
|-----------------------------|-----------------|
| IPC Brasil 2019             | 4,31            |
| IPC Brasil 2018             | 3.75            |
| IPC Brasil 2017             | 2,95            |
| IPC Brasil 2016             | 6.29            |
| IPC Brasil 2015             | 10,67           |
| IPC Brasil 2014             | 6,41            |
| IPC Brasil 2013             | 5,91            |
| IPC Brasil 2012             | 5,84            |
| IPC Brasil 2011             | 6,5             |
| IPC Brasil 2010             | 5,91            |
| IPC Brasil 2009             | 4,31            |
| Média                       | 5,71            |

Tabela V - Inflação Histórica do Brasil (IPC)

Fonte: Adaptado (INFLATION, 2020).

# 3.6.1.1 Fluxo de Caixa

O fluxo de caixa representa as entradas (receitas) e saídas (custos, despesas e investimentos) de uma empresa ou projeto em cada ano do clico de vida útil do produto. Convencionalmente as entradas são estabelecidas como positivas e as saídas como negativas (TORRES, 2006).

Esta análise deve considerar basicamente três datas de movimentação de caixa:

- I. Data zero: data em que ocorre o investimento;
- II. Data terminal: data em que ocorre a recuperação do capital de giro e do investimento;
- III. Período entre a data um até a data terminal: fluxo de caixa gerado pelo investimento ao longo do período de análise.

#### 3.6.1.2 Valor Presente Líquido

O valor presente líquido (VPL) é obtido a partir da subtração dos investimentos iniciais de um projeto do valor presente das entradas de caixa descontados a uma taxa mínima de atratividade  $(TMA)$  (FREZATTI, 2008). Como está representado na Equação 3.36.

$$
VPL = -FC_0 + \sum_{j=1}^{n} \frac{FC_j}{(1+i)^j}
$$
\n(3.36)

Onde:

 $FC_i$ : Fluxo de caixa anual referente ao horizonte de planejamento;

 $FC_0$ : Investimento inicial;

 $j$ : Período referente ao horizonte de planejamento;

 $i$ : Taxa de atratividade mínima do projeto.

O projeto deverá ser aceito quando seu respectivo VPL apresentar valor positivo, o que garante um retorno do investimento superior ao custo do capital investido, se o VPL tiver valor negativo o projeto deve ser rejeitado, pois seu retorno é inferior a seu custo de capital deixando o investimento inviável. Quando VPL é igual a zero é indiferente investir ou não no projeto.

#### 3.6.1.3 Taxa Mínima Atrativa

A taxa mínima de atratividade (TMA) pode ser definida como a taxa na qual o investidor considera que está obtendo ganhos financeiros, sendo que a mesma está associada a baixo risco (BUDEL; ROOS, 2017).

Neste caso será utilizada como TMA a Taxa Selic (parâmetro que estabelece os juros dos bancos e outras instituições financeiras) a qual corresponde a taxa de 4,25% a.a., sendo que este indicador é referente a data de  $05/02/2020$ .

# 3.6.1.4 Taxa Interna de Retorno

A taxa interna de retorno *(TIR)* corresponde basicamente à taxa de desconto que iguala o VPL das entradas de caixa ao investimento inicial de projeto (FREZATTI, 2008), ou seja, é a taxa estimada de rentabilidade para o investimento a partir do fluxo de caixa estabelecido.

Os projetos que apresentam TIR superior a TMA podem ser considerados como investimentos rentáveis, e desta forma são passíveis de execução. A TIR pode ser determinada através da Equação 3.37

$$
TIR = \sum_{j=1}^{n} \frac{FC_j}{(1 + TIR)^j} = FC_0 \tag{3.37}
$$

# 3.6.1.5 Período Payback simples

Payback simples corresponde ao período de tempo estimado para que ocorra a recuperação do capital inicial aplicado através das entradas de caixa (FREZATTI, 2008), ou seja, este critério consiste basicamente em somar os valores das receitas obtidas pela operação do projeto, afim que estes valores totalizem o investimento inicial (GONÇALVES, 2018).

# 4. RESULTADOS

**Neste** capítulo serão apresentados alguns resultados referentes  $\mathbf{a}$ implementação da metodologia proposta, tanto em relação a estimativa da potência injetada na rede pelo sistema, quanto em relação a análise econômica do mesmo. Para fins de comparação serão analisados três sistemas, os quais distinguem-se entre si apenas no número de módulos que compõe seus respectivos arranjos, o primeiro conta com 97, o segundo com 90 e o terceiro e último com 110 módulos.

#### 4.1 Determinação do Sistema

Com a finalidade de exemplificar a metodologia apresentada anteriormente, foram propostos três SFVCR. Ressaltando que para o projeto destes sistemas foram utilizados dados de entrada fictícios, como localização e perfil de demanda da unidade consumidora. Como mencionado anteriormente as coordenadas escolhidas foram da cidade de Alegrete – RS, sendo latitude  $29^{\circ}$  Sul e  $55^{\circ}$  Oeste.

Assim, primeiramente é preciso estabelecer o sistema propriamente dito, ou seja, o número de módulos e o inversor, os quais serão compatíveis com o perfil de demanda da unidade consumidora em questão. Para isso o primeiro passo foi avaliar a disponibilidade de recurso solar existente na região de instalação, através da Tabela I e da Equação 3.1, desta forma, a variável HSP (Horas de Sol Pleno), foi estabelecida como 4,97 h/dia.

A partir da definição de HSP e da média anual do consumo da residência representado na Tabela II, estabeleceu-se a potência do gerador FV necessária para atender a demanda da unidade consumidora, através da Equação 3.2. A  $\hat{P}G_{FVestimada}$ , e os demais dados necessários para defini-la, estão representados na Tabela VI, ressaltando que o custo de disponibilidade mínima é relacionado ao número de fases cedido ao cliente, e neste caso específico, estabeleceu-se como sendo um sistema trifásico.

| Consumo médio mensal anual                                     | 3449 kW <sub>p</sub> |
|----------------------------------------------------------------|----------------------|
| Custo de disponibilidade mínima                                | $100 \;$ k $Wh$      |
| Horas de sol pleno $(HSP)$                                     | 4.97 h/dia           |
| Taxa de desempenho global $(TD)$                               | 0.7                  |
| Potência do Gerador FV estimada ( $\mathit{PG}_{FVestimada}$ ) | $32,099$ kWp         |

Tabela VI - Potência do Gerador FV

Então, é possível definir o número de módulos necessário para atender as cargas, através da Equação 3.3, lembrando que deve-se escolher uma marca e modelo de módulos FV que atenda tanto aos requisitos técnicos quanto econômicos do projeto, neste caso escolheu-se um módulo de 330W da marca Canadian. Além disso, deve-se definir o número de módulos mínimo e máximo, através da Equação 3.4 e Equação 3.5, respectivamente. Esses parâmetros (número de módulos calculados, mínimo e máximo), que estão representados na Tabela VII, são a base para estabelecer o ponto ótimo de operação do sistema, serão analisadas a seguir, três possibilidades entre esses parâmetros, respeitando os níveis de tensão e potência aceitáveis pelo inversor.

Tabela VII - Número de Módulos

| Potência do módulo          | 330 W |
|-----------------------------|-------|
| Número de módulos calculado | 97    |
| Número de módulos mínimo    |       |
| Número de módulos máximo    | 115   |

Fonte: Autora.

Além dos módulos, deve-se definir o inversor a ser utilizado no sistema proposto, o qual deve ter sua potência compatível com a potência do arranjo determinada anteriormente. Para nortear a escolha do inversor foi empregada a Equação 3.6. A Tabela VIII apresenta os dados do inversor solar escolhido para o sistema proposto, além da potência mínima e máxima definida para facilitar sua escolha.

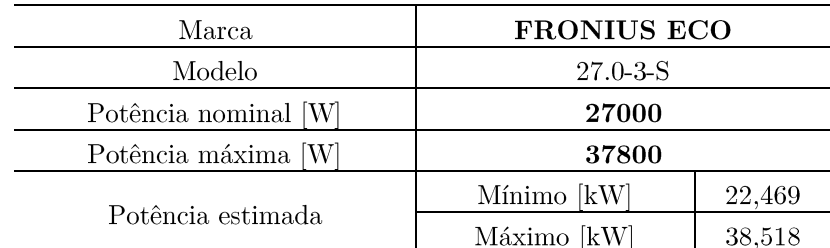

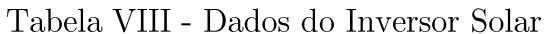

#### 4.2 Estimativa da Potência Injetada na Rede

Como salientado na metodologia, para determinar a potência que será injetada na rede pelos sistemas propostos, são estabelecidos três modelos distintos.

#### 4.2.1 Modelo 1

O primeiro modelo é empregado para determinar a irradiância incidente sobre um único módulo FV e para isso é necessário estabelecer alguns dados referentes a localização do sistema, os quais estão dispostos na Tabela IX. Como não foi previsto um lugar exato para a instalação do sistema na cidade de Alegrete e não se tem informações referentes a estrutura e inclinação do telhado, foi definido em 21<sup>°</sup> o ângulo de inclinação do módulo.

| Descrição          |                  |  |  |  |  |
|--------------------|------------------|--|--|--|--|
| Latitude           | $-29,87^{\circ}$ |  |  |  |  |
| Hora               |                  |  |  |  |  |
| GMT                | $-45^{\circ}$    |  |  |  |  |
| dt                 |                  |  |  |  |  |
| Longitude          | $-55,8^{\circ}$  |  |  |  |  |
| Inclinação         | $21^{\circ}$     |  |  |  |  |
| Desvio azimutal FV | $\Omega^{\circ}$ |  |  |  |  |
| Azimute FV         | $180^\circ$      |  |  |  |  |
| Meridiano Padrão   | $-45^{\circ}$    |  |  |  |  |

Tabela IX - Dados de Localização do Sistema

Fonte: Autora.

Todas as análises feitas, incluindo este modelo e os demais, são análises horárias realizadas para todos os dias, de todos os meses de um ano. Porém, aqui será representada apenas a análise do primeiro dia do ano, para fins de demonstração.

A Tabela X representa o ângulo de incidência solar sobre um módulo FV no primeiro dia do ano. Os valores apresentados, exceto as horas, estão em graus, além disso, os valores decimais presentes foram truncados, de forma a facilitar sua representação, todavia, na análise completa foram consideradas nove casas decimais, justamente pelo fato da variação horária dos ângulos ser muito pequena.

| Hora           | Declinaçã<br>$\rm o$ Solar<br>$(\delta)$ | $\boldsymbol{\beta}$ | Horas<br>(E) | Hora<br>Solar<br>(Ist) | Ângulo<br>Horário<br>$do$ Sol<br>$\left(\omega\right)$ | <i>Angulo</i><br>zenital<br>$(\theta_z)$ | Altitude<br>Solar<br>$(\alpha)$ | Azimute<br>Solar<br>$(\gamma_z)$ | Ângulo de<br>Incidência<br>$(\theta)$ |
|----------------|------------------------------------------|----------------------|--------------|------------------------|--------------------------------------------------------|------------------------------------------|---------------------------------|----------------------------------|---------------------------------------|
| $\mathbf 1$    | $-23,01$                                 | $-79,12$             | $-0,05$      | 0,22                   | $-176,69$                                              | $-127,02$                                | 3,78                            | 24,08                            | 145,42                                |
| $\overline{2}$ | $-23,01$                                 | $-79,12$             | $-0,05$      | 1,22                   | $-161,69$                                              | $-124,26$                                | 3,73                            | 71,58                            | 128,25                                |
| 3              | $-23,01$                                 | $-79,12$             | $-0,05$      | 2,22                   | $-146,69$                                              | $-118,18$                                | 3,63                            | 85,00                            | 117,93                                |
| $\sqrt{4}$     | $-23,01$                                 | $-79,12$             | $-0,05$      | 3,22                   | $-131,69$                                              | $-109,64$                                | 3,48                            | $-87,16$                         | 109,30                                |
| $\bf 5$        | $-23,01$                                 | $-79,12$             | $-0,05$      | 4,22                   | $-116,69$                                              | $-99,43$                                 | 3,30                            | $-80, 80$                        | 102,09                                |
| 6              | $-23,01$                                 | $-79,12$             | $-0,05$      | 5,22                   | $-101,69$                                              | $-88,11$                                 | 3,10                            | $-74,73$                         | 93,64                                 |
| $\overline{7}$ | $-23,01$                                 | $-79,12$             | $-0,05$      | 6,22                   | $-86,69$                                               | $-76,07$                                 | 2,89                            | $-68,31$                         | 84,48                                 |
| 8              | $-23,01$                                 | $-79,12$             | $-0,05$      | 7,22                   | $-71,69$                                               | $-63,55$                                 | 2,68                            | $-61,07$                         | 74,89                                 |
| 9              | $-23,01$                                 | $-79,12$             | $-0,05$      | 8,22                   | $-56,69$                                               | $-50,73$                                 | 2,45                            | $-52,48$                         | 65,04                                 |
| $10\,$         | $-23,01$                                 | $-79,12$             | $-0,05$      | 9,22                   | $-41,69$                                               | $-37,75$                                 | 2,22                            | $-41,94$                         | 54,90                                 |
| 11             | $-23,01$                                 | $-79,12$             | $-0,05$      | 10,22                  | $-26,69$                                               | $-24,80$                                 | 2,00                            | $-28,91$                         | 44,28                                 |
| 12             | $-23,01$                                 | $-79,12$             | $-0,05$      | 11,22                  | $-11,69$                                               | $-12,50$                                 | 1,78                            | $-13,32$                         | 33,28                                 |
| 13             | $-23,01$                                 | $-79,12$             | $-0,05$      | 12,22                  | 3,30                                                   | $-7,46$                                  | 1,70                            | 3,80                             | 28,45                                 |
| 14             | $-23,01$                                 | $-79,12$             | $-0,05$      | 13,22                  | 18,30                                                  | $-17,73$                                 | 1,88                            | 20,47                            | 38,10                                 |
| $15\,$         | $-23,01$                                 | $-79,12$             | $-0,05$      | 14,22                  | 33,30                                                  | $-30,48$                                 | 2,10                            | 34,98                            | 49,03                                 |
| 16             | $-23,01$                                 | $-79,12$             | $-0,05$      | 15,22                  | 48,30                                                  | $-43,47$                                 | $2,\!32$                        | 46,86                            | 59,41                                 |
| 17             | $-23,01$                                 | $-79,12$             | $-0,05$      | 16,22                  | 63,30                                                  | $-56,40$                                 | 2,55                            | 56,46                            | 69,41                                 |
| $18\,$         | $-23,01$                                 | $-79,12$             | $-0,05$      | 17,22                  | 78,30                                                  | $-69,11$                                 | 2,77                            | 64,39                            | 79,15                                 |
| 19             | $-23,01$                                 | $-79,12$             | $-0,05$      | 18,22                  | 93,30                                                  | $-81,44$                                 | 2,99                            | 71,21                            | 88,58                                 |
| 20             | $-23,01$                                 | $-79,12$             | $-0,05$      | 19,22                  | 108,30                                                 | $-93,20$                                 | 3,19                            | 77,41                            | 97,48                                 |
| $21\,$         | $-23,01$                                 | $-79,12$             | $-0,05$      | 20,22                  | 123,30                                                 | $-104,09$                                | 3,38                            | 83,52                            | 105,45                                |
| $22\,$         | $-23,01$                                 | $-79,12$             | $-0,05$      | 21,22                  | 138,30                                                 | $-113,65$                                | 3,55                            | $-89,69$                         | 112,104                               |
| 23             | $-23,01$                                 | $-79,12$             | $-0,05$      | 22,22                  | 153,30                                                 | $-121,22$                                | 3,68                            | $-80,31$                         | 122,37                                |
| $24\,$         | $-23,01$                                 | $-79,12$             | $-0,05$      | 23,22                  | 168,30                                                 | $-125,93$                                | 3,76                            | $-59,50$                         | 134,03                                |

Tabela X - Ángulo de Incidência Solar Sobre um Módulo FV

Fonte: Autora.

Como é possível perceber na Tabela X, o ângulo de declinação solar não apresenta grandes variações durante o período de um dia, porém a Figura 18 representa a trajetória deste mesmo ângulo durante todo o ano, constatando-se dessa forma que o ângulo, como afirmado na metodologia, assume valores que vão de -23° a  $+23^{\circ}$ , apenas com pequenas variações de aproximações.

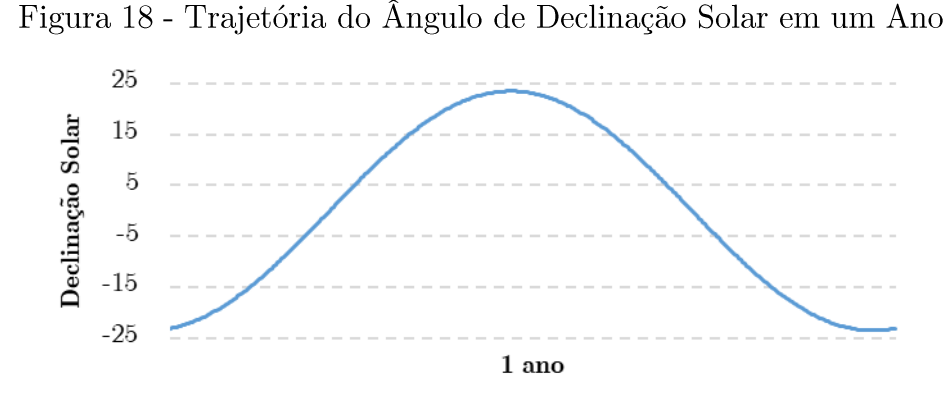

Fonte: Autora.

A Figura 19 representa a trajetória do ângulo zenital ao longo de um dia. O qual é sempre negativo para o Hemisfério Sul, como é o caso desta análise.

Figura 19 - Trajetória do Ângulo Zenital em um Dia

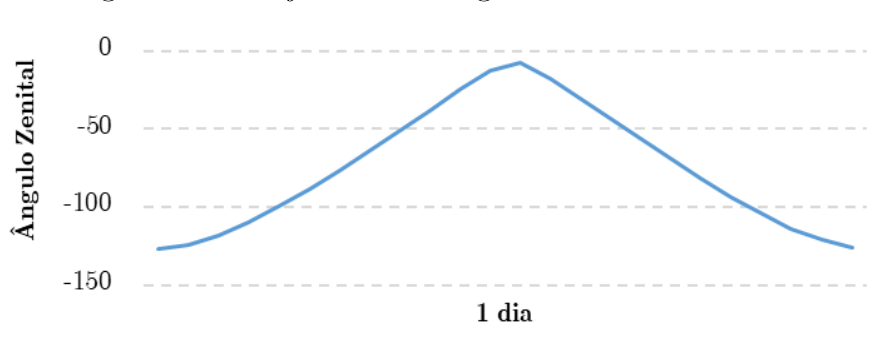

Fonte: Autora.

A Figura 20 demonstra o deslocamento angular solar para leste (período da manhã com ângulo negativo) ou para oeste (período da tarde com ângulo positivo). Denominado ângulo horário solar e estando representado no período de um dia.

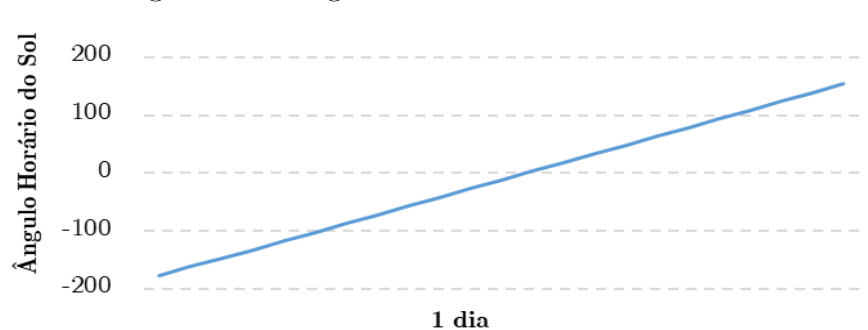

# Figura 20 - Ângulo Horário Solar em um Dia

Fonte: Autora.

Já a Figura 21 demonstra a trajetória do ângulo de incidência solar em um único dia.

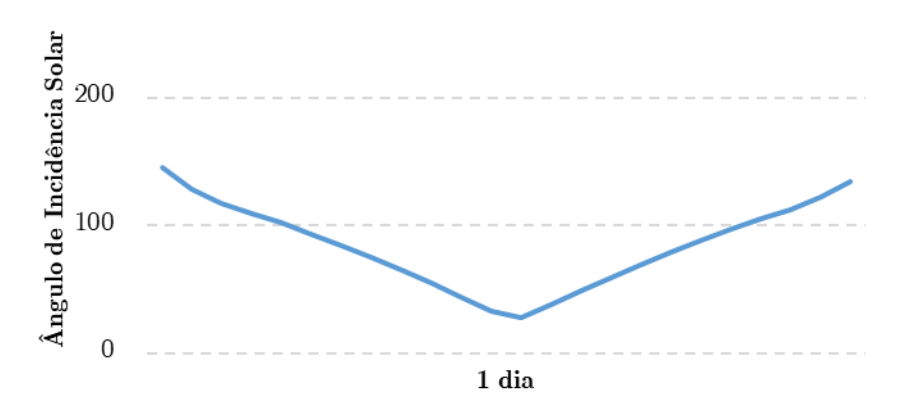

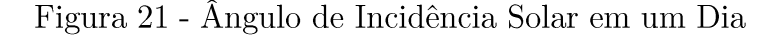

Fonte: Autora.

Ainda dentro do modelo 1 é preciso definir a radiação que atinge a superfície terrestre, a partir da radiação extraterrestre, antes de estimar-se a irradiância incidente sobre os módulos propriamente dita. Essa parcela de radiação incidente na superfície terrestre, pode ter seu comportamento observado na Tabela XI durante o período de um dia.

Os valores de irradiância global horizontal utilizados, assim como algumas outras grandezas climáticas, como temperatura ambiente e velocidade do vento, que serão empregadas nos modelos a seguir, são dados climáticos históricos da região, projeto SONDA. Como Alegrete não disponibilizados pelo possui estação meteorológica própria, foi escolhida a estação de Santiago - RS, para coleta dos dados.

Tendo estimado a irradiância incidente sobre a superfície terrestre é possível enfim, definir a irradiância incidente sobre um único módulo no período de um dia, os valores desta e das suas demais componentes pode ser observado na Tabela XII.

| Horas          | Ângulo<br>do dia<br>$(\Gamma)$ | superfície normal<br>Fator de<br>Correção<br>$(E_0)$ | Irradiância Extraterrestre em uma<br>Irradiância<br>Extraterreste<br>$(i_0)$ | Irradiância<br>Global<br>Horizontal<br>(i) | Índice de<br>limpidez<br>Atmosférica<br>$(K_t)$ | Irradiância<br>Difusa<br>$(\hat{i}_{di}$ | Irradiância<br>Direta<br>$(\hat{i}_{dir})$ |
|----------------|--------------------------------|------------------------------------------------------|------------------------------------------------------------------------------|--------------------------------------------|-------------------------------------------------|------------------------------------------|--------------------------------------------|
| 1              | $\theta$                       | 1,03                                                 | $\Omega$                                                                     | 0,00                                       | $\overline{0}$                                  | $\overline{0}$                           | 0,00                                       |
| $\overline{2}$ | $\overline{0}$                 | 1,03                                                 | $\overline{0}$                                                               | 0,00                                       | $\overline{0}$                                  | $\overline{0}$                           | 0,00                                       |
| 3              | $\overline{0}$                 | 1,03                                                 | $\overline{0}$                                                               | 0,00                                       | $\overline{0}$                                  | $\overline{0}$                           | 0,00                                       |
| $\overline{4}$ | $\overline{0}$                 | 1,03                                                 | $\overline{0}$                                                               | 0,00                                       | $\Omega$                                        | $\overline{0}$                           | 0,00                                       |
| $\overline{5}$ | $\boldsymbol{0}$               | 1,03                                                 | $\overline{0}$                                                               | 0,00                                       | $\overline{0}$                                  | $\overline{0}$                           | 0,00                                       |
| $\,6\,$        | $\overline{0}$                 | 1,03                                                 | 46,56                                                                        | 49,70                                      | 1,06                                            | 2,982                                    | 46,72                                      |
| 7              | $\overline{0}$                 | 1,03                                                 | 340,95                                                                       | 74,70                                      | 0,21                                            | 73,00                                    | 1,70                                       |
| 8              | $\overline{0}$                 | 1,03                                                 | 630,89                                                                       | 127,40                                     | 0,20                                            | 124,67                                   | 2,72                                       |
| $\overline{9}$ | $\boldsymbol{0}$               | 1,03                                                 | 896,64                                                                       | 545,40                                     | 0,60                                            | 233,95                                   | 311,44                                     |
| 10             | $\overline{0}$                 | 1,03                                                 | 1120,08                                                                      | 504,70                                     | 0,45                                            | 364,84                                   | 139,86                                     |
| 11             | $\overline{0}$                 | 1,03                                                 | 1285,98                                                                      | 749,00                                     | 0,58                                            | 357,79                                   | 391,21                                     |
| 12             | $\boldsymbol{0}$               | 1,03                                                 | 1383,04                                                                      | 794,00                                     | 0,57                                            | 391,87                                   | 402,13                                     |
| 13             | $\overline{0}$                 | 1,03                                                 | 1404,64                                                                      | 361,20                                     | 0,25                                            | 351,87                                   | 9,33                                       |
| 14             | $\overline{0}$                 | 1,03                                                 | 1349,32                                                                      | 1.199,00                                   | 0,88                                            | 71,94                                    | 1.127,06                                   |
| 15             | $\boldsymbol{0}$               | 1,03                                                 | 1220,84                                                                      | 449,30                                     | 0,36                                            | 382,96                                   | 66,34                                      |
| 16             | $\boldsymbol{0}$               | 1,03                                                 | 1027,95                                                                      | 955,00                                     | 0,92                                            | 57,3                                     | 897,70                                     |
| 17             | $\overline{0}$                 | 1,03                                                 | 783,81                                                                       | 580,60                                     | 0,74                                            | 34,836                                   | 545,76                                     |
| 18             | $\boldsymbol{0}$               | 1,03                                                 | 505,05                                                                       | 151,50                                     | 0,29                                            | 147,06                                   | 4,44                                       |
| 19             | $\boldsymbol{0}$               | 1,03                                                 | 210,66                                                                       | 71,60                                      | 0,33                                            | 69,27                                    | 2,33                                       |
| 20             | $\overline{0}$                 | 1,03                                                 | $\overline{0}$                                                               | 0,00                                       | $\overline{0}$                                  | $\overline{0}$                           | 0,00                                       |
| 21             | $\overline{0}$                 | 1,03                                                 | $\overline{0}$                                                               | 0,00                                       | $\overline{0}$                                  | $\overline{0}$                           | 0,00                                       |
| 22             | $\boldsymbol{0}$               | 1,03                                                 | $\overline{0}$                                                               | 0,00                                       | $\overline{0}$                                  | $\overline{0}$                           | 0,00                                       |
| 23             | $\boldsymbol{0}$               | 1,03                                                 | $\boldsymbol{0}$                                                             | 0,00                                       | $\boldsymbol{0}$                                | $\overline{0}$                           | 0,00                                       |
| 24             | $\overline{0}$                 | 1,03                                                 | $\overline{0}$                                                               | 0,00                                       | $\overline{0}$                                  | $\overline{0}$                           | 0,00                                       |

 ${\bf Table a\ XI}$  - Estimativa da Irradiância Direta e Difusa Incidente sobre a Superfície

# Terrestre

|                |                                               |                                                                                   | Irradiância Direta sobre um Módulo                                        |                                              |                                                     |                                                 |                                                               |
|----------------|-----------------------------------------------|-----------------------------------------------------------------------------------|---------------------------------------------------------------------------|----------------------------------------------|-----------------------------------------------------|-------------------------------------------------|---------------------------------------------------------------|
| Horas          | Fator de<br>correção<br>geométrica<br>$(r_b)$ | Fator de<br>$\operatorname{reflex\tilde{a}o}$<br>$d$ os<br>módulos<br>$(f_{rfl})$ | Quando $\theta$<br>é próximo<br>a $90^\circ$<br>considerar<br>$(f_{rfl})$ | Irradiância<br>Direta<br>$(\hat{i}_{dirFV})$ | Irradiância<br><b>Difusa</b><br>$(\hat{i}_{diffV})$ | Irradiância<br>Refletida<br>$(\hat{i}_{refFV})$ | Irradiância<br>Total sobre o<br>módulo FV<br>$(\hat{i}_{FV})$ |
| $\mathbf 1$    | $\boldsymbol{0}$                              | 1,11                                                                              | 1                                                                         | $\overline{0}$                               | $\boldsymbol{0}$                                    | $\boldsymbol{0}$                                | $\overline{0}$                                                |
| $\overline{2}$ | $\overline{0}$                                | 1,13                                                                              | $\mathbf{1}$                                                              | $\overline{0}$                               | $\overline{0}$                                      | $\overline{0}$                                  | $\overline{0}$                                                |
| 3              | $\overline{0}$                                | 1,15                                                                              | $\mathbf{1}$                                                              | $\overline{0}$                               | $\overline{0}$                                      | $\boldsymbol{0}$                                | $\overline{0}$                                                |
| $\overline{4}$ | $\overline{0}$                                | 1,20                                                                              | $\mathbf{1}$                                                              | $\overline{0}$                               | $\overline{0}$                                      | $\overline{0}$                                  | $\overline{0}$                                                |
| $\overline{5}$ | $\overline{0}$                                | 1,28                                                                              | $\mathbf{1}$                                                              | $\overline{0}$                               | $\overline{0}$                                      | $\overline{0}$                                  | $\overline{0}$                                                |
| 6              | $\overline{0}$                                | 1,83                                                                              | $\mathbf{1}$                                                              | $\overline{0}$                               | 2,88                                                | 0,49                                            | 3,37                                                          |
| $\overline{7}$ | 0,39                                          | 0,53                                                                              | $\mathbf{1}$                                                              | 0,67                                         | 70,57                                               | 0,74                                            | 71,99                                                         |
| $8\,$          | 0,58                                          | 0,85                                                                              | $\mathbf 1$                                                               | 1,59                                         | 120,53                                              | 1,26                                            | 123,39                                                        |
| 9              | 0,66                                          | 0,93                                                                              | $\mathbf{1}$                                                              | 207,61                                       | 226,18                                              | 5,43                                            | 439,23                                                        |
| 10             | 0,72                                          | 0,96                                                                              | $\mathbf{1}$                                                              | 101,69                                       | 352,72                                              | 5,02                                            | 459,45                                                        |
| 11             | 0,78                                          | 0,98                                                                              | $\mathbf{1}$                                                              | 308,51                                       | 345,90                                              | 7,46                                            | 661,88                                                        |
| $12\,$         | 0,85                                          | 0,99                                                                              | $\mathbf{1}$                                                              | 344,31                                       | 378,86                                              | 7,91                                            | 731,08                                                        |
| 13             | 0,88                                          | 0,99                                                                              | $\mathbf{1}$                                                              | 8,27                                         | 340,18                                              | 3,59                                            | 352,05                                                        |
| 14             | 0,82                                          | 0,98                                                                              | $\mathbf{1}$                                                              | 931,17                                       | 69,55                                               | 11,94                                           | 1012,67                                                       |
| 15             | 0,76                                          | 0,97                                                                              | $\mathbf{1}$                                                              | 50,46                                        | 370,24                                              | 4,47                                            | 425,18                                                        |
| 16             | 0,70                                          | 0,95                                                                              | $\mathbf{1}$                                                              | 629,49                                       | 55,39                                               | 9,51                                            | 694,40                                                        |
| 17             | 0,63                                          | 0,90                                                                              | $\mathbf{1}$                                                              | 346,85                                       | 33,67                                               | 5,78                                            | 386,31                                                        |
| 18             | 0,52                                          | 0,78                                                                              | $\mathbf{1}$                                                              | 2,34                                         | 142,17                                              | 1,50                                            | 146,02                                                        |
| $19\,$         | 0,16                                          | $-0,97$                                                                           | $-0,97$                                                                   | $-0,37$                                      | 66,97                                               | 0,71                                            | 67,30                                                         |
| 20             | $\overline{0}$                                | 1,43                                                                              | $\mathbf{1}$                                                              | $\boldsymbol{0}$                             | $\boldsymbol{0}$                                    | $\overline{0}$                                  | $\boldsymbol{0}$                                              |
| 21             | $\overline{0}$                                | 1,23                                                                              | $\mathbf{1}$                                                              | $\overline{0}$                               | $\overline{0}$                                      | $\boldsymbol{0}$                                | $\overline{0}$                                                |
| $22\,$         | $\boldsymbol{0}$                              | 1,18                                                                              | $\mathbf{1}$                                                              | $\overline{0}$                               | $\boldsymbol{0}$                                    | $\boldsymbol{0}$                                | $\overline{0}$                                                |
| 23             | $\boldsymbol{0}$                              | 1,14                                                                              | $\mathbf{1}$                                                              | $\boldsymbol{0}$                             | $\boldsymbol{0}$                                    | $\boldsymbol{0}$                                | $\overline{0}$                                                |
| $24\,$         | $\boldsymbol{0}$                              | 1,12                                                                              | $\mathbf{1}$                                                              | $\boldsymbol{0}$                             | $\boldsymbol{0}$                                    | $\boldsymbol{0}$                                | $\boldsymbol{0}$                                              |

Tabela XII - Estimativa da Irradiância Total Incidente Sobre um Módulo FV

O comportamento da irradiância total incidente sobre um módulo em um dia aleatório, pode ser observado Figura 22. É possível constatar que a curva descrita não é a ideal, ou seja, não é a forma de sino perfeita, essa diferença surge justamente pelo fato da metodologia ter por objetivo a proximidade da realidade, considerando as características especificas da região que será instalado o sistema.

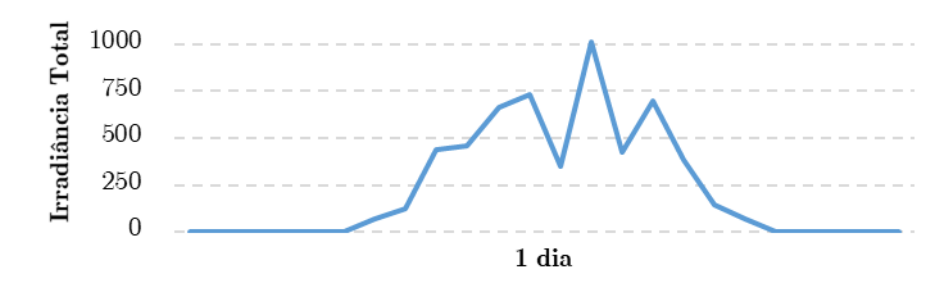

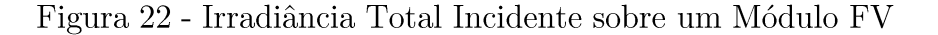

# 4.2.2 Modelo 2

Como ressaltando anteriormente, o objetivo do segundo modelo é estabelecer a potência gerada por um único módulo. Para isso, primeiramente, é necessário definir qual módulo será utilizado no sistema, a fim de obter-se algumas especificações presentes no *datasheet* do mesmo. A Tabela XIII representa estes dados.

| Descrição            |                    |  |  |  |  |
|----------------------|--------------------|--|--|--|--|
| Marca                | Canadian Solar     |  |  |  |  |
| Modelo               | CS6U - 330W        |  |  |  |  |
| Área                 | $1,944 \;{\rm m}$  |  |  |  |  |
| $\operatorname{Imp}$ | 8,88 A             |  |  |  |  |
| Vmp                  | 37.2V              |  |  |  |  |
| Eficiência           | 16,98%             |  |  |  |  |
| $K_{_{FV}}$          | 0,0041 $\%$ / $°C$ |  |  |  |  |

Tabela XIII - Dados do Módulo FV

Fonte: Datasheet.

Assim como no primeiro modelo a análise foi feita de forma horária para todos os dias do ano, contando com até nove casas decimais, a fim de garantir precisão nos resultados. Porém, aqui será representada apenas a análise diária, onde alguns valores foram truncados, de forma a facilitar a visualização dos dados.

A Tabela XIV apresenta a estimativa da potência total gerada por um módulo em um dia aleatório. Os dados de temperatura ambiente e velocidade do vento são dados climáticos históricos da região, obtidos através do projeto SONDA.
|                | Irradiância Total | Temperatura do Módulo FV $(\hat{t}_m^-)$ |                |                   | Potência Gerada pelo |
|----------------|-------------------|------------------------------------------|----------------|-------------------|----------------------|
| Horas          | sobre o módulo    | Temperatura                              | Velocidade     | Temperatura do    | módulo $FV(W)$       |
|                | ${\rm FV}$        | Ambiente                                 | média do vento | módulo ${\rm FV}$ | $(\hat{P}_{FV})$     |
|                | $(\hat{i}_{FV})$  | $(t_{amb})$                              | $(V_{vent})$   | $(\hat{t}_m)$     |                      |
| 1              | $\overline{0}$    | 21,23                                    | 1,65           | 21,7987           | $\overline{0}$       |
| $\overline{2}$ | $\overline{0}$    | 21,25                                    | 1,834          | 21,5364           | $\overline{0}$       |
| 3              | $\overline{0}$    | 20,81                                    | 1,914          | 20,9992           | $\overline{0}$       |
| $\overline{4}$ | $\overline{0}$    | 20,64                                    | 1,705          | 21,1583           | $\overline{0}$       |
| $\overline{5}$ | $\overline{0}$    | 20,02                                    | 2,039          | 20,0633           | $\boldsymbol{0}$     |
| 6              | 3,3781            | 20,31                                    | 2,268          | 20,0925           | 1,1384               |
| $\overline{7}$ | 71,9996           | 20,53                                    | 2,433          | 21,8885           | 24,0806              |
| 8              | 123,3997          | 20,78                                    | 2,697          | 23,1339           | 41,0592              |
| 9              | 439,2313          | 22,51                                    | 2,42           | 32,5757           | 139,6640             |
| 10             | 459,4551          | 23,94                                    | 2,504          | 35,1405           | 144,9830             |
| 11             | 661,8859          | 25,28                                    | 1,433          | 43,0120           | 201,1800             |
| 12             | 731,0809          | 25,47                                    | 2,06           | 44,4106           | 221,0646             |
| 13             | 352,0561          | 25,49                                    | 0,000963       | 37,9446           | 110,0060             |
| 14             | 1012,6700         | 25,94                                    | 2,457          | 50,2126           | 295,6219             |
| 15             | 425,1869          | 25,14                                    | 2,383          | 35,7918           | 133,9639             |
| 16             | 694,4019          | 25,9                                     | 3,073          | 39,7388           | 212,0139             |
| 17             | 386,3149          | 25,4                                     | 3,498          | 31,0636           | 123,0491             |
| 18             | 146,0292          | 24,12                                    | 4,52           | 24,1050           | 48,3915              |
| 19             | 67,3068           | 23,48                                    | 3,193          | 23,4134           | 22,3754              |
| 20             | $\overline{0}$    | 22,12                                    | 2,255          | 21,7135           | $\overline{0}$       |
| 21             | $\overline{0}$    | 21,51                                    | 2,367          | 20,9672           | $\overline{0}$       |
| 22             | $\overline{0}$    | 21,26                                    | 1,773          | 21,6390           | $\overline{0}$       |
| 23             | $\overline{0}$    | 20,65                                    | 2,166          | 20,4633           | $\boldsymbol{0}$     |
| $24\,$         | $\boldsymbol{0}$  | 20,11                                    | 1,489          | 20,9885           | $\boldsymbol{0}$     |

Tabela XIV - Estimativa da Potência Total Gerada por um Módulo FV

O comportamento da potência total gerada por este módulo, neste dia em questão, pode ser observado na Figura 23. Pode-se constatar que o pico de geração foi entre o final da manhã e início da tarde, e não passou em nenhum momento, deste dia, de 300W.

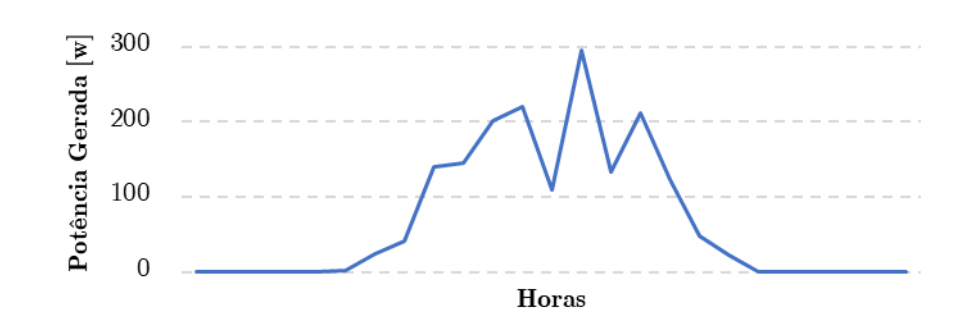

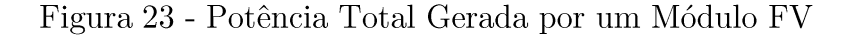

#### 4.2.3 Modelo 3

O terceiro modelo tem por objetivo estimar a potência que será injetada na rede. Diferentemente dos outros dois modelos, este não analisa apenas um único módulo, mas sim o sistema completo. Para facilitar a visualização dos resultados, foram propostos três sistemas, que diferem-se entre si apenas no número de módulos, respeitando os limites estabelecidos anteriormente na Tabela VII.

O inversor utilizado em todos os sistemas analisados é o mesmo, tendo suas especificações fornecidas anteriormente na Tabela VIII.

#### 4.2.3.1 Sistema 1

O primeiro sistema em análise é composto por 97 módulos, sendo que este valor foi estabelecido anteriormente no item 4.1, como sendo o número de módulos calculado.

Assim como nos outros dois modelos, a análise foi realizada de forma horária para todos os dias do ano, porém a Tabela XV representa a potência que poderá ser injetada na rede apenas para um dia aleatório, além disso alguns valores foram truncados de forma a facilitar sua visualização.

| Horas          | Potência Gerada<br>pelo arranjo FV<br>(W) | Eficiência<br>Inversor<br>$(\%)$ | Potência Injetada na<br>Rede $(W)$<br>$(\,\hat{P}_{ca}\,)$ | Potência Injetada na Rede<br>Considerando a<br>Saturação do Inversor<br>(W) |
|----------------|-------------------------------------------|----------------------------------|------------------------------------------------------------|-----------------------------------------------------------------------------|
| $\mathbf{1}$   | $\overline{0}$                            | $\boldsymbol{0}$                 | $\overline{0}$                                             | $\overline{0}$                                                              |
| $\overline{2}$ | $\boldsymbol{0}$                          | $\overline{0}$                   | $\boldsymbol{0}$                                           | $\boldsymbol{0}$                                                            |
| 3              | $\overline{0}$                            | $\overline{0}$                   | $\overline{0}$                                             | $\overline{0}$                                                              |
| $\overline{4}$ | $\overline{0}$                            | $\overline{0}$                   | $\overline{0}$                                             | $\overline{0}$                                                              |
| $\bf 5$        | $\overline{0}$                            | $\boldsymbol{0}$                 | $\overline{0}$                                             | $\boldsymbol{0}$                                                            |
| $\,$ 6 $\,$    | 0,3346                                    | 75,9722                          | 83,8937                                                    | 83,8937                                                                     |
| 7              | 7,0782                                    | 83,8065                          | 1957,5767                                                  | 1957,5767                                                                   |
| $8\,$          | 12,0689                                   | 89,3687                          | 3559,3312                                                  | 3559,3312                                                                   |
| 9              | 41,0527                                   | 97,3086                          | 13182,8063                                                 | 13182,8063                                                                  |
| 10             | 42,6162                                   | 97,3479                          | 13690,3821                                                 | 13690,3821                                                                  |
| 11             | 59,1347                                   | 97,6366                          | 19053,2669                                                 | 19053,2669                                                                  |
| 12             | 64,9796                                   | 97,7058                          | 20951,3329                                                 | 20951,3329                                                                  |
| 13             | 32,3351                                   | 97,0057                          | 10351,0817                                                 | 10351,0817                                                                  |
| 14             | 86,89494                                  | 97,8899                          | 28070,2705                                                 | 27000                                                                       |
| 15             | 39,3772                                   | 97,2628                          | 12638,8275                                                 | 12638,8275                                                                  |
| 16             | 62,3192                                   | 97,6757                          | 20087,3692                                                 | 20087,3692                                                                  |
| 17             | 36,1689                                   | 97,1613                          | 11596,9525                                                 | 11596,9525                                                                  |
| 18             | 14,2241                                   | 92,0492                          | 4320,7694                                                  | 4320,7694                                                                   |
| 19             | 6,5770                                    | 83,4835                          | 1811,9414                                                  | 1811,9414                                                                   |
| 20             | $\overline{0}$                            | $\overline{0}$                   | $\overline{0}$                                             | $\overline{0}$                                                              |
| 21             | $\overline{0}$                            | $\overline{0}$                   | $\overline{0}$                                             | $\overline{0}$                                                              |
| $22\,$         | $\overline{0}$                            | $\overline{0}$                   | $\overline{0}$                                             | $\boldsymbol{0}$                                                            |
| $23\,$         | $\overline{0}$                            | $\boldsymbol{0}$                 | $\boldsymbol{0}$                                           | $\boldsymbol{0}$                                                            |
| $24\,$         | $\boldsymbol{0}$                          | $\overline{0}$                   | $\boldsymbol{0}$                                           | $\boldsymbol{0}$                                                            |

Tabela XV - Estimativa da Potência Injetada na Rede pelo Sistema  $1$ 

A Tabela XVI apresenta de forma resumida as características desse sistema.

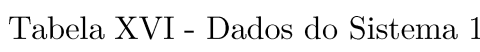

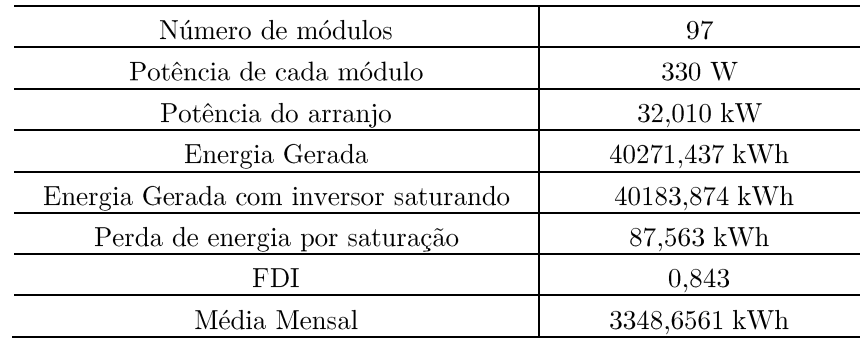

Os valores de energia gerada correspondem ao somatório das potências horárias injetadas na rede ao longo do período analisado, no caso um ano completo.

O comportamento da potência que poderá ser injetada na rede pelo sistema 1, em um dia aleatório, pode ser observado na Figura 24, neste dia especificamente houve a saturação do inversor.

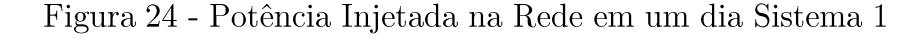

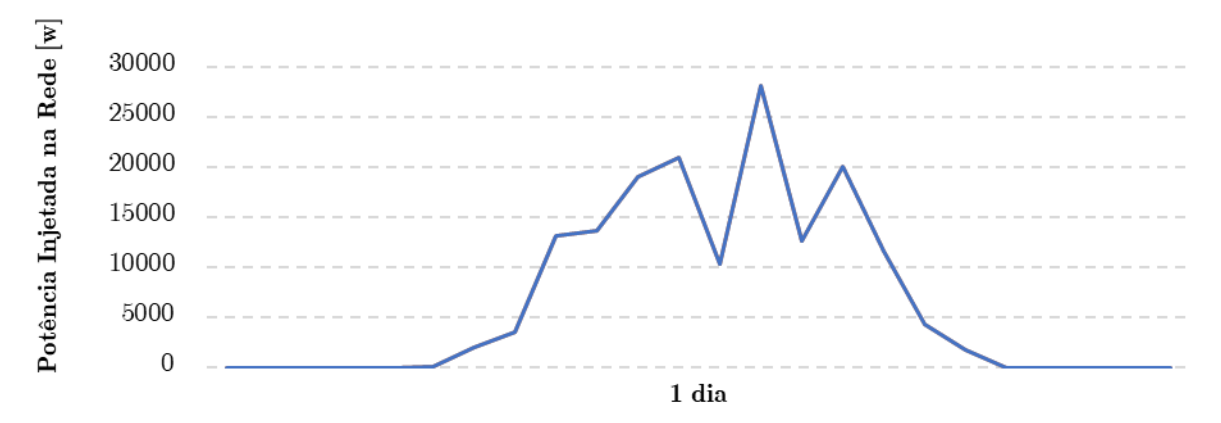

Fonte: Autora.

A Figura 25 demonstra o comportamento da potência injetada na rede, ao longo do ano, pelo sistema 1, nesta representação não foram consideradas as perdas de potência por saturação do inversor, justamente para comparar esta situação com a Figura 26, a qual exemplifica o comportamento da potência injetada na rede, para o mesmo período, porem considerando as perdas por saturação.

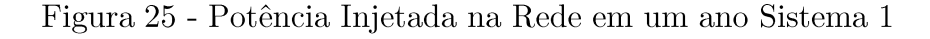

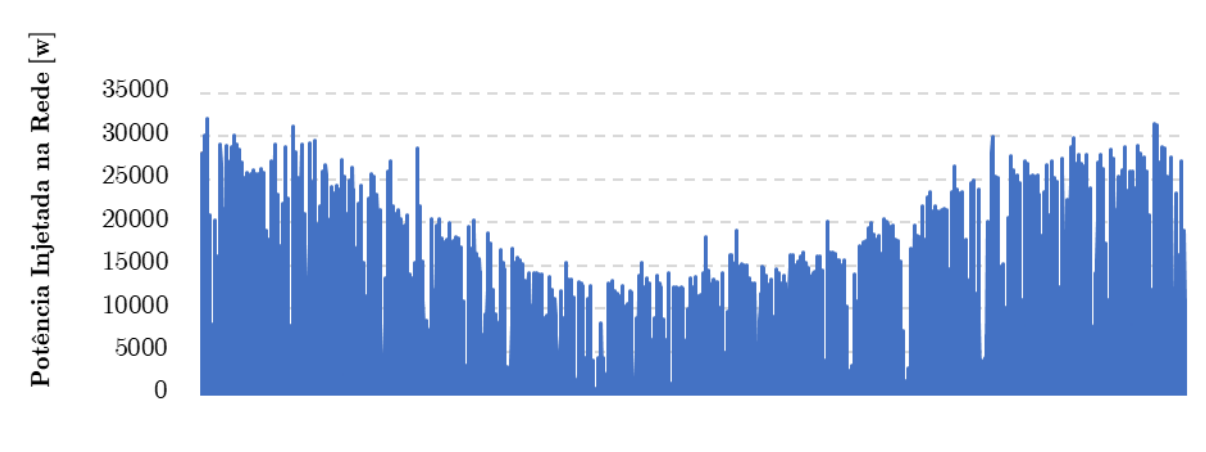

1 ano

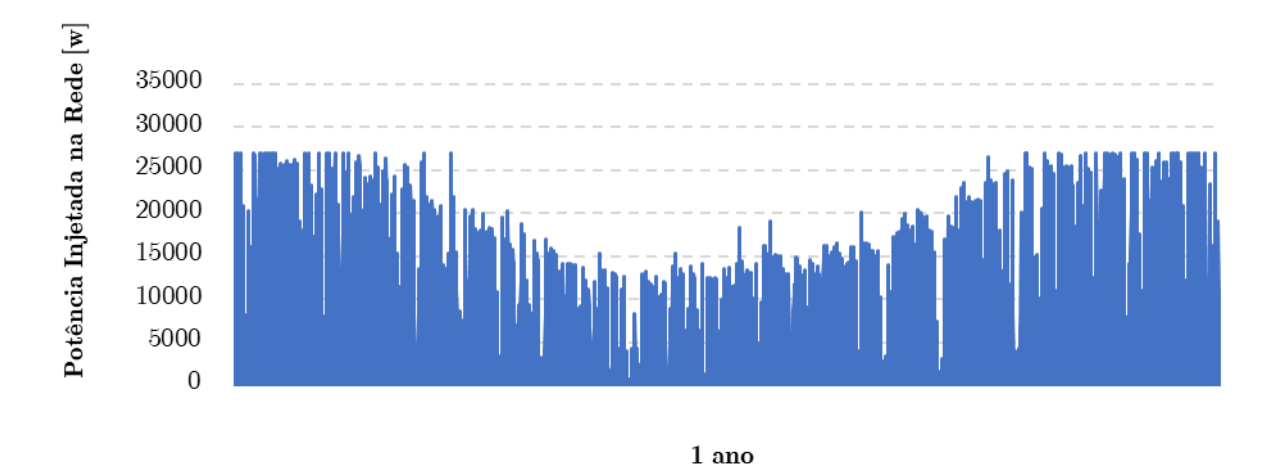

Figura 26 – Potência Injetada na Rede em um ano Sistema 1 considerando a Saturação do Inversor

Analisando tanto a Tabela XVI quanto a Figura 26 é possível afirmar que este sistema está saturando apenas em alguns momentos específicos do ano. Todavia, o montante de perda de energia por saturação não é expressivo, neste caso.

#### 4.2.3.2 Sistema 2

O segundo sistema proposto terá em seu arranjo 90 módulos, este número foi estabelecido a partir do número de módulos mínimo e máximo apresentados na Tabela VII.

A Tabela XVII representa a potência deste sistema que poderá ser injetada na rede para um dia aleatório.

| Horas          | Potência Gerada<br>pelo Arranjo FV<br>(W) | Eficiência<br>Inversor<br>(%) | Potência Injetada na<br>Rede(W)<br>$(\hat{P}_{ca})$ | Potência Injetada na Rede<br>Considerando a<br>Saturação do Inversor<br>(W) |
|----------------|-------------------------------------------|-------------------------------|-----------------------------------------------------|-----------------------------------------------------------------------------|
| 1              | 0                                         | $\Omega$                      | $\Omega$                                            | $\Omega$                                                                    |
| $\overline{2}$ | $\boldsymbol{0}$                          | $\boldsymbol{0}$              | $\boldsymbol{0}$                                    | $\overline{0}$                                                              |
| 3              | $\overline{0}$                            | $\overline{0}$                | $\overline{0}$                                      | $\overline{0}$                                                              |
| 4              | $\overline{0}$                            | $\overline{0}$                | $\overline{0}$                                      | $\overline{0}$                                                              |
| $\overline{5}$ | $\overline{0}$                            | $\overline{0}$                | $\overline{0}$                                      | $\overline{0}$                                                              |
| 6              | 0,3104                                    | 75,9027                       | 77,7682                                             | 77,7682                                                                     |
| 7              | 6,5674                                    | 83,4776                       | 1809,1798                                           | 1809,1798                                                                   |
| 8              | 11,1979                                   | 88,1562                       | 3257,6675                                           | 3257,6675                                                                   |
| 9              | 38,0901                                   | 97,2245                       | 12220,8948                                          | 12220,8948                                                                  |
| 10             | 39,5408                                   | 97,2675                       | 12691,9255                                          | 12691,9255                                                                  |
| 11             | 54,8672                                   | 97,5777                       | 17667,6318                                          | 17667,6318                                                                  |
| 12             | 60,2903                                   | 97,6512                       | 19428,5219                                          | 19428,5219                                                                  |
| 13             | 30,0016                                   | 96,8823                       | 9591,8805                                           | 9591,8805                                                                   |
| 14             | 80,6241                                   | 97,8464                       | 26032,9912                                          | 26032,9912                                                                  |
| 15             | 36,5356                                   | 97,1740                       | 11716,0371                                          | 11716,0371                                                                  |
| 16             | 57,8219                                   | 97,6193                       | 18626,9998                                          | 18626,9998                                                                  |
| 17             | 33,5588                                   | 97,0606                       | 10748,9040                                          | 10748,9040                                                                  |
| 18             | 13,1976                                   | 90,8611                       | 3957,2175                                           | 3957,21752                                                                  |
| 19             | 6,1023                                    | 83,1932                       | 1675,3356                                           | 1675,3356                                                                   |
| 20             | $\overline{0}$                            | $\overline{0}$                | $\overline{0}$                                      | $\overline{0}$                                                              |
| 21             | $\boldsymbol{0}$                          | $\overline{0}$                | $\boldsymbol{0}$                                    | $\overline{0}$                                                              |
| 22             | $\overline{0}$                            | $\overline{0}$                | $\overline{0}$                                      | $\overline{0}$                                                              |
| 23             | $\overline{0}$                            | $\overline{0}$                | $\boldsymbol{0}$                                    | $\boldsymbol{0}$                                                            |
| $\sqrt{24}$    | $\boldsymbol{0}$                          | $\overline{0}$                | $\boldsymbol{0}$                                    | $\boldsymbol{0}$                                                            |

Tabela XVII - Estimativa da Potência Injetada na Rede pelo Sistema 2

A Tabela XVIII apresenta de forma resumida as características desse segundo sistema. Os valores de energia gerada correspondem aos valores de um ano completo.

| Número de módulos                     | 90            |
|---------------------------------------|---------------|
| Potência de cada módulo               | 330 W         |
| Potência do arranjo                   | 29,700 kW     |
| Energia Gerada                        | 37300,259 kWh |
| Energia Gerada com inversor saturando | 37285,900 kWh |
| Perda de energia por saturação        | 14,359 kWh    |
| FDI                                   | 0,909         |
| Média Mensal                          | 3107,1584kWh  |

Tabela XVIII - Dados do Sistema $2\,$ 

O comportamento da potência que poderá ser injetada na rede pelo sistema 2, em um dia aleatório, pode ser observado na Figura 27. Neste dia em questão, o inversor não saturou, ou seja, em nenhum momento a potência gerada pelo arranjo foi superior a 27 kW.

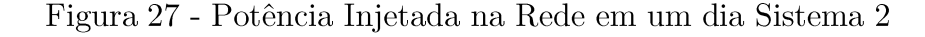

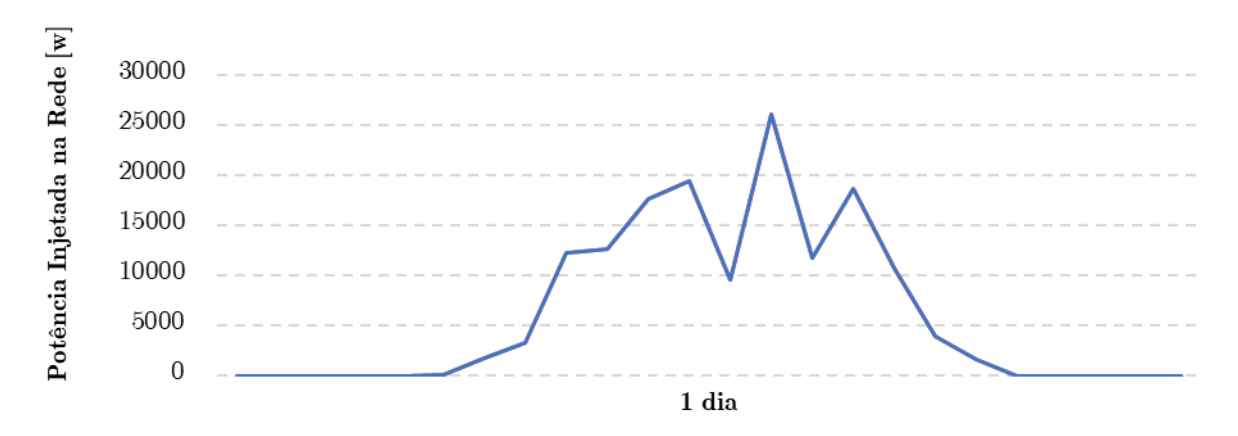

Fonte: Autora.

A potência injetada na rede pelo segundo sistema em um ano completo, sem considerar as perdas por saturação, pode ser observada na Figura 28.

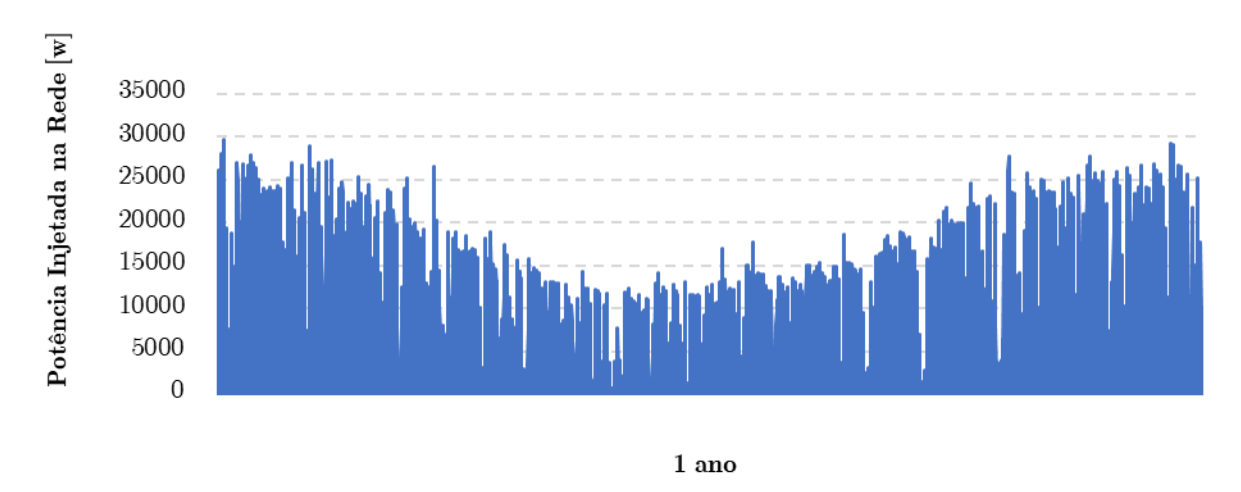

Figura 28 - Potência Injetada na Rede em um ano Sistema 2

Fonte: Autora.

A Figura 29 representa a potência que de fato poderá ser injetada na rede pelo segundo sistema, pois nesse caso, foram consideradas as perdas por saturação do inversor. Como pode ser observado, de forma numérica, na Tabela XVIII as perdas por saturação, neste sistema, foram mínimas, ocorrendo apenas em momentos isolados do ano.

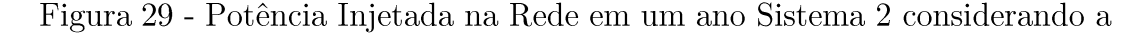

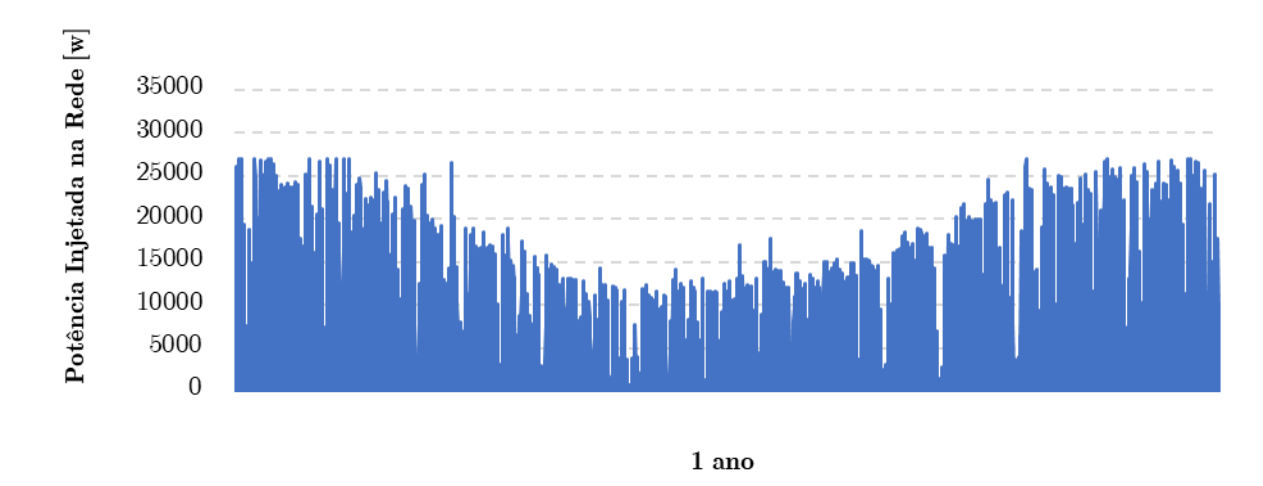

Saturação do Inversor

Fonte: Autora.

#### 4.2.3.3 Sistema 3

O terceiro e último sistema analisado é constituído por 115 módulos, sendo que este montante foi estabelecido, assim como no segundo sistema, a partir dos valores mínimo e máximo apresentados na Tabela VII. A Tabela XIX representa a potência que este sistema poderá injetar na rede em um dia aleatório. Ressaltando que a análise completa, assim como nos outros dois sistemas, foi baseada no período de um ano, sendo realizada de forma horária.

O valor de 115 módulos, corresponde ao número máximo de módulos que é recomendável para constituir o arranjo de forma segura, ou seja, seguindo as recomendações do fabricante do inversor. Pois, se ultrapassado esse valor, em alguns momentos a potência gerada pelo arranjo será superior a 37800 W, a qual é justamente a potência máxima admissível pelo inversor.

| Horas          | Potência Gerada<br>pelo Arranjo FV<br>(W) | Eficiência<br>Inversor<br>$(\%)$ | Potência Injetada na<br>Rede(W)<br>$(\hat{P}_{ca})$ | Potência Injetada na Rede<br>Considerando a<br>Saturação do Inversor<br>$\rm(W)$ |  |
|----------------|-------------------------------------------|----------------------------------|-----------------------------------------------------|----------------------------------------------------------------------------------|--|
| 1              | 0                                         | $\overline{0}$                   | $\boldsymbol{0}$                                    | $\overline{0}$                                                                   |  |
| $\sqrt{2}$     | $\overline{0}$                            | $\overline{0}$                   | $\overline{0}$                                      | $\overline{0}$                                                                   |  |
| 3              | $\overline{0}$                            | $\overline{0}$                   | $\overline{0}$                                      | $\overline{0}$                                                                   |  |
| 4              | $\theta$                                  | $\overline{0}$                   | $\overline{0}$                                      | $\Omega$                                                                         |  |
| $\overline{5}$ | $\overline{0}$                            | $\overline{0}$                   | $\boldsymbol{0}$                                    | $\overline{0}$                                                                   |  |
| $\overline{6}$ | 0,3967                                    | 76,1481                          | 99,6919                                             | 99,6919                                                                          |  |
| $\overline{7}$ | 8,3917                                    | 84,8230                          | 2348,9871                                           | 2348,9871                                                                        |  |
| $8\,$          | 14,3085                                   | 92,1381                          | 4350,5935                                           | 4350,5935                                                                        |  |
| $\overline{9}$ | 48,6707                                   | 97,4755                          | 15655,8957                                          | 15655,8957                                                                       |  |
| 10             | 50,5243                                   | 97,5085                          | 16257,6514                                          | 16257,6514                                                                       |  |
| 11             | 70,1081                                   | 97,7580                          | 22617,0127                                          | 22617,0127                                                                       |  |
| 12             | 77,0376                                   | 97,8186                          | 24867,8903                                          | 24867,8903                                                                       |  |
| 13             | 38,3354                                   | 97,2320                          | 12300,5384                                          | 12300,5384                                                                       |  |
| 14             | 103,0197                                  | 97,9799                          | 33309,7735                                          | 27000                                                                            |  |
| 15             | 46,6844                                   | 97,4372                          | 15011,0490                                          | 15011,0490                                                                       |  |
| 16             | 73,8836                                   | 97,7923                          | 23843,3357                                          | 23843,3357                                                                       |  |
| 17             | 42,8807                                   | 97,3542                          | 13776,2640                                          | 13776,2640                                                                       |  |
| 18             | 16,8637                                   | 94,2144                          | 5243,0549                                           | 5243,0549                                                                        |  |
| 19             | 7,7974                                    | 84,3249                          | 2169,8284                                           | 2169,8284                                                                        |  |
| 20             | $\theta$                                  | $\overline{0}$                   | $\theta$                                            | $\overline{0}$                                                                   |  |
| 21             | $\overline{0}$                            | $\overline{0}$                   | $\boldsymbol{0}$                                    | $\boldsymbol{0}$                                                                 |  |
| 22             | $\overline{0}$                            | $\overline{0}$                   | $\boldsymbol{0}$                                    | $\overline{0}$                                                                   |  |
| 23             | $\overline{0}$                            | $\overline{0}$                   | $\boldsymbol{0}$                                    | $\boldsymbol{0}$                                                                 |  |
| 24             | $\overline{0}$                            | $\overline{0}$                   | $\boldsymbol{0}$                                    | $\boldsymbol{0}$                                                                 |  |

Tabela XIX - Estimativa da Potência Injetada na Rede pelo Sistema 3

A Tabela XX apresenta de forma resumida as características do sistema 3. Os valores de energia gerada correspondem aos valores de um ano completo. O comportamento da potência que poderá ser injetada na rede por este sistema, em um dia, pode ser observado na Figura 30, onde é possível contatar que neste dia em questão houve a saturação do inversor. Já o comportamento deste mesmo sistema em um ano pode ser observado na Figura 31 e na Figura 32, analisando o período completo é possível visualizar que em alguns momentos o inversor está saturando, ou seja, a potência fornecida pelo arranjo é superior a potência nominal do inversor.

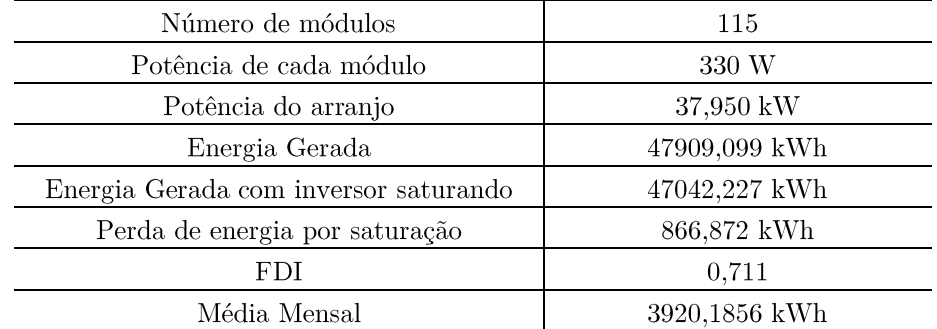

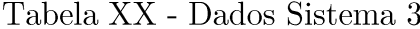

A Figura 31, em sua representação, não considera a saturação do inversor, justamente para que se consiga compara-la com a Figura 32, a qual considera essa perda de potência por saturação, ou seja, representa apenas a potência que realmente poderá ser injetada na rede.

Figura 30 - Potência Injetada na Rede em um dia Sistema 3

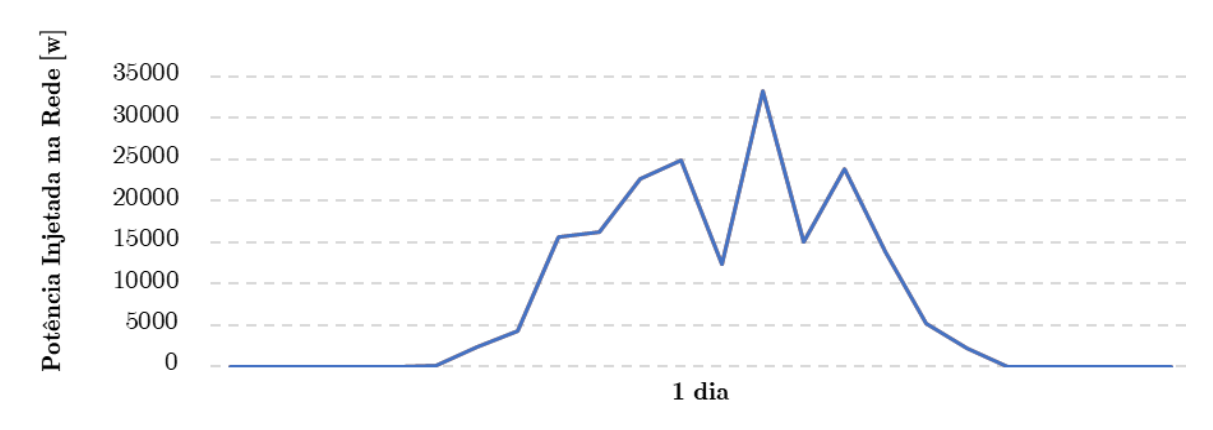

Fonte: Autora.

Figura 31 - Potência Injetada na Rede em um ano Sistema 3

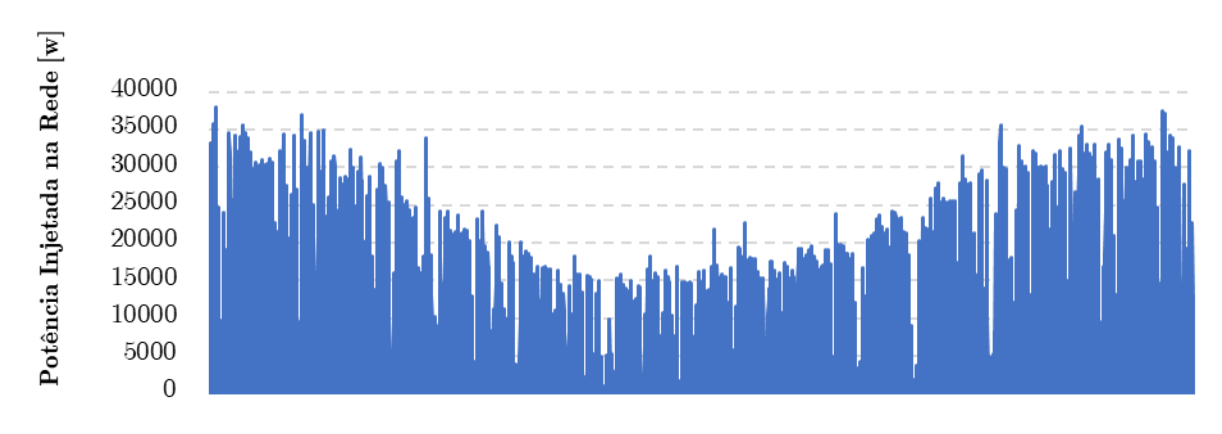

1 ano

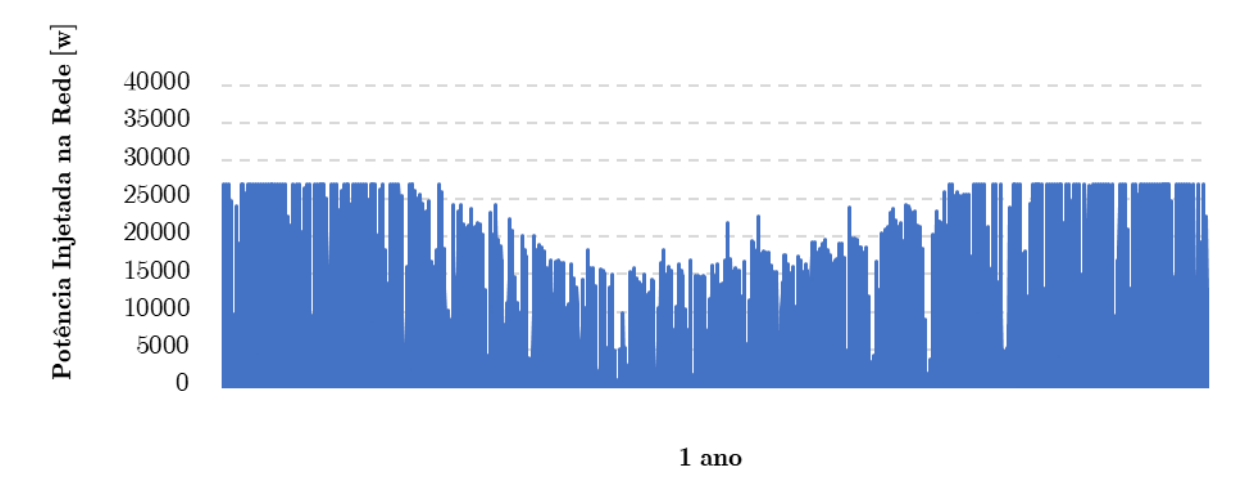

Saturação do Inversor

Figura 32 - Potência Injetada na Rede em um ano Sistema 3 considerando a

Fonte: Autora.

Assim, através da análise da Tabela XX, da Figura 31 e da Figura 32 é possível constar que este sistema também está saturando, tendo uma perda de energia por saturação mais expressiva que os dois sistemas anteriores. Mesmo assim, essa perda é muito pequena, quando contrastada ao montante de energia que este sistema está gerando a mais, que nas outras duas situações.

#### 4.3 Análise de Viabilidade Econômica

Para essa análise é necessário, primeiramente, estimar o valor dos componentes utilizados nos sistemas, sendo que todos contarão com o mesmo tipo de módulo FV e de inversor. A Tabela XXI demonstra o custo total dos sistemas analisados, ressaltando que foram contabilizados apenas os valores dos módulos e do inversor, os demais componentes, como cabos e conectores não foram englobados nesta estimativa. O módulo escolhido possui valor unitário de R\$ 800,00 e o inversor solar valor de R\$ 24.309,00, sendo que esses números foram estabelecidos com base nos valores praticados na região.

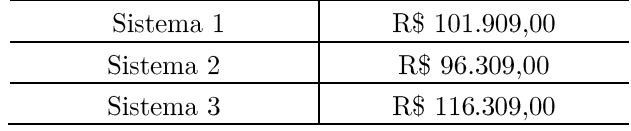

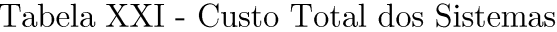

Além da estimativa dos custos dos sistemas e da potência que poderá ser injetada na rede pelos mesmos é necessário especificar mais alguns dados de entrada para implementar a metodologia proposta:

- Taxa média anual: 4,25% ao ano (Taxa Selic estabelecido no dia  $\bullet$  $05/02/2020$ ;
- Inflação Monetária: 5,71% ao ano;  $\bullet$
- $\bullet$ Degradação da capacidade do conjunto: De 10 à 12 anos:  $90\%$ ; De 20 à 25 ano: 80%;
- $\bullet$ Custo de manutenção anual:  $1\%$  do custo dos equipamentos.

A análise de viabilidade econômica dos sistemas propostos é baseada na tarifa de energia, conforme os seguintes valores:

- Tarifa de consumo utilizada: 0,59 R\$/kWh;  $\bullet$
- $\bullet$ Bandeiras tarifárias:
	- Verde: sem acréscimo;
	- Amarela:  $0.01343/kWh$ ;
	- Vermelha Patamar 1: 0,04169/kWh;
	- Vermelha Patamar 2: 0,06243/kWh;
- $\bullet$ Aumento anual da tarifa de energia elétrica: 8,13% ao ano.

A tarifa de energia elétrica considera teve seu período de vigência iniciado em  $01/07/2020$ , sendo praticada pela concessionária local, no caso RGE Sul.

Os cálculos são baseados em um horizonte de 25 anos, conforme a vida útil dos componentes. Sendo realizados para os três sistemas propostos, considerando as quatro bandeiras tarifárias. Assim como o restante da metodologia apresentada anteriormente, a análise de viabilidade econômica foi estruturada no EXCEL.

#### 4.3.1 Sistema 1

A análise de viabilidade econômica do primeiro sistema (97 módulos) para a bandeira tarifária verde, assim como as análises econômicas considerando as demais bandeiras, estão dispostas no Anexo I, de forma detalhada, a fim de facilitar sua visualização e otimizar o espaço.

A Figura 33 demonstra o fluxo de caixa do primeiro sistema para a bandeira tarifária verde. Os valores de VPL, TIR e Payback obtidos conforme a metodologia proposta, em um horizonte de 25 anos para essa bandeira, são apresentados na Tabela XXII.

Figura 33 - Fluxo de caixa Sistema 1 Bandeira verde

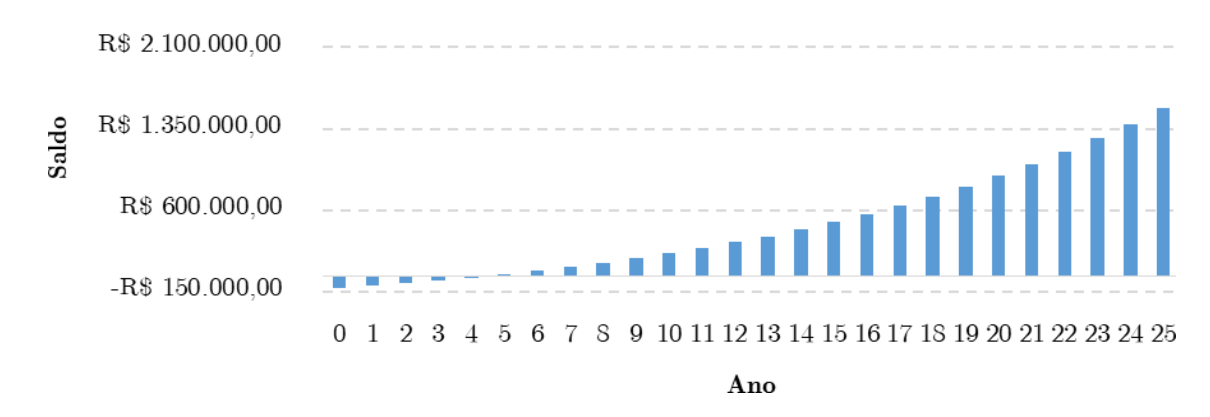

#### **Bandeira Verde**

Fonte: Autora.

Tabela XXII - Indicadores econômicos Sistema 1 Bandeira verde

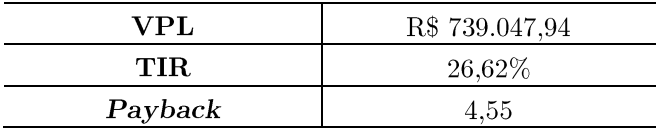

Fonte: Autora.

A Figura 34 demonstra o fluxo de caixa do primeiro sistema, para a bandeira tarifária amarela. Os indicadores econômicos deste mesmo sistema, nesta mesma bandeira estão dispostos na Tabela XXIII.

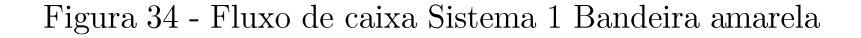

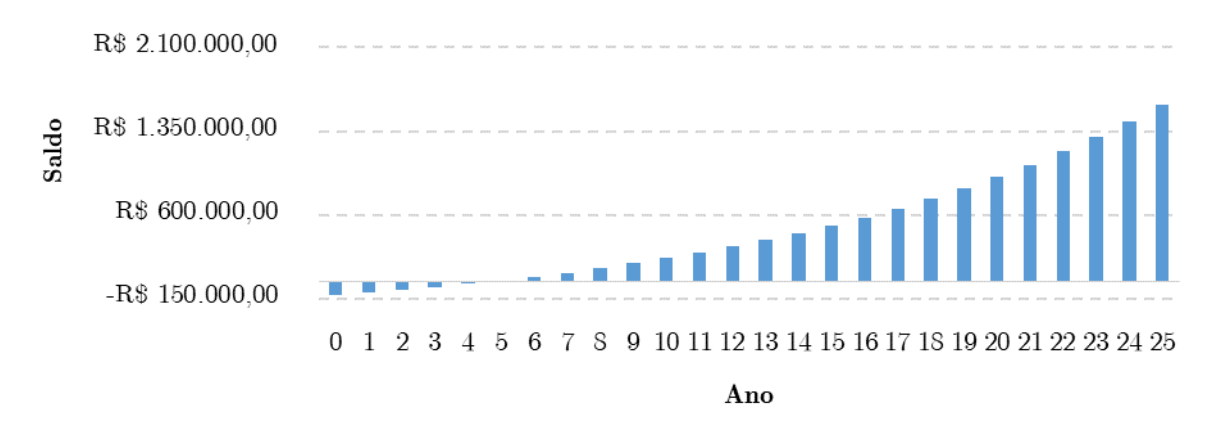

#### Bandeira Amarela

Fonte: Autora.

Tabela XXIII - Indicadores econômicos Sistema 1 Bandeira amarela

| VPL     | R\$ 759.574,34 |
|---------|----------------|
| TIR.    | 27,09%         |
| Payback | 4.47           |

Fonte: Autora.

A Figura 35 representa o fluxo de caixa, do primeiro sistema, para a bandeira tarifária vermelha patamar 1. Os indicadores econômicos deste mesmo sistema, nesta mesma bandeira estão dispostos na Tabela XXIV.

Figura 35 - Fluxo de caixa Sistema 1 Bandeira vermelha patamar 1

#### Bandeira Vermelha Patamar 1

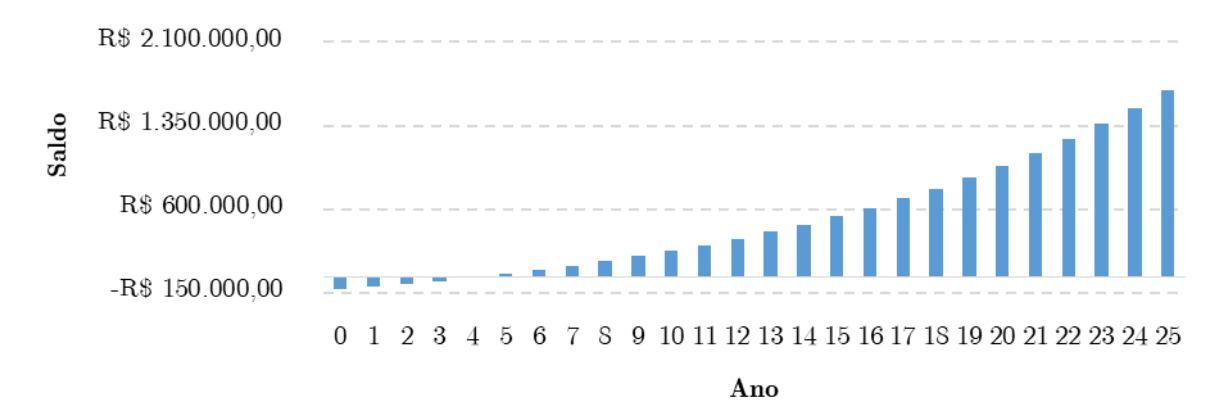

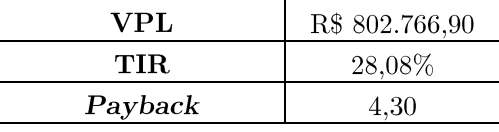

crítico possível, ou seja, bandeira vermelha patamar 2. Os indicadores econômicos

A Figura 36 demonstra o fluxo de caixa do sistema 1 para o cenário mais

Tabela XXIV - Indicadores econômicos Sistema 1 Bandeira vermelha patamar 1

Fonte: Autora.

para esta mesma situação estão dispostos na Tabela XXV. Figura 36 - Fluxo de caixa Sistema 1 Bandeira vermelha patamar 2 Bandeira Vermelha Patamar 2

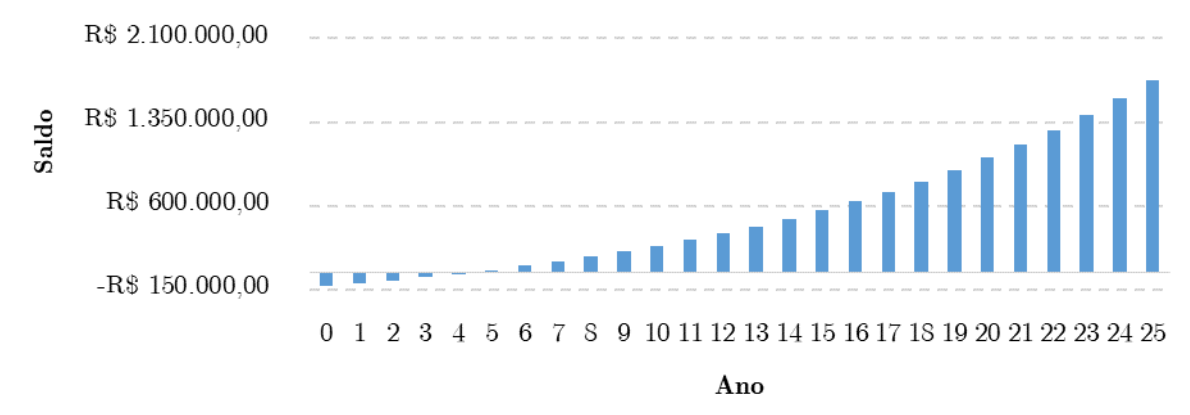

Fonte: Autora.

Tabela XXV - Indicadores econômicos Sistema 1 Bandeira vermelha patamar 2

| VPL     | R\$ 834.465,90 |
|---------|----------------|
| TIR.    | 28,80%         |
| Payback | 4.19           |

Fonte: Autora.

#### 4.3.2 Sistema 2

A mesma análise de viabilidade econômica será aplicada ao segundo sistema (90 módulos) para todas as bandeiras tarifárias consideradas anteriormente. A análise completa, está disponibilizada no Anexo II, de forma a otimizar o espaço.

A Figura 37 demonstra o fluxo de caixa do segundo sistema para a bandeira tarifária verde e a Tabela XXVI dispõe os indicadores econômicos analisados.

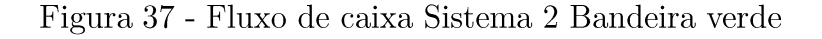

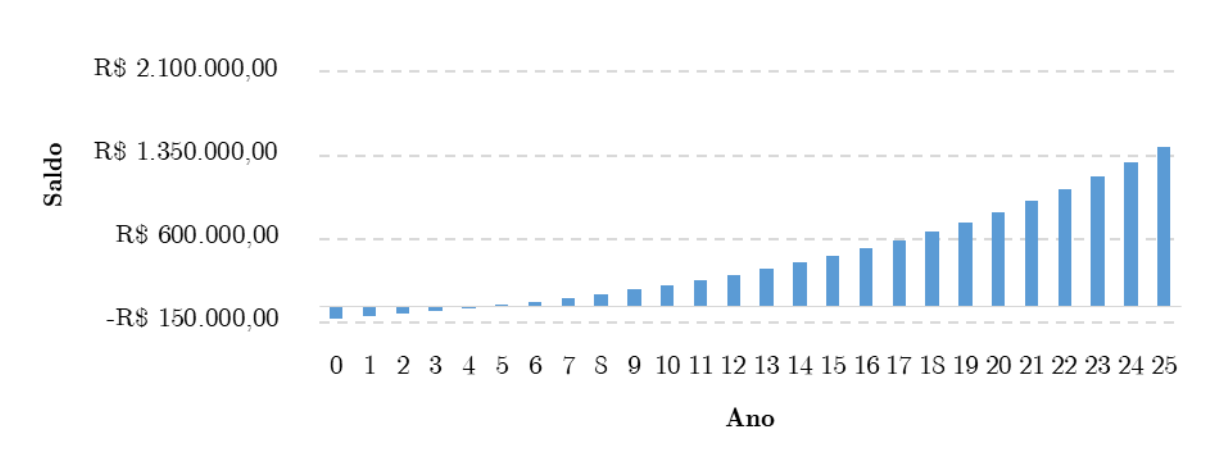

#### **Bandeira Verde**

Fonte: Autora.

Tabela XXVI - Indicadores econômicos Sistema 2 Bandeira verde

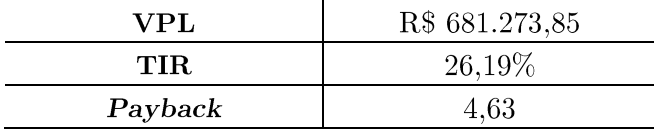

Fonte: Autora.

A Figura 38 demonstra o fluxo de caixa do segundo sistema para a bandeira tarifária amarela.

Figura 38 - Fluxo de caixa Sistema 2 Bandeira amarela

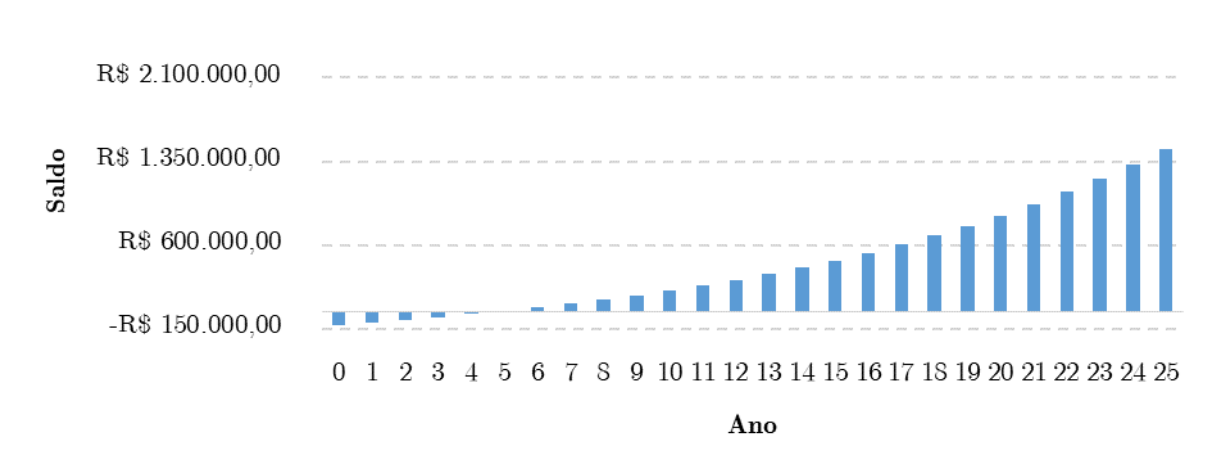

Bandeira Amarela

Fonte: Autora.

Os valores de VPL, TIR e Payback obtidos em um horizonte de 25 anos para o segundo sistema na bandeira amarela, são apresentados na Tabela XXVII.

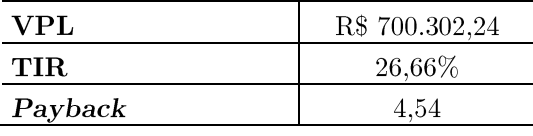

Tabela XXVII - Indicadores econômicos Sistema 2 Bandeira amarela

Fonte: Autora.

A Figura 39 representa o fluxo de caixa do segundo sistema para a bandeira tarifária vermelha patamar 1. Os indicadores econômicos deste mesmo sistema estão dispostos na Tabela XXVIII.

Figura 39 - Fluxo de caixa Sistema 2 Bandeira vermelha patamar 1

#### Bandeira Vermelha Patamar 1

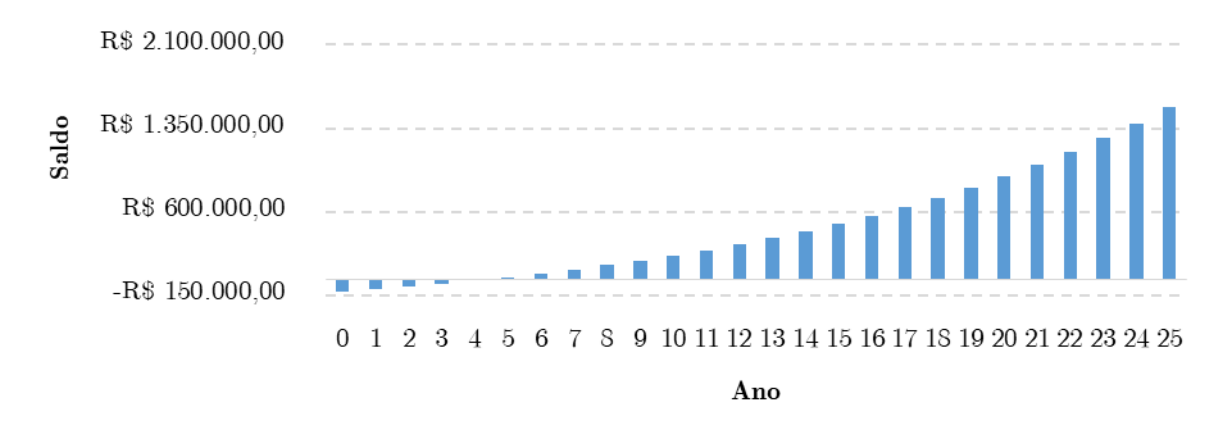

Fonte: Autora.

Tabela XXVIII - Indicadores econômicos Sistema 2 Bandeira vermelha patamar 1

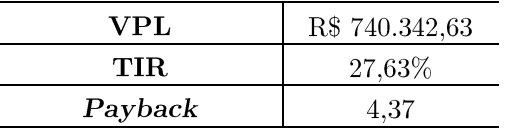

Fonte: Autora.

O cenário mais crítico do segundo sistema, bandeira tarifária vermelha patamar 2, tem seu fluxo de caixa representado na Figura 40. Os indicadores econômicos dessa análise estão dispostos na Tabela XXIX.

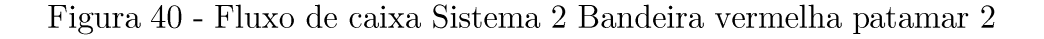

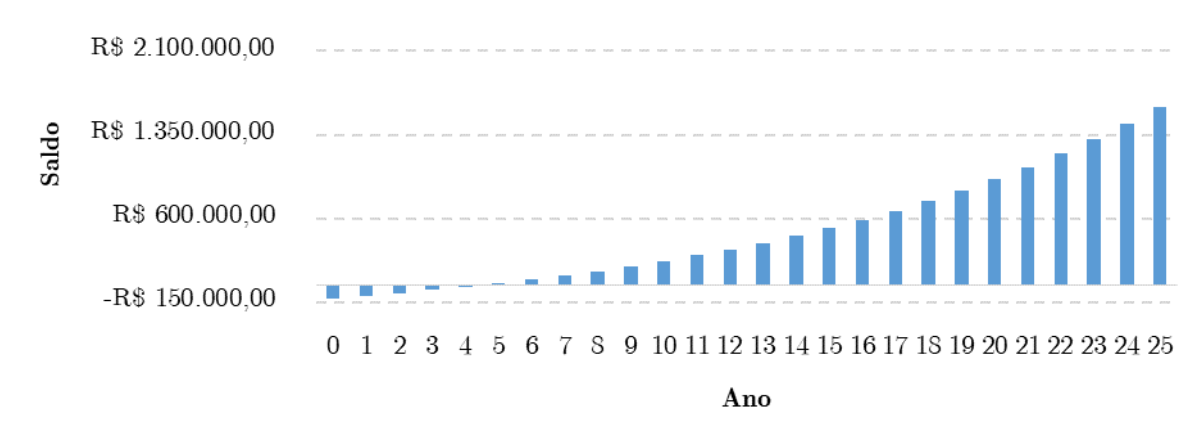

Bandeira Vermelha Patamar 2

Fonte: Autora.

Tabela XXIX - Indicadores econômicos Sistema 2 Bandeira vermelha patamar 2

| VPL     | R\$ 769.728,26 |
|---------|----------------|
| TIR.    | 28,34%         |
| Payback | 4.26           |

Fonte: Autora.

#### 4.3.3 Sistema 3

O terceiro e último sistema proposto (115 módulos), possui a análise de viabilidade econômica, para todas as bandeiras tarifárias possíveis, no horizonte de 25 anos, disponibilizada no Anexo III, de forma detalhada.

O fluxo de caixa do terceiro sistema para a bandeira tarifária verde está demonstrado na Figura 41. Os indicadores econômicos, VPL, TIR e Payback, referentes a essa análise, estão dispostos na Tabela XXX.

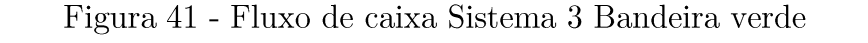

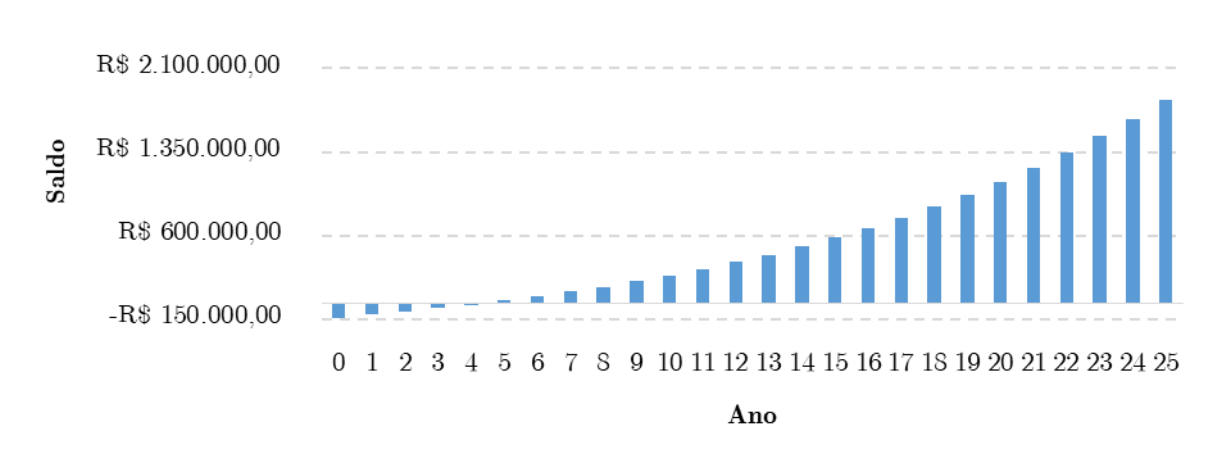

#### **Bandeira Verde**

Fonte: Autora.

Tabela XXX - Indicadores econômicos Sistema 3 Bandeira verde

| VPL     | R\$ 874.130,46 |
|---------|----------------|
| TIR.    | 27,24%         |
| Payback | 4.44           |
|         |                |

Fonte: Autora.

O fluxo de caixa e os indicadores econômicos do sistema 3, na bandeira amarela estão representados, respectivamente na Figura 42 e na Tabela XXXI.

Figura 42 - Fluxo de caixa Sistema 3 Bandeira amarela

# R\$ 2.100.000,00 R\$ 1.350.000,00 Saldo R\$ 600.000,00  $-R$ 150.000,00$  $0 \quad 1 \quad 2 \quad 3 \quad 4 \quad 5 \quad 6 \quad 7 \quad 8 \quad 9 \quad 10 \quad 11 \quad 12 \quad 13 \quad 14 \quad 15 \quad 16 \quad 17 \quad 18 \quad 19 \quad 20 \quad 21 \quad 22 \quad 23 \quad 24 \quad 25$ Ano

Bandeira Amarela

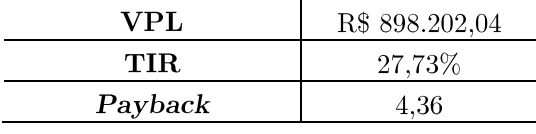

sistema na bandeira tarifária vermelha patamar 1. A Tabela XXXII disponibiliza os

Figura 43 - Fluxo de caixa Sistema 3 Bandeira vermelha patamar 1

indicadores econômicos para a análise em questão.

A Figura 41 Figura 43 expressa o fluxo de caixa correspondente ao terceiro

Bandeira Vermelha Patamar 1

Tabela XXXI - Indicadores econômicos Sistema 3 Bandeira amarela

Fonte: Autora.

R\$ 2.100.000,00 R\$ 1.350.000,00 Saldo  $- - - - - - - - -$ R\$ 600.000,00 النس  $-R$ 150.000,00$  $0 \quad 1 \quad 2 \quad 3 \quad 4 \quad 5 \quad 6 \quad 7 \quad 8 \quad 9 \quad 10 \quad 11 \quad 12 \quad 13 \quad 14 \quad 15 \quad 16 \quad 17 \quad 18 \quad 19 \quad 20 \quad 21 \quad 22 \quad 23 \quad 24 \quad 25$ Ano

Fonte: Autora.

Tabela XXXII - Indicadores econômicos Sistema 3 Bandeira vermelha patamar 1

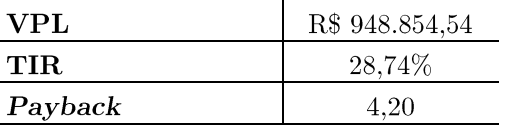

Fonte: Autora.

O fluxo de caixa, em um horizonte de 25 anos, para o terceiro sistema, na bandeira tarifária vermelha patamar 2 está representado na Figura 44. Os respectivos indicadores para a análise em questão, estão dispostos na Tabela XXXIII.

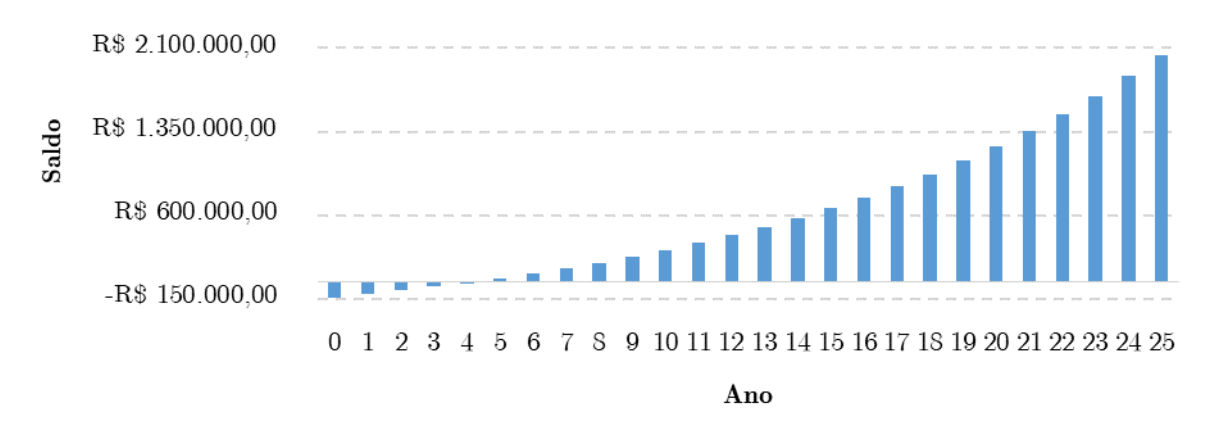

Figura 44 - Fluxo de caixa Sistema 3 Bandeira tarifária vermelha patamar 2

Fonte: Autora.

Tabela XXXIII - Indicadores econômicos Sistema 3 Bandeira vermelha patamar 2

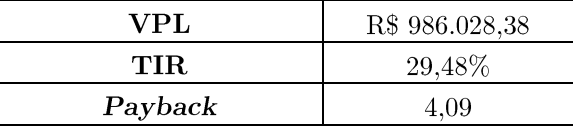

Fonte: Autora.

#### 4.3.4 Comparação dos Resultados

Comparando os resultados obtidos em relação a energia, que de fato poderá ser injetada na rede, pelos três sistemas em questão, é possível constatar que mesmo o terceiro sistema (115 módulos) saturando de forma mais expressiva, ele entrega um montante de energia superior a gerada pelos outros dois sistemas. Isso implica, da mesma forma, em uma geração média mensal maior deste sistema, quando realizada a mesma comparação. Essas constatações podem ser observadas na Tabela XXXIV, ressaltando que a energia gerada, nada mais é que o somatório dos valores de potência horária que será injetada na rede pelo sistema no período de um ano.

Tabela XXXIV - Comparações entre os Sistemas em relação a Energia Gerada

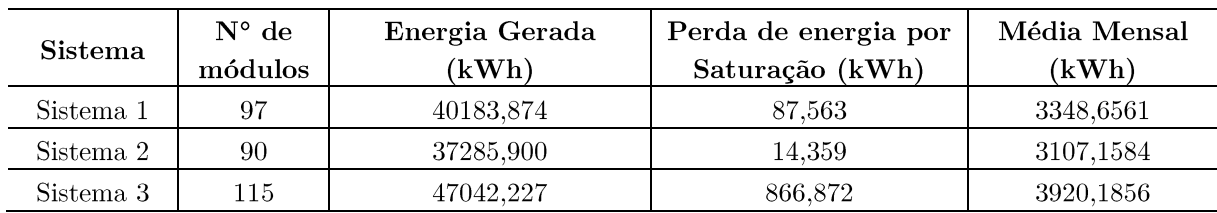

#### Bandeira Vermelha Patamar 2

Outro fator a ser atentado é em relação ao FDI, que pode ser observado mais detalhadamente na Tabela XXXV. O segundo sistema, que possui o menor número de módulos (90 módulos), possui o FDI mais próximo ao unitário, já o terceiro sistema, possui o menor valor de FDI. Pode-se observar, com todos os resultados demonstrados até aqui, que quando o sistema é bem projetado, levando em consideração todas as caraterísticas da região, não é um problema, o FDI não ser unitário, o que ocorre justamente pela escolha de um inversor com potência inferior à do arranjo.

Tabela XXXV - Comparações entre Sistemas em relação ao FDI

| Sistema   | $N^{\circ}$ de módulos | FDI   |
|-----------|------------------------|-------|
| Sistema 1 | Ω7                     | 0.843 |
| Sistema 2 | 90                     | 0.909 |
| Sistema 3 | 110                    | 0.711 |

Fonte: Autora.

Obviamente, que esse incremento na parcela de energia que poderá de fato ser injetada na rede pelo terceiro sistema é relacionado ao acréscimo do número de módulos que compõe o mesmo. O que por sua vez acarreta em um aumento significativo do seu custo inicial, como pode ser observado novamente na Tabela XXXVI.

Tabela XXXVI – Comparações entre os Sistemas em relação ao Custo Inicial

| Sistema   | $N^{\circ}$ de módulos | Custo Inicial $(R$)$ |  |
|-----------|------------------------|----------------------|--|
| Sistema 1 | 97                     | 101.909,00           |  |
| Sistema 2 | 90                     | 96.309.00            |  |
| Sistema 3 | 115                    | 116.309,00           |  |

Fonte: Autora.

Mesmo com um custo inicial, relativamente maior, quando comparado aos outros dois sistemas, o terceiro sistema, ainda assim, possui seu tempo de retorno de investimento menor, como pode ser observado na Tabela XXXVII.

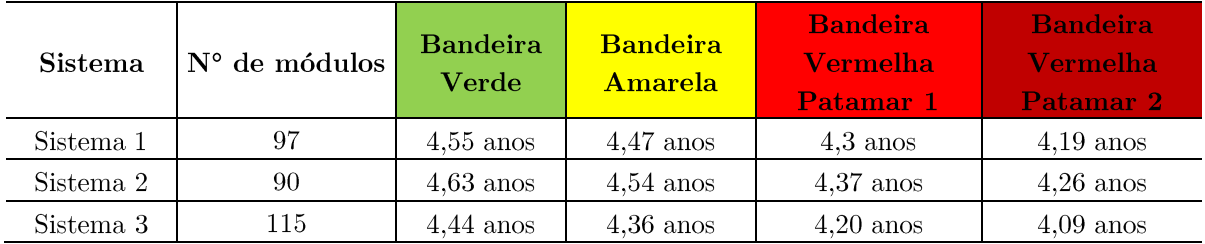

Tabela XXXVII - Comparações entre os Sistemas em relação ao Tempo de Retorno de Investimento

Fonte: Autora.

Por um lado, o tempo para recuperação do capital investido dos três sistemas, não diferem-se muito entre si, mas por outro lado, se analisado que o terceiro sistema, terá sim um custo inicial maior, mas se pagará aproximadamente no mesmo período que os outros dois sistemas, e ainda assim, disponibilizará um montante de energia superior aos demais, é possível visualizar, neste caso, a vantagem de subdimensionar o inversor.

É importante dizer, baseando-se nos resultados apresentados, tanto na análise técnica, quanto na análise econômica, que todos os sistemas propostos são considerados como viáveis e passíveis de execução, em todos os cenários de simulação tarifária. Sendo mais vantajosos quando o cenário tarifário está no seu pior momento, no caso bandeiras vermelhas patamar 1 e 2. Mas quando a comparação é entre os sistemas, o terceiro sistema, que possui o inversor subdimensionado, torna-se mais vantajoso em todos os aspectos apontados, o que era justamente a proposta da metodologia apresentada.

#### 5.1 CONSIDERAÇÕES FINAIS

Neste trabalho de conclusão de curso estabeleceu-se uma análise referente a viabilidade técnica e econômica de três sistemas fotovoltaicos conectados à rede, que diferem-se entre si apenas no número de módulos que compõe seus respectivos arranjos.

A proposta desta pesquisa foi estabelecer de forma concisa um guia de projeto para este tipo de sistema, onde considera-se os parâmetros climáticos específicos da região, sendo que estes são obtidos através do projeto SONDA, ou seja, são baseados em dados climáticos históricos, garantindo a confiabilidade do modelo. Além disso, a metodologia é estrutura de forma a facilitar o processo de tomada de decisão, tanto em relação a questão de subdimensionamento do inversor, quanto em relação ao investimento propriamente dito.

Através da metodologia é possível estabelecer a faixa de subdimensionamento ideal do inversor sem que ocorra prejuízos ao sistema, ampliando as possibilidades em relação ao custo/benefício do mesmo. Como foi o caso do terceiro sistema, com 110 módulos, onde ele apresenta o menor FDI, mas a maior produção de energia anual. Mesmo esse sistema possuindo o maior custo inicial, ele apresenta o menor tempo de retorno de investimento.

Desta forma é possível constatar que a análise gráfica no período de um ano, contando com o emprego da avaliação numérica do FDI, auxilia a definir de forma otimizada a potência do inversor a ser utilizado no SFVCR, visto que essa técnica depende de valores conhecidos, como a potência dos módulos, parâmetros geométricos e climáticos. Além disso, o emprego dos indicadores econômicos, possibilita visualizar o fato que nem sempre o menor investimento inicial acaba sendo o mais rentável a longo prazo, como é o caso abordado.

Obviamente, que em um projeto, sempre deve ser levado em consideração as características do cliente, o valor que ele está disposto a investir, o local físico que o sistema será instalado, por exemplo, se for e um telhado, a quantidade de módulos que a estrutura pode comportar, e diversos outros fatores. A metodologia de projeto apresentada nesse trabalho, como ressaltado anteriormente, deve funcionar como um guia, otimizando tempo, já que a mesma está implementada na ferramenta computacional Excel, possibilitando testar números de módulos diferentes para cada sistema proposto, analisando sempre, qual será o mais vantajoso técnica e economicamente. Além de tornar a tarefa de escolha do inversor mais precisa.

Durante a elaboração deste trabalho de conclusão de curso foi possível publicar dois artigos referentes ao tema. O primeiro deles foi publicado e apresentado no VIII Simpósio Brasileiro de Sistemas Elétricos (SBSE), sendo intitulado Metodologia de Projeto para SFVCR considerando a Saturação de Inversores. O segundo artigo, denominado Projeto e Análise Econômica de um SFVCR Considerando a Saturação de Inversores, foi apresentado e publicado no XXIII Congresso Brasileiro de Automática (CBA).

#### 5.2 Sugestões para Trabalhos Futuros

Como sugestões para trabalhos futuros destacam-se:

- $\bullet$ Otimizar o processo de coleta dos dados climáticos históricos da região, pensando em inserir um banco de dados dentro da metodologia;
- $\bullet$ Implementar a metodologia em uma plataforma na Web;
- Realizar a mesma análise proposto, porém mantendo o mesmo número de  $\bullet$ módulos e variando o inversor empregado no sistema, no caso, variando sua potência;

#### **REFERÊNCIAS**

ANEEL. Resolução Normativa 482, 2012.

ANEEL. Resolução Normativa 687, 2015.

ARAUJO, A. J. N.; RANK, N. I.; BUENO, T. B. DE A. Análise dos fatores de perdas nos sistemas fotovoltaicos conectados à rede elétrica em Curitiba. p. 86, 2016.

BENEDITO, R. DA S. Caracterização da geração distribuída de eletricidade por meio de sistemas fotovoltaicos conectados à rede, no Brasil, sob os aspectos técnico, econômico e regulatório. 2009.

BRANDÃO, W. Q.; GUEDES, G. P. Cálculo das coordenadas horizontais do Sol. p. 933-936, 2008.

BUDEL, D. A.; ROOS, C. Viabilidade Econômica de Sistemas Fotovoltaicos em residências. p. 46, 2017.

COSTA, H. J. S. DA. Avaliação do fator de dimensionamento do inversor em sistemas fotovoltaicos conectados à rede. [s.l.] Universidade Federal do Ceará Centro de Tecnologia Departamento de Engenharia Elétrica, 2010.

CRESESB. Potencial Solar  $\sim$   $-$ SunData  $V3.0,$ 2020. Disponível em: <http://www.cresesb.cepel.br/index.php?section=sundata>.

DUFFIE, J.; BECKMAN, W. Engineering of Thermal Processes. 3 ed ed. New

York:  $[s.n.]$ .

FREZATTI, F. Gestão da Viabilidade Econômico-Financeira dos Projetos de Investimento. São Paulo: [s.n.].

FUSANO, R. H. Análise Dos Índices De Mérito Do Sistema Fotovoltaico Conectado à rede do Escritório Verde da UTFPR. [s.l.] UNIVERSIDADE TECNOLÓGICA FEDERAL DO PARANÁ DEPARTAMENTO ACADÊMICO DE ELETROTÉCNICA **CURSO** DE **ENGENHARIA INDUSTRIAL** ELÉTRICA/ELETROTÉCNICA, 2013.

GONÇALVES, L. P. F. Estudo de Viabilidade de Implementação de um Sistema de Geração Distribuída de Energia Elétrica Produzida por Painéis Fotovoltaicos: Caso da Autarquia de Água e Esgoto Municipal de Santana Do Livramento. 2018.

GEHRING, A. DE A.; LOPES, L. F. DA S.; DALMOLIN, R. S. SISTEMAS FOTOVOLTAICOS CONECTADOS À REDE: acompanhamento dos índices de mérito no escritório verde da UTFPR e análise da viabilidade econômica de implantação em residências. 2015.

INFLATION. Inflação Histórica **Brasil** IPC.  $\mathbf{no}$ Disponível  $\overline{a}$ em: <https://pt.inflation.eu/taxas-de-inflacao/brasil/inflacao-historica/ipc-inflacao $brasil.  $aspx$ .$ 

MACEDO, W. N. Análise do fator de dimensionamento do inversor aplicado a sistemas fotovoltaicos conectados à rede. Programa Interunidades de Pos-Graduação em Energia da Universidade de São Paulo, p. 1–201, 2006.

MACHADO, K. S. V.-D.; CORREA, N. Análise do desempenho de sistemas fotovoltaicos Conectados à rede elétrica em Curitiba. 2015.

PAIVA, G. M. DE. Dimensionamento De Um Sistema Fotovoltaico Conectado À Rede a Partir Das Características De Inclinação E Orientação Dos Módulos Fotovoltaicos. [s.l.] UNIVERSIDADE FEDERAL DE GOIÁS ENGENHARIA ELÉTRICA **ESCOLA DE** MECÂNICA  $F_{I}$ **DE** COMPUTAÇÃO PROGRAMA DE PÓS-GRADUAÇÃO EM ENGENHARIA ELÉTRICA, 2016.

PASSOS, F. L. L. Metodologia e Ferramenta Computacional para Estudo da Viabilidade Técnica e Econômica de um Sistema de Microgeração Fotovoltaica. 2016.

PEREIRA, O. L. S.; GONÇALVES, F. F. Dimensionamento de inversores para sistemas fotovoltaicos conectados à rede elétrica: Estudo de caso do sistema de Tubarão - SC. Revista Brasileira de Energia, v. 14, n. 1, p. 25-45, 2008.

PINHO, J. T.; GALDINO, M. A. Manual de engenharia para sistemas fotovoltaicos. Ediouro Gráfica e Editora ..., p. 530, 2004.

PINHO, J. T.; GALDINO, M. A. Manual de Engenharia para Sistemas **Fotovoltaicos** The British Journal of Psychiatry, 2014.

RAMPINELLI, G. A.; LEITE, R. S. Descrição de um modelo matemático para a temperatura operacional de inversores para conexão à rede elétrica. v. 12, p. 63-70, 2008.

RAMSEY, J. W.; STANLEY, N. Thermal Environmental Engineering Laboratory. [s.l: s.n.].

REITER, R. D. DE O. Análise e Projeto de Conversores Estáticos para Sistemas Fotovoltaicos Parcialmente Sombreados. [s.l.] Universidade Federal de Santa Maria, Centro de Tecnologia, Programa de Pós-Graduação em Engenharia Elétrica, 2016.

TORRES, O. F. F. Fundamentos da Engenharia Econômica e da Análise de Projetos. [s.l: s.n.].

ZILLES, R. et al. Sistemas Fotovoltaicos Conectados à Rede Elétrica. São Paulo: [s.n.].

### **ANEXOS**

### Anexo I

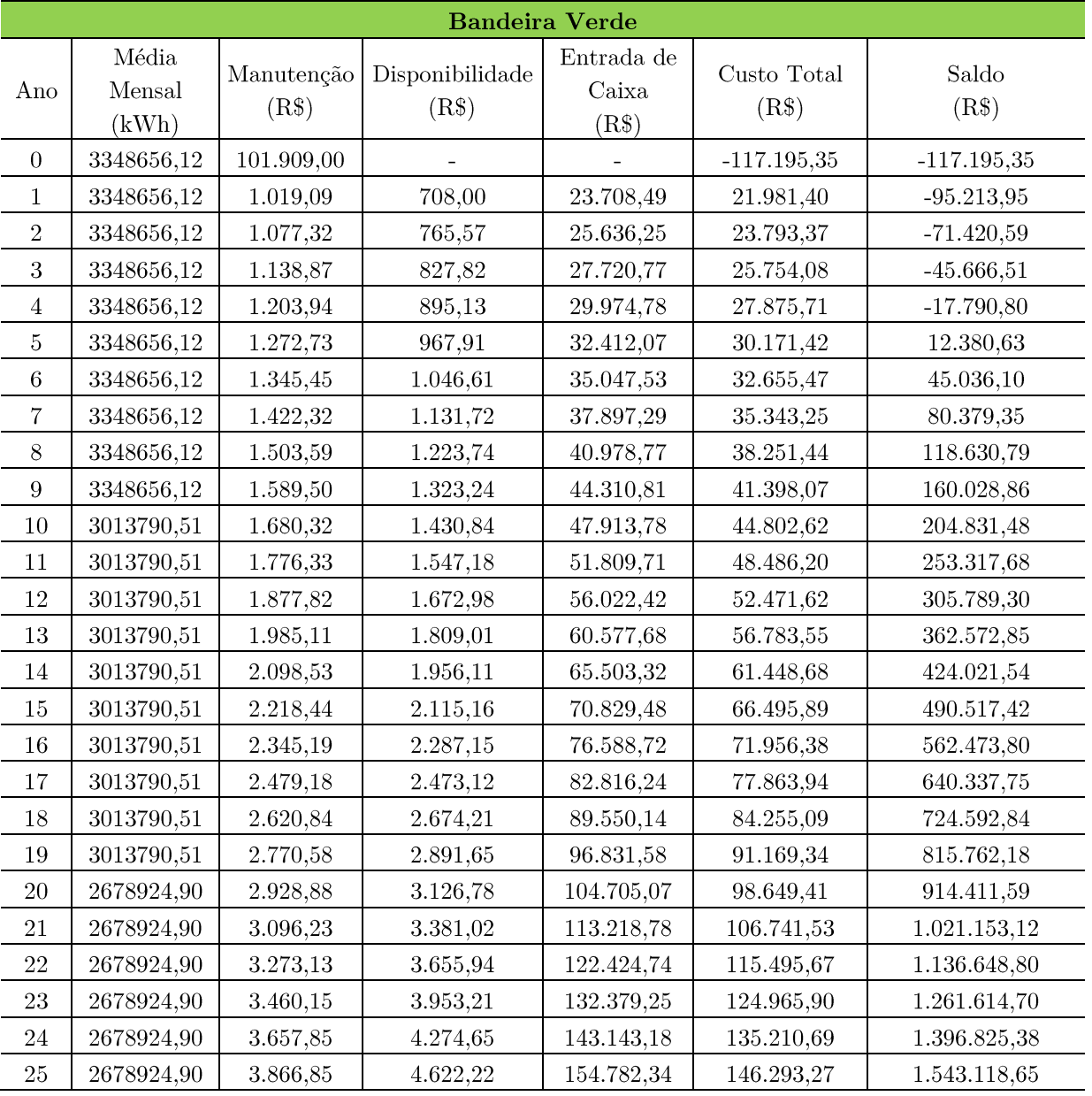

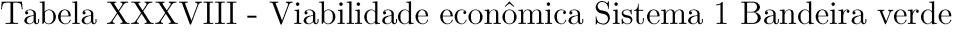

| <b>Bandeira Amarela</b> |                          |                     |                                       |                          |                              |                      |                |
|-------------------------|--------------------------|---------------------|---------------------------------------|--------------------------|------------------------------|----------------------|----------------|
| Anos                    | Média<br>Mensal<br>(kWh) | Manutençã<br>o(R\$) | Adicional<br><b>Bandeira</b><br>(R\$) | Disponibilidade<br>(R\$) | Entrada de<br>Caixa<br>(R\$) | Custo Total<br>(R\$) | Saldo<br>(R\$) |
| $\boldsymbol{0}$        | 3348656,12               | 101.909,00          |                                       |                          |                              | $-117.195,35$        | $-117.195,35$  |
| 1                       | 3348656,12               | 1.019,09            | 555,84                                | 724,12                   | 24.248,15                    | 22.504,95            | $-94.690,40$   |
| $\overline{2}$          | 3348656,12               | 1.077,32            | 555,84                                | 781,68                   | 26.219,80                    | 24.360,80            | $-70.329,60$   |
| 3                       | 3348656,12               | 1.138,87            | 555,84                                | 843,93                   | 28.351,77                    | 26.368,96            | $-43.960,64$   |
| $\overline{4}$          | 3348656,12               | 1.203,94            | 555,84                                | 911,24                   | 30.657,09                    | 28.541,90            | $-15.418,73$   |
| $\mathbf 5$             | 3348656,12               | 1.272,73            | 555,84                                | 984,03                   | 33.149,85                    | 30.893,09            | 15.474,36      |
| $\,6$                   | 3348656,12               | 1.345,45            | 555,84                                | 1.062,73                 | 35.845,31                    | 33.437,13            | 48.911,49      |
| $\overline{7}$          | 3348656,12               | 1.422,32            | 555,84                                | 1.147,83                 | 38.759,94                    | 36.189,78            | 85.101,27      |
| $8\,$                   | 3348656,12               | 1.503,59            | 555,84                                | 1.239,85                 | 41.911,56                    | 39.168,12            | 124.269,39     |
| 9                       | 3348656,12               | 1.589,50            | 555,84                                | 1.339,36                 | 45.319,44                    | 42.390,58            | 166.659,97     |
| 10                      | 3013790,51               | 1.680,32            | 555,84                                | 1.446,95                 | 49.004,42                    | 45.877,15            | 212.537,13     |
| 11                      | 3013790,51               | 1.776,33            | 555,84                                | 1.563,30                 | 52.989,04                    | 49.649,42            | 262.186,54     |
| 12                      | 3013790,51               | 1.877,82            | 555,84                                | 1.689,10                 | 57.297,64                    | 53.730,73            | 315.917,27     |
| 13                      | 3013790,51               | 1.985,11            | 555,84                                | 1.825,13                 | 61.956,59                    | 58.146,35            | 374.063,62     |
| 14                      | 3013790,51               | 2.098,53            | 555,84                                | 1.972,22                 | 66.994,36                    | 62.923,60            | 436.987,22     |
| 15                      | 3013790,51               | 2.218,44            | 555,84                                | 2.131,28                 | 72.441,75                    | 68.092,04            | 505.079,26     |
| 16                      | 3013790,51               | 2.345,19            | 555,84                                | 2.303,26                 | 78.332,09                    | 73.683,63            | 578.762,89     |
| 17                      | 3013790,51               | 2.479,18            | 555,84                                | 2.489,23                 | 84.701,37                    | 79.732,95            | 658.495,84     |
| 18                      | 3013790,51               | 2.620,84            | 555,84                                | 2.690,33                 | 91.588,54                    | 86.277,38            | 744.773,22     |
| 19                      | 3013790,51               | 2.770,58            | 555,84                                | 2.907,77                 | 99.035,72                    | 93.357,37            | 838.130,59     |
| 20                      | 2678924,90               | 2.928,88            | 555,84                                | 3.142,89                 | 107.088,45                   | 101.016,67           | 939.147,26     |
| $21\,$                  | 2678924,90               | 3.096,23            | 555,84                                | 3.397,14                 | 115.795,94                   | 109.302,58           | 1.048.449,84   |
| 22                      | 2678924,90               | 3.273,13            | 555,84                                | 3.672,05                 | 125.211,46                   | 118.266,27           | 1.166.716,12   |
| 23                      | 2678924,90               | 3.460,15            | 555,84                                | 3.969,32                 | 135.392,56                   | 127.963,09           | 1.294.679,21   |
| $24\,$                  | 2678924,90               | 3.657,85            | 555,84                                | 4.290,76                 | 146.401,51                   | 138.452,90           | 1.433.132,11   |
| $25\,$                  | 2678924,90               | 3.866,85            | 555,84                                | 4.638,34                 | 158.305,60                   | 149.800,42           | 1.582.932,53   |

Tabela  $\text{XXXIX}$  - Viabilidade econômica Sistema 1 Bandeira amarela

| Bandeira Vermelha Patamar 1 |                          |                     |                                |                          |                              |                      |                |
|-----------------------------|--------------------------|---------------------|--------------------------------|--------------------------|------------------------------|----------------------|----------------|
| Anos                        | Média<br>Mensal<br>(kWh) | Manutenção<br>(R\$) | Adicional<br>Bandeira<br>(R\$) | Disponibilidade<br>(R\$) | Entrada de<br>Caixa<br>(R\$) | Custo Total<br>(R\$) | Saldo<br>(R\$) |
| $\overline{0}$              | 3348656,12               | 101.909,00          |                                |                          |                              | $-117.195,35$        | $-117.195,35$  |
| $\mathbf{1}$                | 3348656,12               | 1.019,09            | 1.725,47                       | 758,03                   | 25.383,75                    | 23.606,63            | $-93.588,72$   |
| $\sqrt{2}$                  | 3348656,12               | 1.077,32            | 1.725,47                       | 815,60                   | 27.447,74                    | 25.554,82            | $-68.033,89$   |
| 3                           | 3348656,12               | 1.138,87            | 1.725,47                       | 877,85                   | 29.679,55                    | 27.662,83            | $-40.371,06$   |
| $\sqrt{4}$                  | 3348656,12               | 1.203,94            | 1.725,47                       | 945,16                   | 32.092,83                    | 29.943,73            | $-10.427,33$   |
| $\bf 5$                     | 3348656,12               | 1.272,73            | 1.725,47                       | 1.017,94                 | 34.702,34                    | 32.411,67            | 21.984,33      |
| 6                           | 3348656,12               | 1.345,45            | 1.725,47                       | 1.096,64                 | 37.524,03                    | 35.081,94            | 57.066,27      |
| $\overline{7}$              | 3348656,12               | 1.422,32            | 1.725,47                       | 1.181,74                 | 40.575,16                    | 37.971,09            | 95.037,36      |
| $8\,$                       | 3348656,12               | 1.503,59            | 1.725,47                       | 1.273,77                 | 43.874,37                    | 41.097,02            | 136.134,37     |
| $\boldsymbol{9}$            | 3348656,12               | 1.589,50            | 1.725,47                       | 1.373,27                 | 47.441,86                    | 44.479,09            | 180.613,46     |
| $10\,$                      | 3013790,51               | 1.680,32            | 1.725,47                       | 1.480,86                 | 51.299,41                    | 48.138,23            | 228.751,69     |
| 11                          | 3013790,51               | 1.776,33            | 1.725,47                       | 1.597,21                 | 55.470,63                    | 52.097,10            | 280.848,79     |
| 12                          | 3013790,51               | 1.877,82            | 1.725,47                       | 1.723,01                 | 59.981,02                    | 56.380,19            | 337.228,98     |
| 13                          | 3013790,51               | 1.985,11            | 1.725,47                       | 1.859,04                 | 64.858,16                    | 61.014,00            | 398.242,98     |
| 14                          | 3013790,51               | 2.098,53            | 1.725,47                       | 2.006,14                 | 70.131,85                    | 66.027,19            | 464.270,17     |
| 15                          | 3013790,51               | 2.218,44            | 1.725,47                       | 2.165,19                 | 75.834,37                    | 71.450,74            | 535.720,91     |
| 16                          | 3013790,51               | 2.345,19            | 1.725,47                       | 2.337,18                 | 82.000,55                    | 77.318,19            | 613.039,10     |
| 17                          | 3013790,51               | 2.479,18            | 1.725,47                       | 2.523,15                 | 88.668,12                    | 83.665,79            | 696.704,90     |
| 18                          | 3013790,51               | 2.620,84            | 1.725,47                       | 2.724,24                 | 95.877,84                    | 90.532,77            | 787.237,66     |
| 19                          | 3013790,51               | 2.770,58            | 1.725,47                       | 2.941,68                 | 103.673,79                   | 97.961,53            | 885.199,19     |
| $20\,$                      | 2678924,90               | 2.928,88            | 1.725,47                       | 3.176,81                 | 112.103,64                   | 105.997,95           | 991.197,15     |
| 21                          | 2678924,90               | 3.096,23            | 1.725,47                       | 3.431,05                 | 121.218,93                   | 114.691,66           | 1.105.888,80   |
| 22                          | 2678924,90               | 3.273,13            | 1.725,47                       | 3.705,96                 | 131.075,40                   | 124.096,30           | 1.229.985,10   |
| 23                          | 2678924,90               | 3.460,15            | 1.725,47                       | 4.003,23                 | 141.733,31                   | 134.269,92           | 1.364.255,03   |
| $24\,$                      | 2678924,90               | 3.657,85            | 1.725,47                       | 4.324,67                 | 153.257,82                   | 145.275,30           | 1.509.530,33   |
| 25                          | 2678924,90               | 3.866,85            | 1.725,47                       | 4.672,25                 | 165.719,41                   | 157.180,32           | 1.666.710,65   |

Tabela XL - Viabilidade econômica Sistema 1 Bandeira vermelha patamar

| <b>Bandeira Vermelha Patamar 2</b> |                          |                     |                                       |                          |                              |                      |                |
|------------------------------------|--------------------------|---------------------|---------------------------------------|--------------------------|------------------------------|----------------------|----------------|
| Anos                               | Média<br>Mensal<br>(kWh) | Manutençã<br>o(R\$) | Adicional<br><b>Bandeira</b><br>(R\$) | Disponibilidade<br>(R\$) | Entrada de<br>Caixa<br>(R\$) | Custo Total<br>(R\$) | Saldo<br>(R\$) |
| $\overline{0}$                     | 3348656,12               | 101.909,00          |                                       |                          |                              | $-117.195,35$        | $-117.195,35$  |
| 1                                  | 3348656,12               | 1.019,09            | 2.583,85                              | 782,92                   | 26.217,16                    | 24.415,16            | $-92.780,19$   |
| $\sqrt{2}$                         | 3348656,12               | 1.077,32            | 2.583,85                              | 840,48                   | 28.348,92                    | 26.431,11            | $-66.349,08$   |
| 3                                  | 3348656,12               | 1.138,87            | 2.583,85                              | 902,73                   | 30.654,00                    | 28.612,40            | $-37.736,68$   |
| $\overline{4}$                     | 3348656,12               | 1.203,94            | 2.583,85                              | 970,04                   | 33.146,52                    | 30.972,53            | $-6.764,15$    |
| $\bf 5$                            | 3348656,12               | 1.272,73            | 2.583,85                              | 1.042,83                 | 35.841,70                    | 33.526,14            | 26.762,00      |
| $\,6$                              | 3348656,12               | 1.345,45            | 2.583,85                              | 1.121,53                 | 38.756,04                    | 36.289,06            | 63.051,05      |
| $\overline{7}$                     | 3348656,12               | 1.422,32            | 2.583,85                              | 1.206,63                 | 41.907,34                    | 39.278,39            | 102.329,44     |
| $8\,$                              | 3348656,12               | 1.503,59            | 2.583,85                              | 1.298,65                 | 45.314,88                    | 42.512,64            | 144.842,08     |
| $\boldsymbol{9}$                   | 3348656,12               | 1.589,50            | 2.583,85                              | 1.398,16                 | 48.999,49                    | 46.011,83            | 190.853,91     |
| 10                                 | 3013790,51               | 1.680,32            | 2.583,85                              | 1.505,75                 | 52.983,70                    | 49.797,63            | 240.651,55     |
| 11                                 | 3013790,51               | 1.776,33            | 2.583,85                              | 1.622,10                 | 57.291,88                    | 53.893,46            | 294.545,00     |
| 12                                 | 3013790,51               | 1.877,82            | 2.583,85                              | 1.747,90                 | 61.950,35                    | 58.324,64            | 352.869,64     |
| 13                                 | 3013790,51               | 1.985,11            | 2.583,85                              | 1.883,93                 | 66.987,61                    | 63.118,57            | 415.988,21     |
| 14                                 | 3013790,51               | 2.098,53            | 2.583,85                              | 2.031,02                 | 72.434,46                    | 68.304,91            | 484.293,12     |
| 15                                 | 3013790,51               | 2.218,44            | 2.583,85                              | 2.190,08                 | 78.324,20                    | 73.915,69            | 558.208,81     |
| 16                                 | 3013790,51               | 2.345,19            | 2.583,85                              | 2.362,06                 | 84.692,84                    | 79.985,59            | 638.194,40     |
| 17                                 | 3013790,51               | 2.479,18            | 2.583,85                              | 2.548,03                 | 91.579,33                    | 86.552,11            | 724.746,50     |
| 18                                 | 3013790,51               | 2.620,84            | 2.583,85                              | 2.749,13                 | 99.025,76                    | 93.655,80            | 818.402,30     |
| 19                                 | 3013790,51               | 2.770,58            | 2.583,85                              | 2.966,57                 | 107.077,67                   | 101.340,52           | 919.742,82     |
| 20                                 | 2678924,90               | 2.928,88            | 2.583,85                              | 3.201,69                 | 115.784,29                   | 109.653,72           | 1.029.396,53   |
| $21\,$                             | 2678924,90               | 3.096,23            | 2.583,85                              | 3.455,94                 | 125.198,86                   | 118.646,70           | 1.148.043,23   |
| 22                                 | 2678924,90               | 3.273,13            | 2.583,85                              | 3.730,85                 | 135.378,94                   | 128.374,95           | 1.276.418,18   |
| 23                                 | 2678924,90               | 3.460,15            | 2.583,85                              | 4.028,12                 | 146.386,77                   | 138.898,50           | 1.415.316,69   |
| 24                                 | 2678924,90               | 3.657,85            | 2.583,85                              | 4.349,56                 | 158.289,67                   | 150.282,26           | 1.565.598,95   |
| 25                                 | 2678924,90               | 3.866,85            | 2.583,85                              | 4.697,14                 | 171.160,41                   | 162.596,42           | 1.728.195,37   |

Tabela XLI - Análise econômica SistemaBandeira vermelha patamar $2$ 

## Anexo II

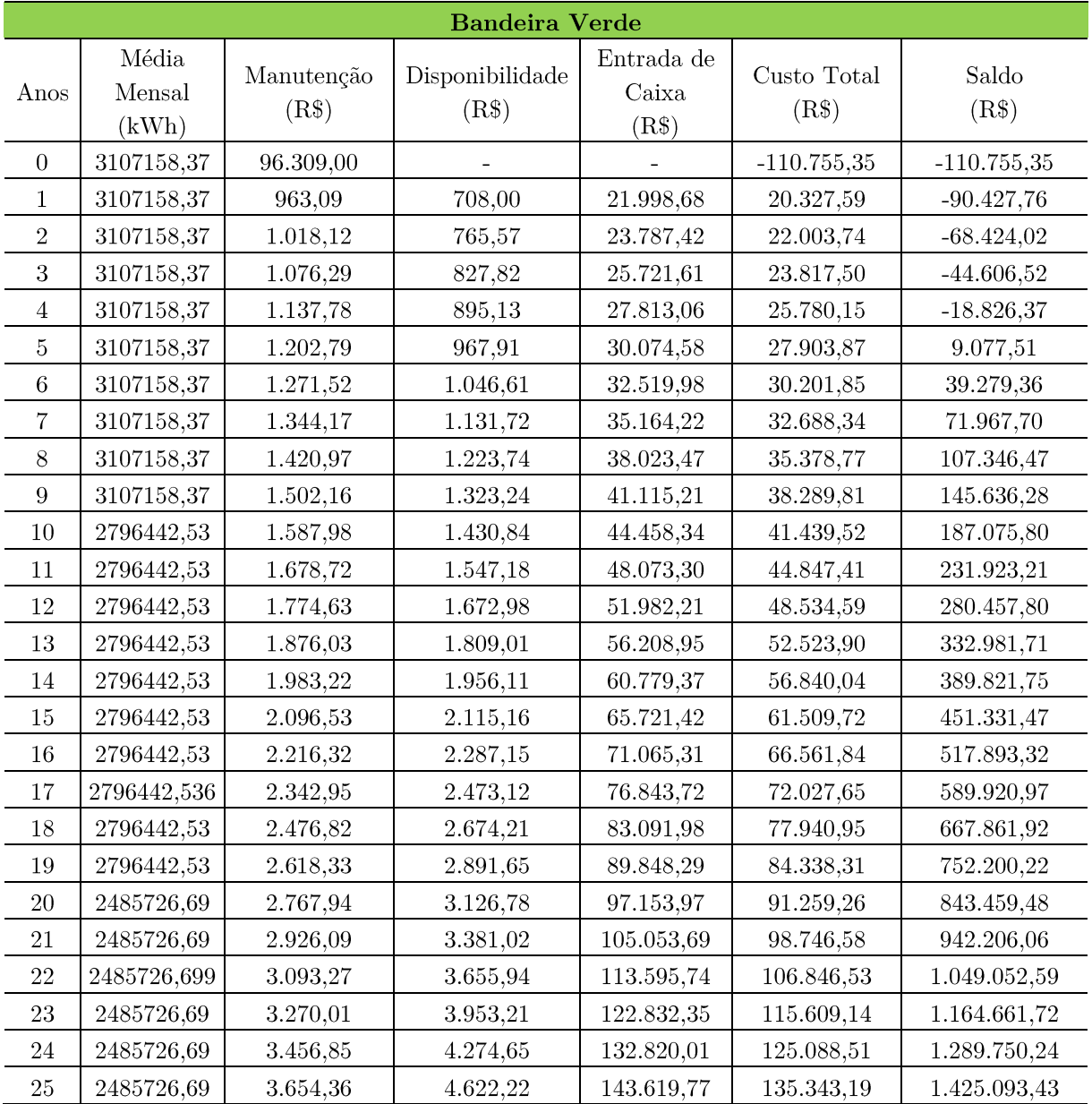

## Tabela XLII - Análise econômica Sistema $2$ Bandeira verde

| <b>Bandeira Amarela</b> |                          |                                      |                                       |                          |                              |                      |                |
|-------------------------|--------------------------|--------------------------------------|---------------------------------------|--------------------------|------------------------------|----------------------|----------------|
| Anos                    | Média<br>Mensal<br>(kWh) | Manutençã<br>$\overline{O}$<br>(R\$) | Adicional<br><b>Bandeira</b><br>(R\$) | Disponibilidade<br>(R\$) | Entrada de<br>Caixa<br>(R\$) | Custo Total<br>(R\$) | Saldo<br>(R\$) |
| $\overline{0}$          | 3107158,37               | 96.309,00                            |                                       |                          |                              | $-110.755,35$        | $-110.755,35$  |
| 1                       | 3107158,37               | 963,09                               | 555,84                                | 724,12                   | 22.499,43                    | 20.812,22            | $-89.943,13$   |
| $\sqrt{2}$              | 3107158,37               | 1.018,12                             | 555,84                                | 781,68                   | 24.328,89                    | 22.529,09            | $-67.414,04$   |
| 3                       | 3107158,37               | 1.076,29                             | 555,84                                | 843,93                   | 26.307,10                    | 24.386,88            | $-43.027,16$   |
| $\overline{4}$          | 3107158,37               | 1.137,78                             | 555,84                                | 911,24                   | 28.446,17                    | 26.397,14            | $-16.630,02$   |
| $\overline{5}$          | 3107158,37               | 1.202,79                             | 555,84                                | 984,03                   | 30.759,16                    | 28.572,34            | 11.942,31      |
| $\,$ 6 $\,$             | 3107158,37               | 1.271,52                             | 555,84                                | 1.062,73                 | 33.260,23                    | 30.925,98            | 42.868,29      |
| 7                       | 3107158,37               | 1.344,17                             | 555,84                                | 1.147,83                 | 35.964,66                    | 33.472,66            | 76.340,95      |
| $8\,$                   | 3107158,37               | 1.420,97                             | 555,84                                | 1.239,85                 | 38.888,99                    | 36.228,17            | 112.569,12     |
| $\boldsymbol{9}$        | 3107158,37               | 1.502,16                             | 555,84                                | 1.339,36                 | 42.051,10                    | 39.209,59            | 151.778,71     |
| 10                      | 2796442,53               | 1.587,98                             | 555,84                                | 1.446,95                 | 45.470,33                    | 42.435,40            | 194.214,11     |
| 11                      | 2796442,53               | 1.678,72                             | 555,84                                | 1.563,30                 | 49.167,58                    | 45.925,57            | 240.139,68     |
| 12                      | 2796442,53               | 1.774,63                             | 555,84                                | 1.689,10                 | 53.165,46                    | 49.701,73            | 289.841,41     |
| 13                      | 2796442,53               | 1.876,03                             | 555,84                                | 1.825,13                 | 57.488,41                    | 53.787,26            | 343.628,67     |
| 14                      | 2796442,53               | 1.983,22                             | 555,84                                | 1.972,22                 | 62.162,87                    | 58.207,43            | 401.836,10     |
| 15                      | 2796442,53               | 2.096,53                             | 555,84                                | 2.131,28                 | 67.217,41                    | 62.989,61            | 464.825,71     |
| 16                      | 2796442,53               | 2.216,32                             | 555,84                                | 2.303,26                 | 72.682,95                    | 68.163,36            | 532.989,07     |
| 17                      | 2796442,53               | 2.342,95                             | 555,84                                | 2.489,23                 | 78.592,89                    | 73.760,70            | 606.749,78     |
| 18                      | 2796442,53               | 2.476,82                             | 555,84                                | 2.690,33                 | 84.983,38                    | 79.816,23            | 686.566,01     |
| 19                      | 2796442,53               | 2.618,33                             | 555,84                                | 2.907,77                 | 91.893,49                    | 86.367,38            | 772.933,39     |
| 20                      | 2485726,69               | 2.767,94                             | 555,84                                | 3.142,89                 | 99.365,46                    | 93.454,63            | 866.388,02     |
| 21                      | 2485726,69               | 2.926,09                             | 555,84                                | 3.397,14                 | 107.444,99                   | 101.121,77           | 967.509,79     |
| 22                      | 2485726,69               | 3.093,27                             | 555,84                                | 3.672,05                 | 116.181,48                   | 109.416,16           | 1.076.925,95   |
| 23                      | 2485726,69               | 3.270,01                             | 555,84                                | 3.969,32                 | 125.628,35                   | 118.389,02           | 1.195.314,97   |
| 24                      | 2485726,69               | 3.456,85                             | 555,84                                | 4.290,76                 | 135.843,35                   | 128.095,74           | 1.323.410,71   |
| 25                      | 2485726,69               | 3.654,36                             | 555,84                                | 4.638,34                 | 146.888,95                   | 138.596,25           | 1.462.006,96   |

Tabela XLIII - Análise econômica SistemaBandeira amarela

| Bandeira Vermelha Patamar 1 |                 |                         |                          |                 |                |                |               |
|-----------------------------|-----------------|-------------------------|--------------------------|-----------------|----------------|----------------|---------------|
|                             | Média           | Manutençã               | Adicional                | Disponibilidade | Entrada de     | Custo          | Saldo         |
| Anos                        | Mensal<br>(kWh) | $\overline{O}$<br>(R\$) | <b>Bandeira</b><br>(R\$) | (R\$)           | Caixa<br>(R\$) | Total<br>(R\$) | (R\$)         |
| $\overline{0}$              | 3107158,37      | 96.309,00               |                          |                 |                | $-110.755,35$  | $-110.755,35$ |
|                             |                 |                         |                          |                 |                |                |               |
| 1                           | 3107158,37      | 963,09                  | 1.725,47                 | 758,03          | 23.553,13      | 21.832,01      | $-88.923,34$  |
| $\,2$                       | 3107158,37      | 1.018,12                | 1.725,47                 | 815,60          | 25.468,27      | 23.634,55      | $-65.288,79$  |
| 3                           | 3107158,37      | 1.076,29                | 1.725,47                 | 877,85          | 27.539,12      | 25.584,99      | $-39.703,80$  |
| $\overline{4}$              | 3107158,37      | 1.137,78                | 1.725,47                 | 945,16          | 29.778,36      | 27.695,42      | $-12.008,37$  |
| $\overline{5}$              | 3107158,37      | 1.202,79                | 1.725,47                 | 1.017,94        | 32.199,68      | 29.978,95      | 17.970,57     |
| 6                           | 3107158,37      | 1.271,52                | 1.725,47                 | 1.096,64        | 34.817,88      | 32.449,72      | 50.420,29     |
| $\overline{7}$              | 3107158,37      | 1.344,17                | 1.725,47                 | 1.181,74        | 37.648,96      | 35.123,05      | 85.543,35     |
| $8\,$                       | 3107158,37      | 1.420,97                | 1.725,47                 | 1.273,77        | 40.710,25      | 38.015,52      | 123.558,86    |
| $\boldsymbol{9}$            | 3107158,37      | 1.502,16                | 1.725,47                 | 1.373,27        | 44.020,45      | 41.145,03      | 164.703,89    |
| 10                          | 2796442,53      | 1.587,98                | 1.725,47                 | 1.480,86        | 47.599,81      | 44.530,96      | 209.234,85    |
| 11                          | 2796442,53      | 1.678,72                | 1.725,47                 | 1.597,21        | 51.470,21      | 48.194,29      | 257.429,14    |
| $12\,$                      | 2796442,53      | 1.774,63                | 1.725,47                 | 1.723,01        | 55.655,32      | 52.157,68      | 309.586,82    |
| $13\,$                      | 2796442,53      | 1.876,03                | 1.725,47                 | 1.859,04        | 60.180,73      | 56.445,66      | 366.032,48    |
| 14                          | 2796442,53      | 1.983,22                | 1.725,47                 | 2.006,14        | 65.074,10      | 61.084,75      | 427.117,23    |
| 15                          | 2796442,53      | 2.096,53                | 1.725,47                 | 2.165,19        | 70.365,36      | 66.103,64      | 493.220,87    |
| 16                          | 2796442,53      | 2.216,32                | 1.725,47                 | 2.337,18        | 76.086,85      | 71.533,36      | 564.754,23    |
| $17\,$                      | 2796442,53      | 2.342,95                | 1.725,47                 | 2.523,15        | 82.273,57      | 77.407,48      | 642.161,70    |
| 18                          | 2796442,53      | 2.476,82                | 1.725,47                 | 2.724,24        | 88.963,34      | 83.762,29      | 725.923,99    |
| 19                          | 2796442,53      | 2.618,33                | 1.725,47                 | 2.941,68        | 96.197,07      | 90.637,05      | 816.561,04    |
| $20\,$                      | 2485726,69      | 2.767,94                | 1.725,47                 | 3.176,81        | 104.018,97     | 98.074,23      | 914.635,27    |
| $21\,$                      | 2485726,69      | 2.926,09                | 1.725,47                 | 3.431,05        | 112.476,89     | 106.119,75     | 1.020.755,02  |
| $22\,$                      | 2485726,69      | 3.093,27                | 1.725,47                 | 3.705,96        | 121.622,53     | 114.823,29     | 1.135.578,31  |
| 23                          | 2485726,69      | 3.270,01                | 1.725,47                 | 4.003,23        | 131.511,81     | 124.238,57     | 1.259.816,88  |
| $24\,$                      | 2485726,69      | 3.456,85                | 1.725,47                 | 4.324,67        | 142.205,20     | 134.423,68     | 1.394.240,56  |
| $25\,$                      | 2485726,69      | 3.654,36                | 1.725,47                 | 4.672,25        | 153.768,09     | 145.441,48     | 1.539.682,04  |

Tabela XLIV - Análise econômica Sistema 2 Bandeira vermelha patamar
| <b>Bandeira Vermelha Patamar 2</b> |                          |                     |                                       |                          |                              |                               |                |  |
|------------------------------------|--------------------------|---------------------|---------------------------------------|--------------------------|------------------------------|-------------------------------|----------------|--|
| Anos                               | Média<br>Mensal<br>(kWh) | Manutenção<br>(R\$) | Adicional<br><b>Bandeira</b><br>(R\$) | Disponibilidade<br>(R\$) | Entrada de<br>Caixa<br>(R\$) | $\rm Custo$<br>Total<br>(R\$) | Saldo<br>(R\$) |  |
| $\overline{0}$                     | 3107158,37               | 96.309,00           |                                       |                          |                              | $-110.755,35$                 | $-110.755,35$  |  |
| $\mathbf 1$                        | 3107158,37               | 963,09              | 2.583,85                              | 782,92                   | 24.326,44                    | 22.580,43                     | $-88.174,92$   |  |
| $\sqrt{2}$                         | 3107158,37               | 1.018,12            | 2.583,85                              | 840,48                   | 26.304,45                    | 24.445,85                     | $-63.729,06$   |  |
| 3                                  | 3107158,37               | 1.076,29            | 2.583,85                              | 902,73                   | 28.443,30                    | 26.464,28                     | $-37.264,78$   |  |
| $\overline{4}$                     | 3107158,37               | 1.137,78            | 2.583,85                              | 970,04                   | 30.756,06                    | 28.648,24                     | $-8.616,55$    |  |
| $\overline{5}$                     | 3107158,37               | 1.202,79            | 2.583,85                              | 1.042,83                 | 33.256,88                    | 31.011,26                     | 22.394,71      |  |
| $\,6$                              | 3107158,37               | 1.271,52            | 2.583,85                              | 1.121,53                 | 35.961,04                    | 33.567,99                     | 55.962,70      |  |
| $\overline{7}$                     | 3107158,37               | 1.344,17            | 2.583,85                              | 1.206,63                 | 38.885,08                    | 36.334,28                     | 92.296,98      |  |
| $8\,$                              | 3107158,37               | 1.420,97            | 2.583,85                              | 1.298,65                 | 42.046,87                    | 39.327,25                     | 131.624,23     |  |
| $\boldsymbol{9}$                   | 3107158,37               | 1.502,16            | 2.583,85                              | 1.398,16                 | 45.465,76                    | 42.565,44                     | 174.189,67     |  |
| 10                                 | 2796442,53               | 1.587,98            | 2.583,85                              | 1.505,75                 | 49.162,64                    | 46.068,90                     | 220.258,57     |  |
| 11                                 | 2796442,53               | 1.678,72            | 2.583,85                              | 1.622,10                 | 53.160,11                    | 49.859,30                     | 270.117,87     |  |
| 12                                 | 2796442,53               | 1.774,63            | 2.583,85                              | 1.747,90                 | 57.482,63                    | 53.960,10                     | 324.077,97     |  |
| 13                                 | 2796442,53               | 1.876,03            | 2.583,85                              | 1.883,93                 | 62.156,61                    | 58.396,66                     | 382.474,63     |  |
| 14                                 | 2796442,53               | 1.983,22            | 2.583,85                              | 2.031,02                 | 67.210,65                    | 63.196,41                     | 445.671,04     |  |
| 15                                 | 2796442,53               | 2.096,53            | 2.583,85                              | 2.190,08                 | 72.675,63                    | 68.389,02                     | 514.060,06     |  |
| 16                                 | 2796442,53               | 2.216,32            | 2.583,85                              | 2.362,06                 | 78.584,98                    | 74.006,60                     | 588.066,66     |  |
| 17                                 | 2796442,53               | 2.342,95            | 2.583,85                              | 2.548,03                 | 84.974,83                    | 80.083,84                     | 668.150,50     |  |
| 18                                 | 2796442,53               | 2.476,82            | 2.583,85                              | 2.749,13                 | 91.884,24                    | 86.658,29                     | 754.808,79     |  |
| 19                                 | 2796442,53               | 2.618,33            | 2.583,85                              | 2.966,57                 | 99.355,46                    | 93.770,56                     | 848.579,35     |  |
| 20                                 | 2485726,69               | 2.767,94            | 2.583,85                              | 3.201,69                 | 107.434,18                   | 101.464,55                    | 950.043,90     |  |
| $21\,$                             | 2485726,69               | 2.926,09            | 2.583,85                              | 3.455,94                 | 116.169,79                   | 109.787,77                    | 1.059.831,67   |  |
| 22                                 | 2485726,69               | 3.093,27            | 2.583,85                              | 3.730,85                 | 125.615,71                   | 118.791,58                    | 1.178.623,25   |  |
| 23                                 | 2485726,69               | 3.270,01            | 2.583,85                              | 4.028,12                 | 135.829,68                   | 128.531,55                    | 1.307.154,80   |  |
| 24                                 | 2485726,69               | 3.456,85            | 2.583,85                              | 4.349,56                 | 146.874,17                   | 139.067,76                    | 1.446.222,56   |  |
| 25                                 | 2485726,69               | 3.654,36            | 2.583,85                              | 4.697,14                 | 158.816,69                   | 150.465,19                    | 1.596.687,75   |  |

Tabela XLV - Análise econômica Sistema 2 Bandeira vermelha patamar

Fonte: Autora.

## Anexo III

| <b>Bandeira Verde</b> |                          |                     |                          |                              |                      |                |  |  |  |
|-----------------------|--------------------------|---------------------|--------------------------|------------------------------|----------------------|----------------|--|--|--|
| Anos                  | Média<br>Mensal<br>(kWh) | Manutenção<br>(R\$) | Disponibilidade<br>(R\$) | Entrada de<br>Caixa<br>(R\$) | Custo Total<br>(R\$) | Saldo<br>(R\$) |  |  |  |
| $\overline{0}$        | 3920185,62               | 116.309,00          |                          |                              | $-133.755,35$        | $-133.755,35$  |  |  |  |
| 1                     | 3920185,62               | 1.163,09            | 708,00                   | 27.754,91                    | 25.883,82            | $-107.871,53$  |  |  |  |
| $\sqrt{2}$            | 3920185,62               | 1.229,54            | 765,57                   | 30.011,70                    | 28.016,59            | $-79.854,94$   |  |  |  |
| 3                     | 3920185,62               | 1.299,80            | 827,82                   | 32.451,99                    | 30.324,38            | $-49.530,56$   |  |  |  |
| $\overline{4}$        | 3920185,62               | 1.374,06            | 895,13                   | 35.090,70                    | 32.821,51            | $-16.709,05$   |  |  |  |
| 5                     | 3920185,62               | 1.452,57            | 967,91                   | 37.943,97                    | 35.523,49            | 18.814,44      |  |  |  |
| $\,$ 6 $\,$           | 3920185,62               | 1.535,57            | 1.046,61                 | 41.029,25                    | 38.447,07            | 57.261,51      |  |  |  |
| $\overline{7}$        | 3920185,62               | 1.623,30            | 1.131,72                 | 44.365,39                    | 41.610,37            | 98.871,88      |  |  |  |
| $8\,$                 | 3920185,62               | 1.716,05            | 1.223,74                 | 47.972,79                    | 45.033,00            | 143.904,89     |  |  |  |
| 9                     | 3920185,62               | 1.814,10            | 1.323,24                 | 51.873,52                    | 48.736,18            | 192.641,07     |  |  |  |
| 10                    | 3528167,05               | 1.917,75            | 1.430,84                 | 56.091,43                    | 52.742,84            | 245.383,91     |  |  |  |
| 11                    | 3528167,05               | 2.027,33            | 1.547,18                 | 60.652,29                    | 57.077,79            | 302.461,69     |  |  |  |
| 12                    | 3528167,05               | 2.143,16            | 1.672,98                 | 65.584,01                    | 61.767,87            | 364.229,56     |  |  |  |
| 13                    | 3528167,05               | 2.265,61            | 1.809,01                 | 70.916,73                    | 66.842,10            | 431.071,66     |  |  |  |
| 14                    | 3528167,05               | 2.395,06            | 1.956,11                 | 76.683,06                    | 72.331,89            | 503.403,55     |  |  |  |
| 15                    | 3528167,05               | 2.531,91            | 2.115,16                 | 82.918,25                    | 78.271,19            | 581.674,73     |  |  |  |
| 16                    | 3528167,05               | 2.676,57            | 2.287,15                 | 89.660,44                    | 84.696,73            | 666.371,46     |  |  |  |
| 17                    | 3528167,05               | 2.829,50            | 2.473,12                 | 96.950,85                    | 91.648,23            | 758.019,69     |  |  |  |
| 18                    | 3528167,05               | 2.991,17            | 2.674,21                 | 104.834,05                   | 99.168,67            | 857.188,36     |  |  |  |
| 19                    | 3528167,05               | 3.162,07            | 2.891,65                 | 113.358,24                   | 107.304,51           | 964.492,87     |  |  |  |
| 20                    | 3136148,49               | 3.342,74            | 3.126,78                 | 122.575,54                   | 116.106,02           | 1.080.598,89   |  |  |  |
| 21                    | 3136148,49               | 3.533,73            | 3.381,02                 | 132.542,31                   | 125.627,56           | 1.206.226,45   |  |  |  |
| 22                    | 3136148,49               | 3.735,64            | 3.655,94                 | 143.319,50                   | 135.927,92           | 1.342.154,37   |  |  |  |
| 23                    | 3136148,49               | 3.949,08            | 3.953,21                 | 154.972,99                   | 147.070,71           | 1.489.225,08   |  |  |  |
| $24\,$                | 3136148,49               | 4.174,71            | 4.274,65                 | 167.574,04                   | 159.124,68           | 1.648.349,76   |  |  |  |
| 25                    | 3136148,49               | 4.413,24            | 4.622,22                 | 181.199,70                   | 172.164,24           | 1.820.514,00   |  |  |  |

Tabela XLVI - Análise econômica Sistema 3 Bandeira verde

Fonte: Autora. $\,$ 

| <b>Bandeira Amarela</b> |                          |                     |                                       |                          |                                      |                         |                |  |
|-------------------------|--------------------------|---------------------|---------------------------------------|--------------------------|--------------------------------------|-------------------------|----------------|--|
| Anos                    | Média<br>Mensal<br>(kWh) | Manutenção<br>(R\$) | Adicional<br><b>Bandeira</b><br>(R\$) | Disponibilidade<br>(R\$) | Entrada de<br>$\frac{C}{2}$<br>(R\$) | Custo<br>Total<br>(R\$) | Saldo<br>(R\$) |  |
| $\boldsymbol{0}$        | 3920185,62               | 116.309,00          |                                       |                          |                                      | $-133.755,35$           | $-133.755,35$  |  |
| $\mathbf 1$             | 3920185,62               | 1.163,09            | 555,84                                | 724,12                   | 28.386,69                            | 26.499,49               | $-107.255,86$  |  |
| $\sqrt{2}$              | 3920185,62               | 1.229,54            | 555,84                                | 781,68                   | 30.694,85                            | 28.683,62               | $-78.572,24$   |  |
| 3                       | 3920185,62               | 1.299,80            | 555,84                                | 843,93                   | 33.190,69                            | 31.046,96               | $-47.525,29$   |  |
| $\overline{4}$          | 3920185,62               | 1.374,06            | 555,84                                | 911,24                   | 35.889,46                            | 33.604,16               | $-13.921,13$   |  |
| $\bf 5$                 | 3920185,62               | 1.452,57            | 555,84                                | 984,03                   | 38.807,68                            | 36.371,08               | 22.449,95      |  |
| $\,6$                   | 3920185,62               | 1.535,57            | 555,84                                | 1.062,73                 | 41.963,18                            | 39.364,89               | 61.814,84      |  |
| $\overline{7}$          | 3920185,62               | 1.623,30            | 555,84                                | 1.147,83                 | 45.375,26                            | 42.604,13               | 104.418,97     |  |
| $8\,$                   | 3920185,62               | 1.716,05            | 555,84                                | 1.239,85                 | 49.064,79                            | 46.108,88               | 150.527,85     |  |
| $\boldsymbol{9}$        | 3920185,62               | 1.814,10            | 555,84                                | 1.339,36                 | 53.054,31                            | 49.900,85               | 200.428,70     |  |
| 10                      | 3528167,05               | 1.917,75            | 555,84                                | 1.446,95                 | 57.368,22                            | 54.003,52               | 254.432,21     |  |
| 11                      | 3528167,05               | 2.027,33            | 555,84                                | 1.563,30                 | 62.032,90                            | 58.442,28               | 312.874,49     |  |
| $12\,$                  | 3528167,05               | 2.143,16            | 555,84                                | 1.689,10                 | 67.076,88                            | 63.244,62               | 376.119,11     |  |
| $13\,$                  | 3528167,05               | 2.265,61            | 555,84                                | 1.825,13                 | 72.530,98                            | 68.440,24               | 444.559,36     |  |
| 14                      | 3528167,05               | 2.395,06            | 555,84                                | 1.972,22                 | 78.428,57                            | 74.061,29               | 518.620,64     |  |
| $15\,$                  | 3528167,05               | 2.531,91            | 555,84                                | 2.131,28                 | 84.805,70                            | 80.142,52               | 598.763,16     |  |
| 16                      | 3528167,05               | 2.676,57            | 555,84                                | 2.303,26                 | 91.701,36                            | 86.721,52               | 685.484,68     |  |
| 17                      | 3528167,05               | 2.829,50            | 555,84                                | 2.489,23                 | 99.157,71                            | 93.838,98               | 779.323,66     |  |
| 18                      | 3528167,05               | 2.991,17            | 555,84                                | 2.690,33                 | 107.220,35                           | 101.538,86              | 880.862,52     |  |
| 19                      | 3528167,05               | 3.162,07            | 555,84                                | 2.907,77                 | 115.938,58                           | 109.868,74              | 990.731,25     |  |
| 20                      | 3136148,49               | 3.342,74            | 555,84                                | 3.142,89                 | 125.365,69                           | 118.880,06              | 1.109.611,31   |  |
| $21\,$                  | 3136148,49               | 3.533,73            | 555,84                                | 3.397,14                 | 135.559,33                           | 128.628,47              | 1.238.239,78   |  |
| $22\,$                  | 3136148,49               | 3.735,64            | 555,84                                | 3.672,05                 | 146.581,84                           | 139.174,15              | 1.377.413,93   |  |
| 23                      | 3136148,49               | 3.949,08            | 555,84                                | 3.969,32                 | 158.500,59                           | 150.582,20              | 1.527.996,12   |  |
| $\sqrt{24}$             | 3136148,49               | 4.174,71            | 555,84                                | 4.290,76                 | 171.388,48                           | 162.923,01              | 1.690.919,13   |  |
| $25\,$                  | 3136148,49               | 4.413,24            | 555,84                                | 4.638,34                 | 185.324,30                           | 176.272,72              | 1.867.191,84   |  |

Tabela XLVII - Análise econômica Sistema Bandeira amarela $\,$ 

Fonte: Autora.

| Bandeira Vermelha Patamar 1 |                          |                     |                                       |                          |                                    |                                                   |                |  |
|-----------------------------|--------------------------|---------------------|---------------------------------------|--------------------------|------------------------------------|---------------------------------------------------|----------------|--|
| Anos                        | Média<br>Mensal<br>(kWh) | Manutenção<br>(R\$) | Adicional<br><b>Bandeira</b><br>(R\$) | Disponibilidade<br>(R\$) | Entrada de<br>$\rm Caixa$<br>(R\$) | Custo<br>$\operatorname{\mathsf{Total}}$<br>(R\$) | Saldo<br>(R\$) |  |
| $\overline{0}$              | 3920185,62               | 116.309,00          |                                       |                          |                                    | $-133.755,35$                                     | $-133.755,35$  |  |
| 1                           | 3920185,62               | 1.163,09            | 1.725,47                              | 758,03                   | 29.716,10                          | 27.794,99                                         | $-105.960,36$  |  |
| $\overline{2}$              | 3920185,62               | 1.229,54            | 1.725,47                              | 815,60                   | 32.132,36                          | 30.087,22                                         | $-75.873,15$   |  |
| 3                           | 3920185,62               | 1.299,80            | 1.725,47                              | 877,85                   | 34.745,08                          | 32.567,44                                         | $-43.305,71$   |  |
| 4                           | 3920185,62               | 1.374,06            | 1.725,47                              | 945,16                   | 37.570,25                          | 35.251,03                                         | $-8.054, 67$   |  |
| $\overline{5}$              | 3920185,62               | 1.452,57            | 1.725,47                              | 1.017,94                 | 40.625,13                          | 38.154,62                                         | 30.099,95      |  |
| $\boldsymbol{6}$            | 3920185,62               | 1.535,57            | 1.725,47                              | 1.096,64                 | 43.928,42                          | 41.296,21                                         | 71.396,16      |  |
| $\overline{\tau}$           | 3920185,62               | 1.623,30            | 1.725,47                              | 1.181,74                 | 47.500,29                          | 44.695,24                                         | 116.091,40     |  |
| 8                           | 3920185,62               | 1.716,05            | 1.725,47                              | 1.273,77                 | 51.362,60                          | 48.372,78                                         | 164.464,18     |  |
| $\boldsymbol{9}$            | 3920185,62               | 1.814,10            | 1.725,47                              | 1.373,27                 | 55.538,96                          | 52.351,59                                         | 216.815,77     |  |
| 10                          | 3528167,05               | 1.917,75            | 1.725,47                              | 1.480,86                 | 60.054,90                          | 56.656,29                                         | 273.472,06     |  |
| 11                          | 3528167,05               | 2.027,33            | 1.725,47                              | 1.597,21                 | 64.938,04                          | 61.313,51                                         | 334.785,57     |  |
| $12\,$                      | 3528167,05               | 2.143,16            | 1.725,47                              | 1.723,01                 | 70.218,24                          | 66.352,07                                         | 401.137,64     |  |
| 13                          | 3528167,05               | 2.265,61            | 1.725,47                              | 1.859,04                 | 75.927,77                          | 71.803,12                                         | 472.940,76     |  |
| 14                          | 3528167,05               | 2.395,06            | 1.725,47                              | 2.006,14                 | 82.101,56                          | 77.700,36                                         | 550.641,13     |  |
| $15\,$                      | 3528167,05               | 2.531,91            | 1.725,47                              | 2.165,19                 | 88.777,34                          | 84.080,25                                         | 634.721,37     |  |
| 16                          | 3528167,05               | 2.676,57            | 1.725,47                              | 2.337,18                 | 95.995,94                          | 90.982,20                                         | 725.703,57     |  |
| 17                          | 3528167,05               | 2.829,50            | 1.725,47                              | 2.523,15                 | 103.801,49                         | 98.448,85                                         | 824.152,42     |  |
| 18                          | 3528167,05               | 2.991,17            | 1.725,47                              | 2.724,24                 | 112.241,73                         | 106.526,32                                        | 930.678,74     |  |
| 19                          | 3528167,05               | 3.162,07            | 1.725,47                              | 2.941,68                 | 121.368,24                         | 115.264,49                                        | 1.045.943,23   |  |
| $20\,$                      | 3136148,49               | 3.342,74            | 1.725,47                              | 3.176,81                 | 131.236,85                         | 124.717,30                                        | 1.170.660,53   |  |
| 21                          | 3136148,49               | 3.533,73            | 1.725,47                              | 3.431,05                 | 141.907,89                         | 134.943,11                                        | 1.305.603,64   |  |
| $22\,$                      | 3136148,49               | 3.735,64            | 1.725,47                              | 3.705,96                 | 153.446,60                         | 146.005,00                                        | 1.451.608,64   |  |
| 23                          | 3136148,49               | 3.949,08            | 1.725,47                              | 4.003,23                 | 165.923,54                         | 157.971,23                                        | 1.609.579,86   |  |
| 24                          | 3136148,49               | 4.174,71            | 1.725,47                              | 4.324,67                 | 179.414,99                         | 170.915,61                                        | 1.780.495,47   |  |
| 25                          | 3136148,49               | 4.413,24            | 1.725,47                              | 4.672,25                 | 194.003,45                         | 184.917,96                                        | 1.965.413,43   |  |

Tabela XLVIII - Análise econômica Sistema 3 Bandeira vermelha patamar

Fonte: Autora. $\,$ 

| <b>Bandeira Vermelha Patamar 2</b> |                                  |                     |                                       |                          |                                    |                                                   |                |  |
|------------------------------------|----------------------------------|---------------------|---------------------------------------|--------------------------|------------------------------------|---------------------------------------------------|----------------|--|
| Anos                               | Média<br>${\rm Mensal}$<br>(kWh) | Manutenção<br>(R\$) | Adicional<br><b>Bandeira</b><br>(R\$) | Disponibilidade<br>(R\$) | Entrada de<br>$\rm Caixa$<br>(R\$) | Custo<br>$\operatorname{\mathsf{Total}}$<br>(R\$) | Saldo<br>(R\$) |  |
| $\overline{0}$                     | 3920185,62                       | 116.309,00          |                                       |                          |                                    | $-133.755,35$                                     | $-133.755,35$  |  |
| 1                                  | 3920185,62                       | 1.163,09            | 2.583,85                              | 782,92                   | 30.691,76                          | 28.745,75                                         | $-105.009,60$  |  |
| $\overline{2}$                     | 3920185,62                       | 1.229,54            | 2.583,85                              | 840,48                   | 33.187,35                          | 31.117,32                                         | $-73.892,28$   |  |
| 3                                  | 3920185,62                       | 1.299,80            | 2.583,85                              | 902,73                   | 35.885,85                          | 33.683,32                                         | $-40.208,96$   |  |
| 4                                  | 3920185,62                       | 1.374,06            | 2.583,85                              | 970,04                   | 38.803,78                          | 36.459,67                                         | $-3.749,29$    |  |
| $\overline{5}$                     | 3920185,62                       | 1.452,57            | 2.583,85                              | 1.042,83                 | 41.958,96                          | 39.463,56                                         | 35.714,28      |  |
| $\,$ 6 $\,$                        | 3920185,62                       | 1.535,57            | 2.583,85                              | 1.121,53                 | 45.370,70                          | 42.713,60                                         | 78.427,88      |  |
| $\overline{\tau}$                  | 3920185,62                       | 1.623,30            | 2.583,85                              | 1.206,63                 | 49.059,85                          | 46.229,91                                         | 124.657,79     |  |
| 8                                  | 3920185,62                       | 1.716,05            | 2.583,85                              | 1.298,65                 | 53.048,97                          | 50.034,26                                         | 174.692,05     |  |
| $\boldsymbol{9}$                   | 3920185,62                       | 1.814,10            | 2.583,85                              | 1.398,16                 | 57.362,45                          | 54.150,19                                         | 228.842,24     |  |
| 10                                 | 3528167,05                       | 1.917,75            | 2.583,85                              | 1.505,75                 | 62.026,66                          | 58.603,16                                         | 287.445,40     |  |
| 11                                 | 3528167,05                       | 2.027,33            | 2.583,85                              | 1.622,10                 | 67.070,13                          | 63.420,71                                         | 350.866,10     |  |
| $12\,$                             | 3528167,05                       | 2.143,16            | 2.583,85                              | 1.747,90                 | 72.523,68                          | 68.632,63                                         | 419.498,73     |  |
| 13                                 | 3528167,05                       | 2.265,61            | 2.583,85                              | 1.883,93                 | 78.420,68                          | 74.271,14                                         | 493.769,86     |  |
| 14                                 | 3528167,05                       | 2.395,06            | 2.583,85                              | 2.031,02                 | 84.797,16                          | 80.371,08                                         | 574.140,94     |  |
| $15\,$                             | 3528167,05                       | 2.531,91            | 2.583,85                              | 2.190,08                 | 91.692,13                          | 86.970,15                                         | 661.111,09     |  |
| 16                                 | 3528167,05                       | 2.676,57            | 2.583,85                              | 2.362,06                 | 99.147,73                          | 94.109,10                                         | 755.220,19     |  |
| 17                                 | 3528167,05                       | 2.829,50            | 2.583,85                              | 2.548,03                 | 107.209,56                         | 101.832,03                                        | 857.052,22     |  |
| 18                                 | 3528167,05                       | 2.991,17            | 2.583,85                              | 2.749,13                 | 115.926,91                         | 110.186,62                                        | 967.238,83     |  |
| 19                                 | 3528167,05                       | 3.162,07            | 2.583,85                              | 2.966,57                 | 125.353,07                         | 119.224,43                                        | 1.086.463,27   |  |
| $20\,$                             | 3136148,49                       | 3.342,74            | 2.583,85                              | 3.201,69                 | 135.545,69                         | 129.001,26                                        | 1.215.464,53   |  |
| 21                                 | 3136148,49                       | 3.533,73            | 2.583,85                              | 3.455,94                 | 146.567,09                         | 139.577,42                                        | 1.355.041,94   |  |
| $22\,$                             | 3136148,49                       | 3.735,64            | 2.583,85                              | 3.730,85                 | 158.484,64                         | 151.018,15                                        | 1.506.060,10   |  |
| 23                                 | 3136148,49                       | 3.949,08            | 2.583,85                              | 4.028,12                 | 171.371,23                         | 163.394,03                                        | 1.669.454,13   |  |
| 24                                 | 3136148,49                       | 4.174,71            | 2.583,85                              | 4.349,56                 | 185.305,65                         | 176.781,37                                        | 1.846.235,50   |  |
| 25                                 | 3136148,49                       | 4.413,24            | 2.583,85                              | 4.697,14                 | 200.373,09                         | 191.262,71                                        | 2.037.498,21   |  |

Tabela XLIX - Análise econômica Sistema 3 Bandeira vermelha patamar

Fonte: Autora. $\,$